### MPLS VPN

#### Peer to Peer VPNs

### **Agenda**

- **MP-BGP**
- **VPN Overview**
- **MPLS VPN Architecture**
- **MPLS VPN Basic VPNs**
- **MPLS VPN Complex VPNs**
- **MPLS VPN Configuration (Cisco)**
	- $\mathcal{L}_{\mathcal{A}}$  , where  $\mathcal{L}_{\mathcal{A}}$  is the set of the set of the set of the set of the set of the set of the set of the set of the set of the set of the set of the set of the set of the set of the set of the set of the – CE-PE OSPF Routing
	- –- CE-PE Static Routing
	- $\mathcal{L}_{\mathcal{A}}$  , and the set of the set of the set of the set of the set of the set of the set of the set of the set of the set of the set of the set of the set of the set of the set of the set of the set of the set of th – CE-PE RIP Routing
	- CE-PE External BGP Routing
- **BGP-4 (RFC 1771) is capable of carrying routing information only for IPv4**
- **The only three pieces of information carried by BGP-4 that are IPv4 specific are** 
	- – $-$  the NEXT\_HOP attribute (expressed as an IPv4 address),
	- $\mathcal{L}_{\mathcal{A}}$  , and the set of the set of the set of the set of the set of the set of the set of the set of the set of the set of the set of the set of the set of the set of the set of the set of the set of the set of th the AGGREGATOR (contains an IPv4 address)
	- $-$  the NLRI (expressed as IPv4 address prefixes)
- $\bullet$  **Multiprotocol Extensions to BGP-4** 
	- RFC 2858
	- enable it to carry routing information for multiple network layer protocols (e.g., IPv6, IPX, etc...).
- **To enable BGP-4 to support routing for multiple network layer protocols two things have to be added**
	- $\mathcal{L}_{\mathcal{A}}$  , and the set of the set of the set of the set of the set of the set of the set of the set of the set of the set of the set of the set of the set of the set of the set of the set of the set of the set of th the ability to associate a particular network layer protocol with the next hop information
	- $\mathcal{L}_{\mathcal{A}}$  , and the set of the set of the set of the set of the set of the set of the set of the set of the set of the set of the set of the set of the set of the set of the set of the set of the set of the set of th - the ability to associate a particular network layer protocol with a NLRI

# • **To identify individual network layer protocols**

- $\mathcal{L}_{\mathcal{A}}$  , and the set of the set of the set of the set of the set of the set of the set of the set of the set of the set of the set of the set of the set of the set of the set of the set of the set of the set of th – <u>Address Family Identifiers</u> (AFI) are used
- $\mathcal{L}_{\mathcal{A}}$  , and the set of the set of the set of the set of the set of the set of the set of the set of the set of the set of the set of the set of the set of the set of the set of the set of the set of the set of th values defined in RFC 1700
	- RFC 1700 is historic, obsoleted by RFC 3232
	- RFC 3232 specifies a Online Database for ASSIGNED NUMBERS
		- www.iana.org

### **Address Family Numbers (RFC 1700)**

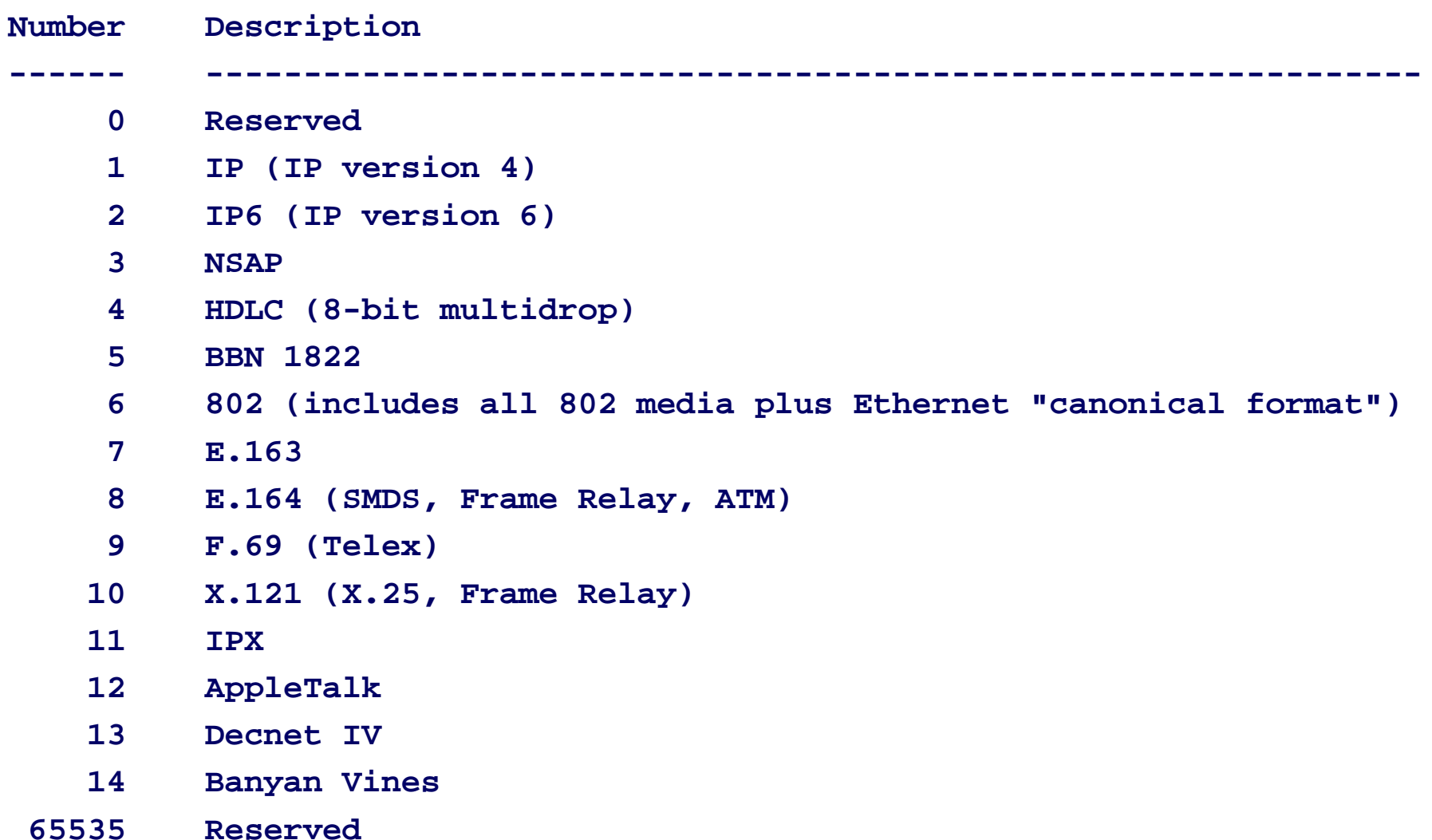

#### **Multiprotocol BGP<sup>4</sup>**

# • **Address Family Identifier (AFI) in MP-BGP**

- $\mathcal{L}_{\mathcal{A}}$  , and the set of the set of the set of the set of the set of the set of the set of the set of the set of the set of the set of the set of the set of the set of the set of the set of the set of the set of th - this parameter is used to differentiate routing updates of different protocols carried across the same BGP session
- $\mathcal{L}_{\mathcal{A}}$  , and the set of the set of the set of the set of the set of the set of the set of the set of the set of the set of the set of the set of the set of the set of the set of the set of the set of the set of th  $-$  it is a 16-bit value
- **MP-BGP uses an additional Sub-Address Family Identifier (SAFI)**
	- $-$  it is a 8-bit value
		- $-$  1 NLRI used for unicast forwarding
		- 2 NLRI used for multicast forwarding
		- 3 NLRI used for both unicast and multicast forwarding

# • **Usual notation AFI/SAFI (i.e. x/y)**

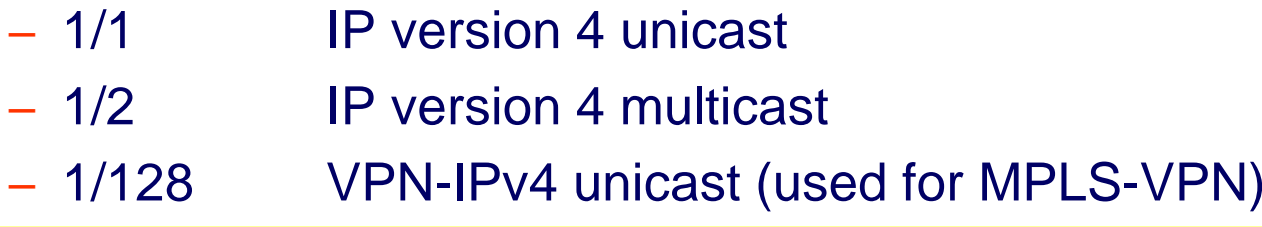

#### **Multiprotocol BGP<sup>3</sup>**

### • **Capability Advertisement Procedures are used**

- $\mathcal{L}_{\mathcal{A}}$  , and the set of the set of the set of the set of the set of the set of the set of the set of the set of the set of the set of the set of the set of the set of the set of the set of the set of the set of th - by a BGP speaker that to determine whether the speaker could use multiprotocol extensions with a particular peeror not -> RFC 3392
- done during BGP Open with Capabilities Optional Parameter (Parameter Type 2)

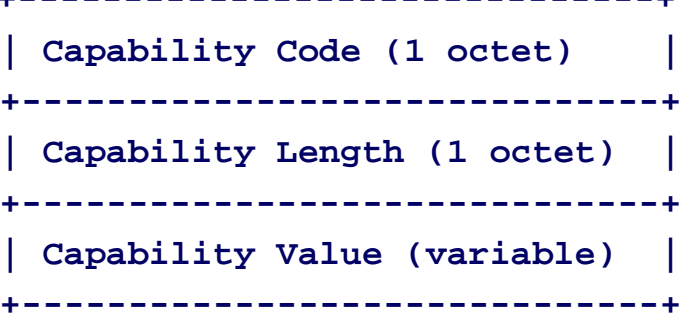

**+------------------------------+**

 Capability Code is unambiguously identifies individual capabilities. Capability Value is interpreted according to the value of the Capability Code field.

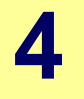

### • **Two new attributes**

- $\mathcal{L}_{\mathcal{A}}$  , and the set of the set of the set of the set of the set of the set of the set of the set of the set of the set of the set of the set of the set of the set of the set of the set of the set of the set of th Multiprotocol Reachable NLRI (MP\_REACH\_NLRI)
- Multiprotocol Unreachable NLRI (MP\_UNREACH\_NLRI)
- **MP\_REACH\_NLRI is used**
	- to carry the set of reachable destinations together with the next hop information to be used for forwarding to these destinations

# • **MP\_UNREACH\_NLRI is used**

to carry the set of unreachable destinations

# • **Both of these attributes**

are optional and non-transitive

### **BGP Update Message Format for IPv4**

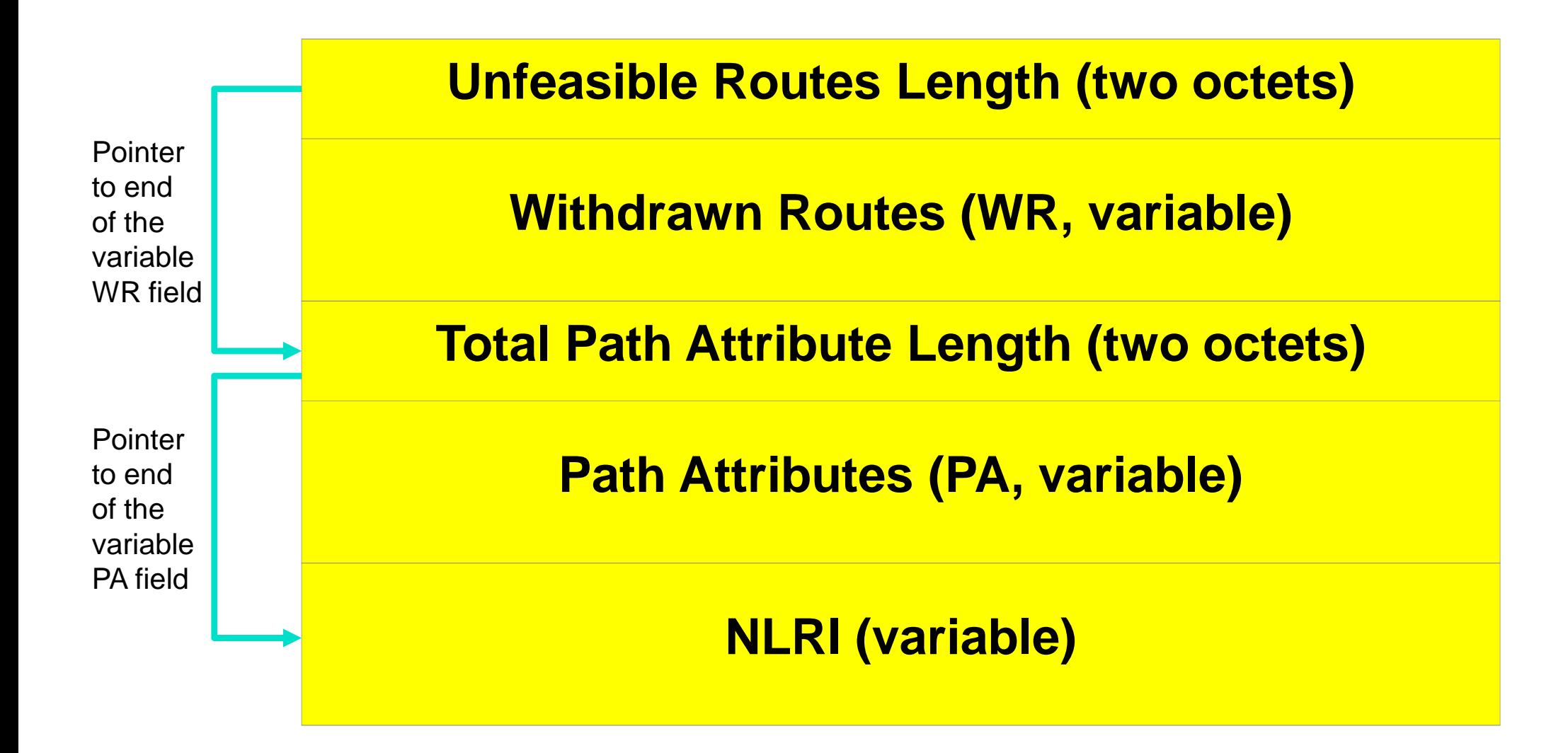

### **BGP Update Message Details for IPv4**

#### $\bullet$ **NLRI**

- $\mathcal{L}_{\mathcal{A}}$  , and the set of the set of the set of the set of the set of the set of the set of the set of the set of the set of the set of the set of the set of the set of the set of the set of the set of the set of th 2-tuples of (length, prefix)
	- length = number of masking bits (1 octet)
	- prefix = IP address prefix (1 4 octets)
	- note: prefix field contains only necessary bits to completely specify the IP address followed by enough trailing bits to make the end of the field fall on an octet boundary

#### $\bullet$ **path attributes are composed of**

- $-$  triples of (type, length, value) -> TLV notation
	- attribute type (two octets)
		- 8 bit attribute flags, 8 bit attribute type code
	- attribute length (one or two octets)
		- signaled by attribute flag-bit nr.4
	- attribute value (variable length)
		- content depends on meaning signaled by attribute type code

### **IPv4 Path Attribute Format / NLRI Format**

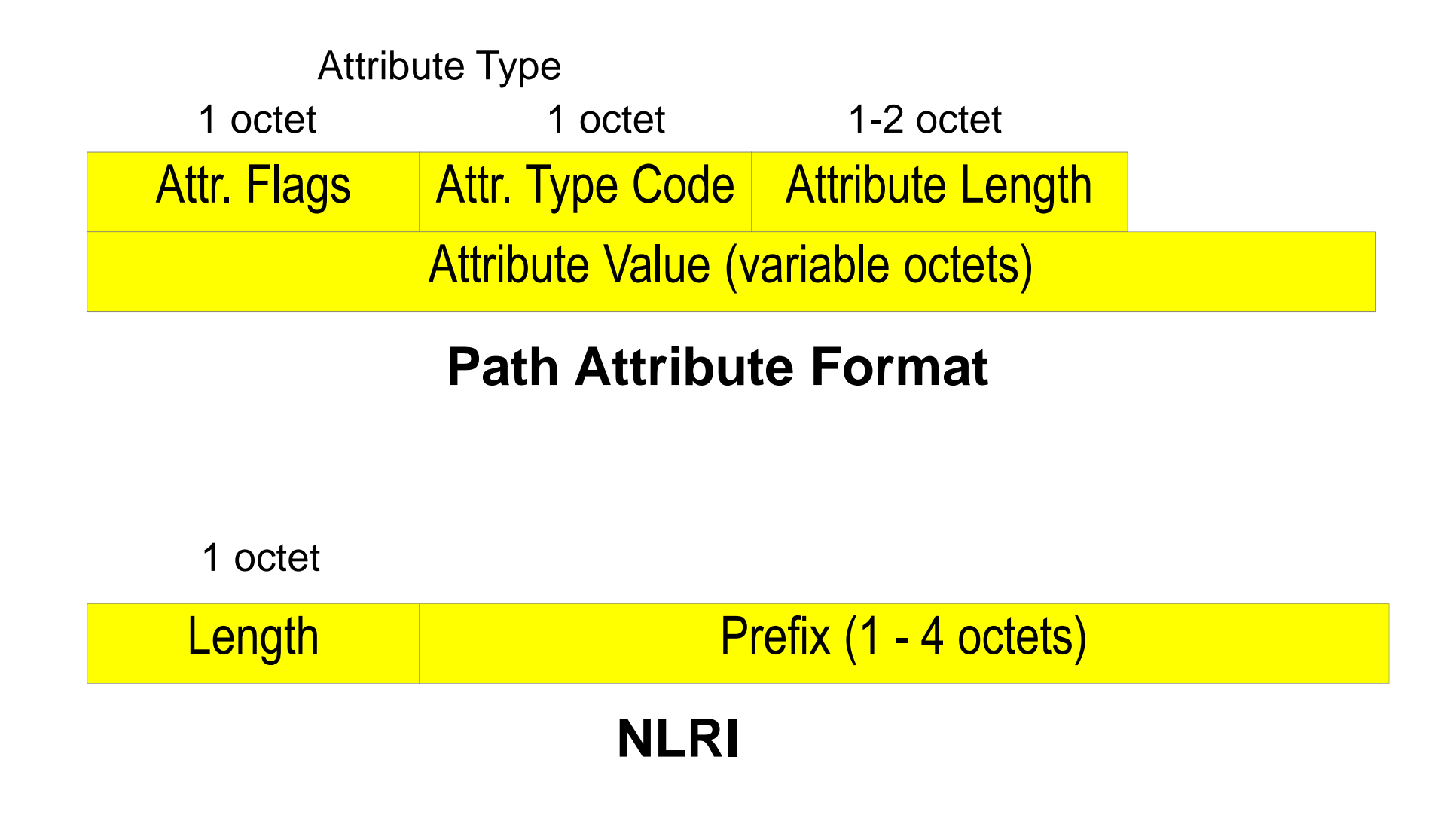

### **VPN-IPv4 BGP Update with MP\_Reach\_NLRI**

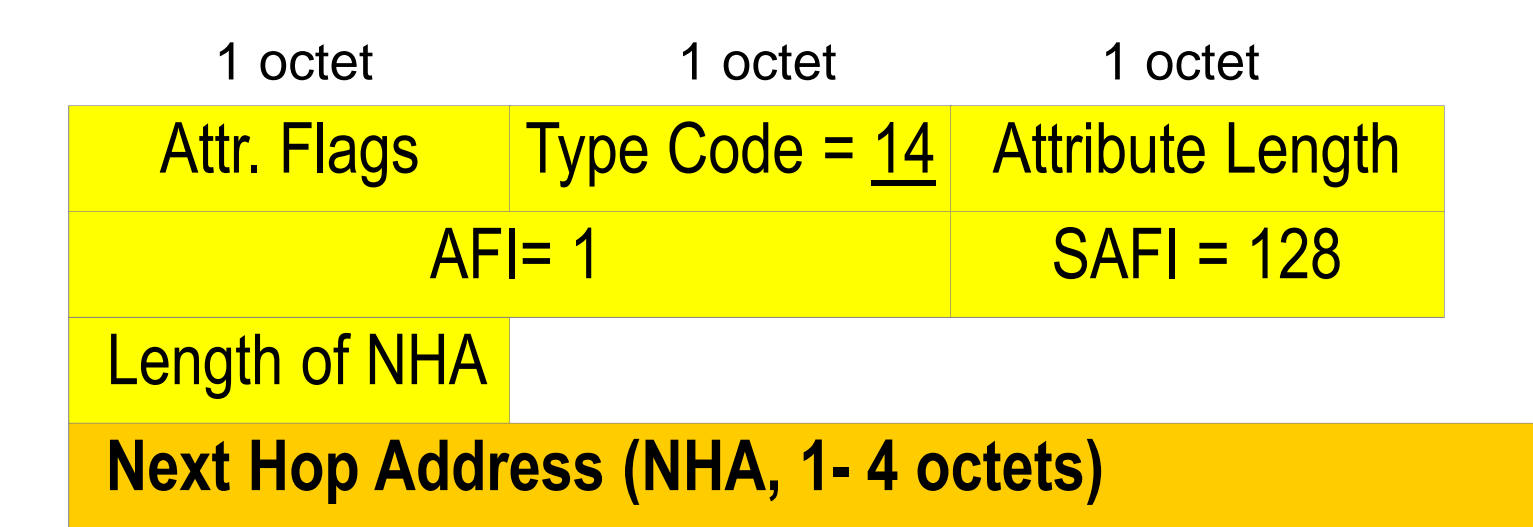

### **Path Attribute MP\_Reach\_NLRI**

Length  $= 120$ **Label** (3 octets = 24 bits)1 octet**Route Distinguisher** (8 octets = 64 bits) **IPv4 address** (4 octets = 32 bits)

**NLRI for VPN-IPv4**

### **Format of Attribute-Type**

# • **8 bit attribute flags**

- $\mathcal{L}_{\mathcal{A}}$  , and the set of the set of the set of the set of the set of the set of the set of the set of the set of the set of the set of the set of the set of the set of the set of the set of the set of the set of th — 1. bit (MSB)
	- optional (1) or well-known (0)
- $\mathcal{L}_{\mathcal{A}}$  , and the set of the set of the set of the set of the set of the set of the set of the set of the set of the set of the set of the set of the set of the set of the set of the set of the set of the set of th — 2. bit
	- transitive (1) or non-transitive (0)
	- only for optional; set to 1 for well-known
- 3. bit
	- partial (1) or complete (0)
	- set to 0 for well-known and optional non-transitive
- $\mathcal{L}_{\mathcal{A}}$  , and the set of the set of the set of the set of the set of the set of the set of the set of the set of the set of the set of the set of the set of the set of the set of the set of the set of the set of th — 4. bit
	- two octet (1) or one octet (0) attribute length field

# • **8 bit attribute type code**

values 1 - 16 currently defined

### • **well-known**

 $\mathcal{L}_{\mathcal{A}}$  , and the set of the set of the set of the set of the set of the set of the set of the set of the set of the set of the set of the set of the set of the set of the set of the set of the set of the set of th must be recognized by all BGP implementations

# • **well-known mandatory**

- – must be included in every Update message
	- Origin, AS\_Path, Next\_Hop

# • **well-known discretionary**

- $-$  may or may not be included in every Update message
	- Local\_Preference, Atomic\_Aggregate

### • **all well-known attributes must be passed along to other BGP peers**

 $\mathcal{L}_{\mathcal{A}}$ some will be updated properly first, if necessary

# • **optional**

- $\mathcal{L}_{\mathcal{A}}$  , and the set of the set of the set of the set of the set of the set of the set of the set of the set of the set of the set of the set of the set of the set of the set of the set of the set of the set of th - it is not required or expected that all BGP implementation support all optional attributes
- $\mathcal{L}_{\mathcal{A}}$  , and the set of the set of the set of the set of the set of the set of the set of the set of the set of the set of the set of the set of the set of the set of the set of the set of the set of the set of th may be added by the originator or any AS along the path
- $\mathcal{L}_{\mathcal{A}}$  , and the set of  $\mathcal{L}_{\mathcal{A}}$  paths are accepted regardless whether the BGP peer understands an optional attribute or not

# • **handling of recognized optional attributes**

- $\mathcal{L}_{\mathcal{A}}$  , and the set of  $\mathcal{L}_{\mathcal{A}}$ - propagation of attribute depends on meaning of the attribute
- propagation of attribute is not constrained by transitive bit of attribute flags
	- but depends on the meaning of the attribute

# • **handling of unrecognized optional attribute**

- $\mathcal{L}_{\mathcal{A}}$  , and the set of  $\mathcal{L}_{\mathcal{A}}$ - propagation of attribute depends on transitive bit of attribute flags
- $\mathcal{L}_{\mathcal{A}}$  , and the set of  $\mathcal{L}_{\mathcal{A}}$ — transitive
	- paths are accepted (attribute is ignored) and attribute remains unchanged when path is passed along to other peers
	- attribute is marked as partial (bit 3 of attribute flags)
	- example: Community
- $\mathcal{L}_{\mathcal{A}}$  , and the set of  $\mathcal{L}_{\mathcal{A}}$ <mark>– non-transiti</mark>ve
	- paths are accepted, attribute is quietly ignored and discarded when path is passed along to other peers
	- example: Multi\_Exit\_Discriminator

# • **Basic attributes**

- $\mathcal{L}_{\mathcal{A}}$  , and the set of  $\mathcal{L}_{\mathcal{A}}$ – defined in RFC 1771 (Draft Standard)
- Origin
	- well-known mandatory; type 1
- $\mathcal{L}_{\mathcal{A}}$  , and the set of  $\mathcal{L}_{\mathcal{A}}$  AS\_Path
	- well-known mandatory; type 2
- $\mathcal{L}_{\mathcal{A}}$  , and the set of  $\mathcal{L}_{\mathcal{A}}$ — Next\_Hop
	- well-known mandatory; type 3
- $\mathcal{L}_{\mathcal{A}}$  , and the set of  $\mathcal{L}_{\mathcal{A}}$  Multi\_Exit\_Discriminator MED
	- optional non-transitive; type 4
- Local\_Preference
	- well-known discretionary; type 5

# • **Basic attributes (cont.)**

- $\mathcal{L}_{\mathcal{A}}$  , and the set of  $\mathcal{L}_{\mathcal{A}}$  Atomic\_Aggregate
	- well-known discretionary; type 6
- $\mathcal{L}_{\mathcal{A}}$  , and the set of  $\mathcal{L}_{\mathcal{A}}$  Aggregator
	- optional transitive; type 7
- $\mathcal{L}_{\mathcal{A}}$  , and the set of  $\mathcal{L}_{\mathcal{A}}$ these are the attributes that you can rely on in a multi- vendor environment

# • **Advanced attributes**

- $\mathcal{L}_{\mathcal{A}}$  , and the set of  $\mathcal{L}_{\mathcal{A}}$ — Community
	- optional transitive; type 8
	- defined in RFC 1997 (Proposed Standard)
- Originator\_ID
	- optional non-transitive; type 9
	- defined in RFC 1966 (Experimental) and RFC 2796 (Proposed Standard) -> Route Reflector
- $\mathcal{L}_{\mathcal{A}}$  , and the set of  $\mathcal{L}_{\mathcal{A}}$ — Cluster\_List
	- optional non-transitive; type 10
	- defined in RFC 1966 (Experimental) and RFC 2796 (Proposed Standard) -> Route Reflector

# • **Advanced attributes (cont.)**

- $\mathcal{L}_{\mathcal{A}}$  , and the set of  $\mathcal{L}_{\mathcal{A}}$  Multiprotocol Reachable NLRI
	- MP\_REACH\_NLRI
	- optional non-transitive; type 14
	- defined in RFC 2858 (Proposed Standard) -> Multiprotocol **Extensions**
- $\mathcal{L}_{\mathcal{A}}$  , and the set of  $\mathcal{L}_{\mathcal{A}}$  Multiprotocol Unreachable NLRI
	- MP\_UNREACH\_NLRI
	- optional non-transitive; type 15
	- defined in RFC 2858 (Proposed Standard) -> Multiprotocol **Extensions**

#### $\mathcal{L}_{\mathcal{A}}$  , and the set of  $\mathcal{L}_{\mathcal{A}}$ - in a multi-vendor environment carefully check implementation details

- $\bullet$ **optional transitive attribute**
- $\bullet$  **community is a group of destinations that share a common property**
	- group of networks which should be handled by a foreign AS in a certain way
	- community is not restricted to one network or one AS

# • **community attributes are used**

- $\mathcal{L}_{\mathcal{A}}$  , and the set of  $\mathcal{L}_{\mathcal{A}}$ - to simplify routing policy based on logical properties rather than IP prefix or AS number (= physical location)
- $\mathcal{L}_{\mathcal{A}}$  , where  $\mathcal{L}_{\mathcal{A}}$  is the set of the set of the set of the set of the set of the set of the set of the set of the set of the set of the set of the set of the set of the set of the set of the set of the - to tag routes to ensure consistent filtering or routeselection policy

### **Community Attribute Review**

- **32 bit values (range 0 - 4.294.967.200)**
- **well-known communities** 
	- $\mathcal{L}_{\mathcal{A}}$  , where  $\mathcal{L}_{\mathcal{A}}$  is the set of the set of the set of the set of the set of the set of the set of the set of the set of the set of the set of the set of the set of the set of the set of the set of the 0xFFFFFF01 … No\_Export
	- –0xFFFFFF02 … No\_Advertise
- **private communities**
	- $\mathcal{L}_{\mathcal{A}}$  , where  $\mathcal{L}_{\mathcal{A}}$  is the set of the set of the set of the set of the set of the set of the set of the set of the set of the set of the set of the set of the set of the set of the set of the set of the value range 0x00010000 to 0xFFFEFFFF
	- $\mathcal{L}_{\mathcal{A}}$  , where  $\mathcal{L}_{\mathcal{A}}$  is the set of the set of the set of the set of the set of the set of the set of the set of the set of the set of the set of the set of the set of the set of the set of the set of the - common practice for using private communities:
		- high order 16 bit: number of AS
			- which is responsible for defining the meaning of the community
		- low order 16 bit: definition of meaning
			- $-$  might have only local significance within the defining  ${\sf AS}$

# • **BGP Extended Communities Attribute**

- $\mathcal{L}_{\mathcal{A}}$  , where  $\mathcal{L}_{\mathcal{A}}$  is the set of the set of the set of the set of the set of the set of the set of the set of the set of the set of the set of the set of the set of the set of the set of the set of the consists of a set of "extended communities"
	- optional transitive; type 16
	- defined in draft-ietf-idr-bgp-ext-communities-07.txt
- two important enhancements over the existing BGP Community Attribute:
	- it provides an extended range, ensuring that communities can be assigned for a plethora of uses, without fear of overlap.
	- the addition of a type field provides structure for the community space.
- $\mathcal{L}_{\mathcal{A}}$  , where  $\mathcal{L}_{\mathcal{A}}$  is the set of the set of the set of the set of the set of the set of the set of the set of the set of the set of the set of the set of the set of the set of the set of the set of the - Important for MPLS\_VPN
	- **Route Target Community** •
	- •**Route Origin Community**

# • **Route Target:**

- $\mathcal{L}_{\mathcal{A}}$  , where  $\mathcal{L}_{\mathcal{A}}$  is the set of the set of the set of the set of the set of the set of the set of the set of the set of the set of the set of the set of the set of the set of the set of the set of the - The Route Target Community identifies one or more routers that may receive a set of routes (that carry this Community) carried by BGP. This is transitive across the Autonomous system boundary.
- It really identifies only a set of sites which will be able to use the route, without prejudice to whether those sites constitute what might intuitively be called a VPN.

# • **Route Origin:**

- The Route Origin Community identifies one or more routers that inject a set of routes (that carry this Community) into BGP. This is transitive across the Autonomous system boundary.

# • **Route Target and Router Origin**

- $\mathcal{L}_{\mathcal{A}}$  , where  $\mathcal{L}_{\mathcal{A}}$  is the set of the set of the set of the set of the set of the set of the set of the set of the set of the set of the set of the set of the set of the set of the set of the set of the type: 2 octets (extended form of this attribute)
	- high octet -> 00, 01, 02 -> defines the structure of the value field
	- low octet -> defines the actual type
- value: 6 octets

# • **Route Target:**

- high octet type: 0x00 or 0x01 or 0x02
- $\mathcal{L}_{\mathcal{A}}$  , where  $\mathcal{L}_{\mathcal{A}}$  is the set of the set of the set of the set of the set of the set of the set of the set of the set of the set of the set of the set of the set of the set of the set of the set of the <mark>low octet type</mark>: 0x02

# • **Route Origin:**

- high octet type: 0x00 or 0x01 or 0x02
- $\mathcal{L}_{\mathcal{A}}$  , where  $\mathcal{L}_{\mathcal{A}}$  is the set of the set of the set of the set of the set of the set of the set of the set of the set of the set of the set of the set of the set of the set of the set of the set of the – <u>low octet type</u>: 0x03
- **Structure of value field based on high octet part of type**
	- $\mathcal{L}_{\mathcal{A}}$  , where  $\mathcal{L}_{\mathcal{A}}$  is the set of the set of the set of the set of the set of the set of the set of the set of the set of the set of the set of the set of the set of the set of the set of the set of the  $-$  0x00:
		- 2 octets Global Administrator Field (IANA assigned AS #)
		- 4 octets Local Administrator Field (actual value of given type contained in low octet part of type)
	- $\mathcal{L}_{\mathcal{A}}$  , where  $\mathcal{L}_{\mathcal{A}}$  is the set of the set of the set of the set of the set of the set of the set of the set of the set of the set of the set of the set of the set of the set of the set of the set of the 0x01:
		- 4 octets Global Administrator Field (IP address assigned by IANA)
		- 2 octets Local Administrator Field
	- $-$  0x02:
		- 4 octets Global Administrator Field (IANA assigned 4 octet AS #)
		- 2 octets Local Administrator Field

### **Agenda**

- **MP-BGP**
- **VPN Overview**
- **MPLS VPN Architecture**
- **MPLS VPN Basic VPNs**
- **MPLS VPN Complex VPNs**
- **MPLS VPN Configuration (Cisco)**
	- $\mathcal{L}_{\mathcal{A}}$  , where  $\mathcal{L}_{\mathcal{A}}$  is the set of the set of the set of the set of the set of the set of the set of the set of the set of the set of the set of the set of the set of the set of the set of the set of the – CE-PE OSPF Routing
	- –- CE-PE Static Routing
	- $\mathcal{L}_{\mathcal{A}}$  , where  $\mathcal{L}_{\mathcal{A}}$  is the set of the set of the set of the set of the set of the set of the set of the set of the set of the set of the set of the set of the set of the set of the set of the set of the – CE-PE RIP Routing
	- CE-PE External BGP Routing

### **Classical VPNs**

- $\mathcal{L}_{\mathcal{A}}$  , where  $\mathcal{L}_{\mathcal{A}}$  is the set of the set of the set of the set of the set of the set of the set of the set of the set of the set of the set of the set of the set of the set of the set of the set of the X.25, Frame Relay or ATM in the core
- – dedicated physical switch ports for every customers CPE
	- router, bridge, computer
- $\mathcal{L}_{\mathcal{A}}$ - customer traffic separation in the core done by concept of virtual circuit
	- PVC service
		- management overhead
	- SVC service with closed user group feature
		- signaling overhead
- $\mathcal{L}_{\mathcal{A}}$ - separation of customers inherent to virtual circuit technique
- $\mathcal{L}_{\mathcal{A}}$  , where  $\mathcal{L}_{\mathcal{A}}$  is the set of the set of the set of the set of the set of the set of the set of the set of the set of the set of the set of the set of the set of the set of the set of the set of the  $-$  privacy is aspect of customer
	- in most cases overlooked

### **VPNs based on Overlay Model**

### **Physical Topology of Classical VPN**

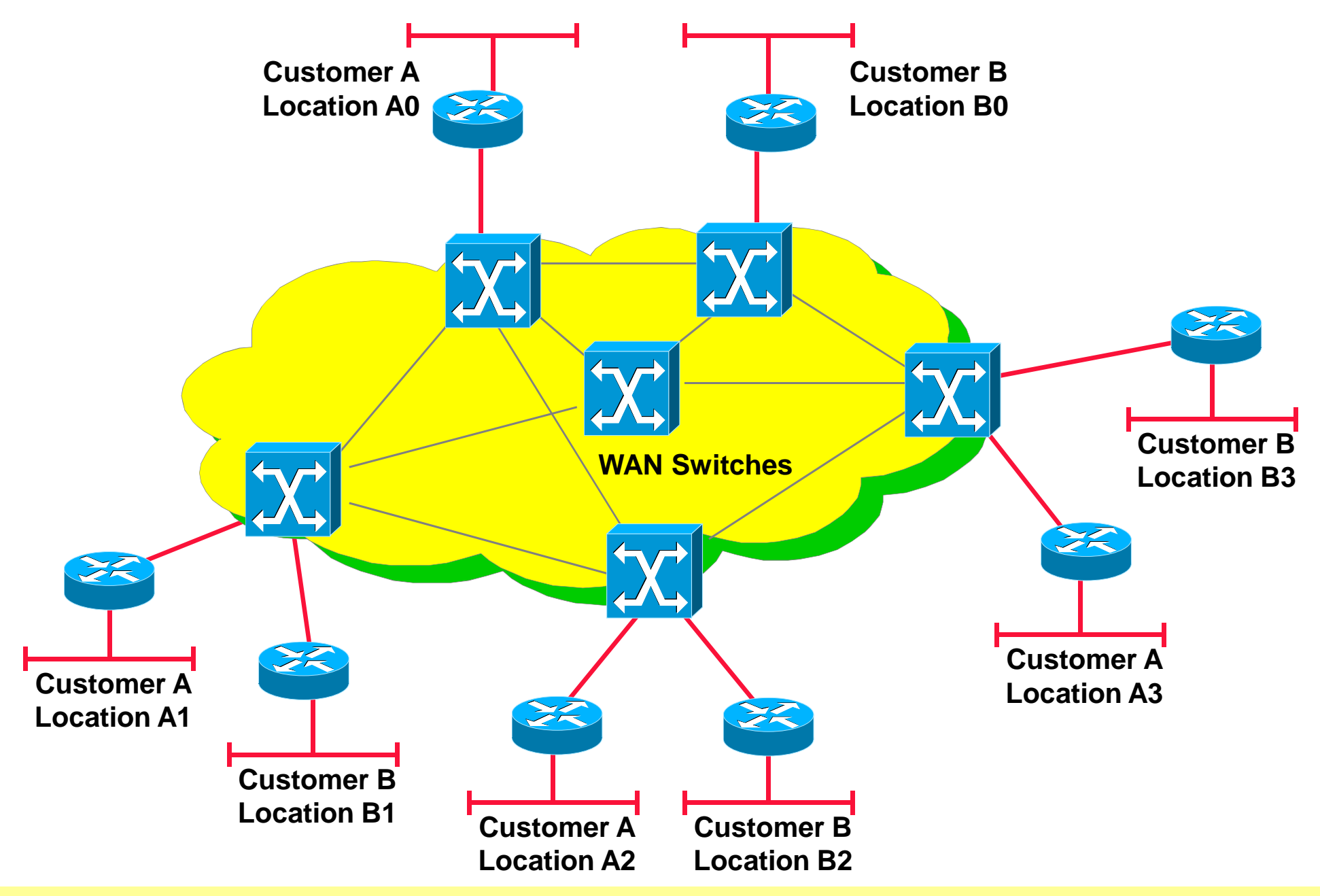

### **Logical Topology Classic VPN (1)**

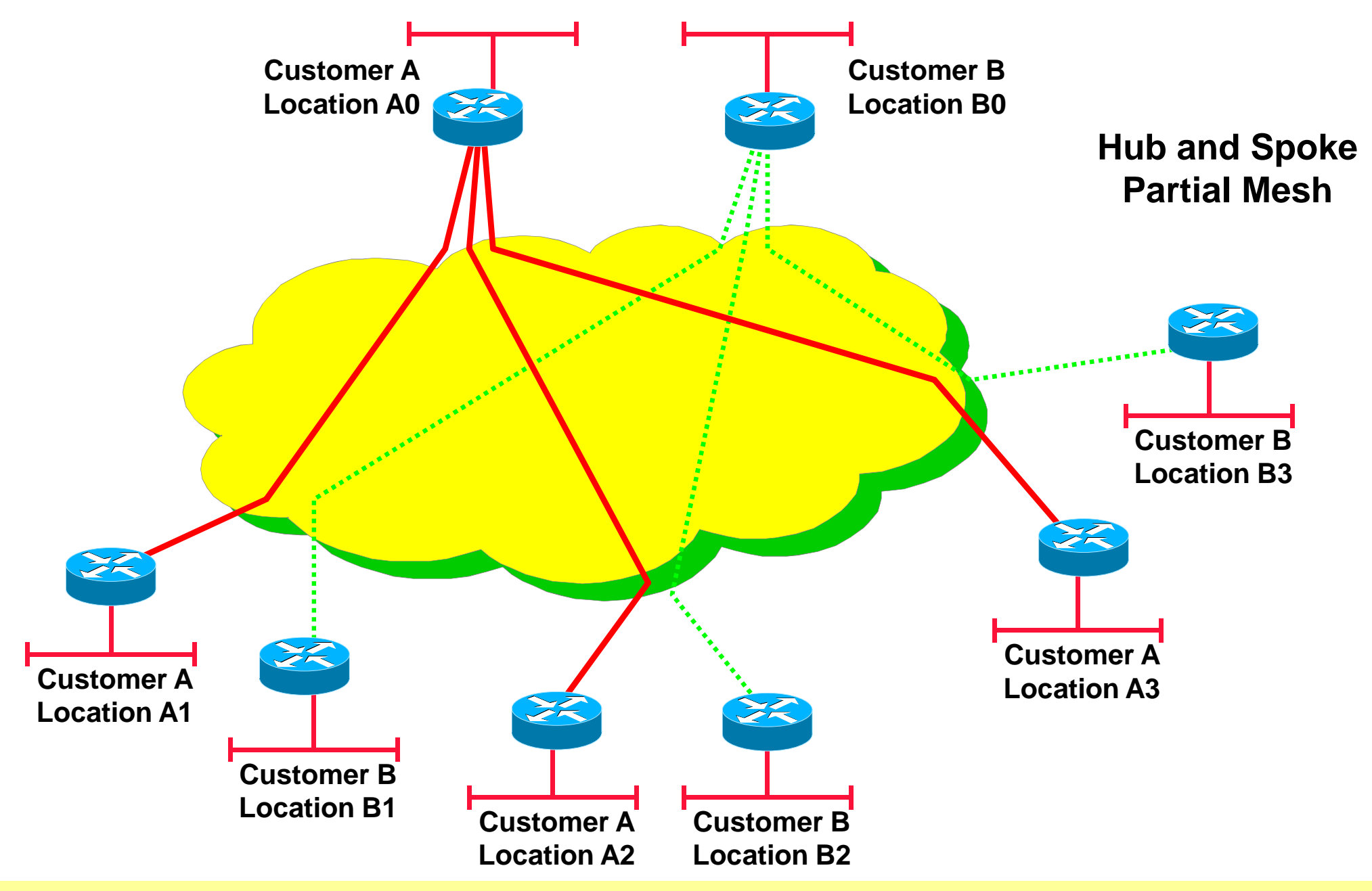

### **Logical Topology Classic VPN (2)**

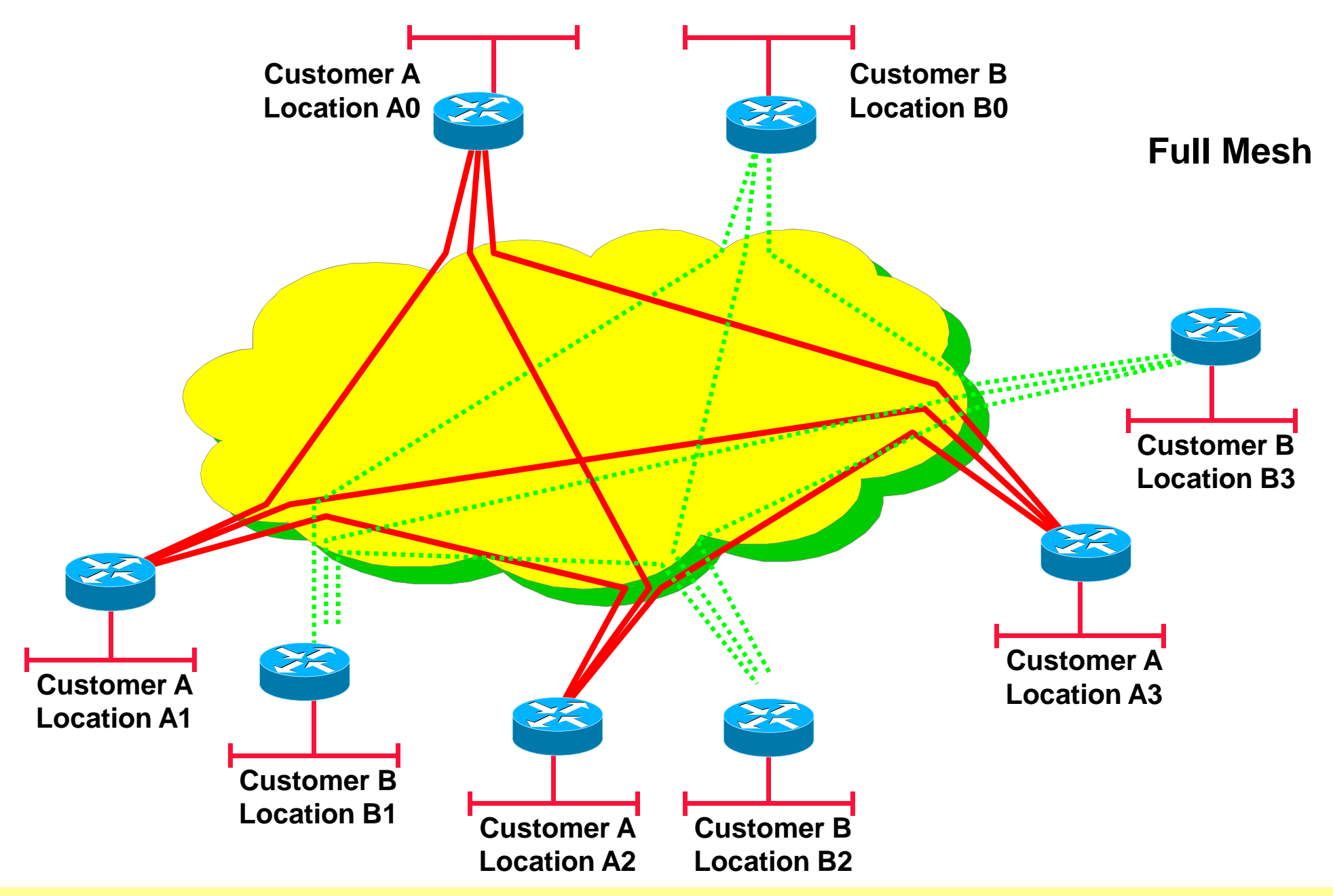

### **Virtual Private Networks based on IP**

- $\mathcal{L}_{\mathcal{A}}$  single technology end-to-end
	- IP forwarding and IP routing
- $\mathcal{L}_{\mathcal{A}}$  , where  $\mathcal{L}_{\mathcal{A}}$  is the set of the set of the set of the set of the set of the set of the set of the set of the set of the set of the set of the set of the set of the set of the set of the set of the – no WAN switches in the core
	- based on different technology (X.25, FR or ATM)
	- administered by different management techniques
- but accounting and quality of service just coming in the IPworld
	- X.25, FR and ATM have it already
- $\mathcal{L}_{\mathcal{A}}$  , where  $\mathcal{L}_{\mathcal{A}}$  is the set of the set of the set of the set of the set of the set of the set of the set of the set of the set of the set of the set of the set of the set of the set of the set of the - often private means cases control over separation but not privacy
	- data are seen in clear-text in the core
	- encryption techniques can solve this problem
	- but encryption means must be in the hand of the customer

### **VPNs based on Peer Model**

### **Physical Topology IP VPN**

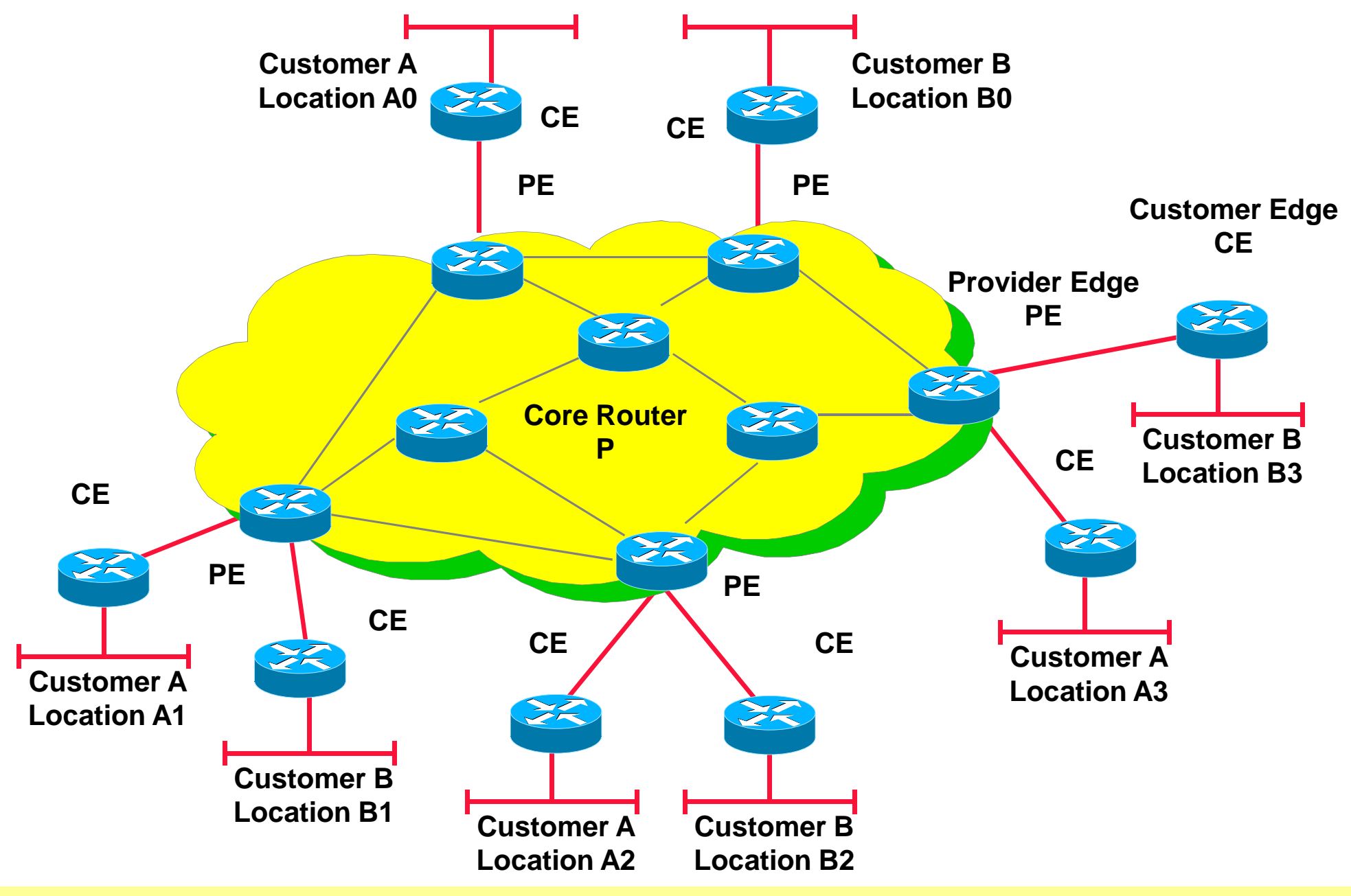

### **Possible Solutions for IP VPNs**

# • **IP addresses of customers non overlapping**

- filtering and policy routing techniques can be used in order to guarantee separation of IP traffic
	- exact technique depends on who manages routes at the customer site

# • **IP addresses of customers overlapping**

- $\mathcal{L}_{\mathcal{A}}$  , where  $\mathcal{L}_{\mathcal{A}}$  is the set of the set of the set of the set of the set of the set of the set of the set of the set of the set of the set of the set of the set of the set of the set of the set of the - tunneling techniques must be used in order to guarantee separation of IP traffic
	- GRE
	- L2F, PPTP, L2TP
	- MPLS-VPN

# • **If privacy is a topic**

- encryption techniques must be used
	- SSL/TLS, IPsec

### **Tunneling Solutions for IP VPNs**

- **Tunneling techniques are used in order to guarantee separation of IP traffic**
	- $\mathcal{L}_{\mathcal{A}}$  , where  $\mathcal{L}_{\mathcal{A}}$  is the set of the set of the set of the set of the set of the set of the set of the set of the set of the set of the set of the set of the set of the set of the set of the set of the - IP in IP Tunneling or GRE (Generic Routing Encapsulations)
		- Bad performance on PE router
	- $\mathcal{L}_{\mathcal{A}}$  , and the set of the set of the set of the set of the set of the set of the set of the set of the set of the set of the set of the set of the set of the set of the set of the set of the set of the set of th  $-$  PPTP or L2TP for LAN to LAN interconnection
		- Originally designed for PPP Dial-up connections
		- LAN LAN is just a special case
	- $\mathcal{L}_{\mathcal{A}}$  , and the set of the set of the set of the set of the set of the set of the set of the set of the set of the set of the set of the set of the set of the set of the set of the set of the set of the set of th MPLS-VPN
		- Best performance on PE router •
- **In all these cases**
	- $-$  Privacy still an aspect of the customer

### **Tunneling IP VPNs without Encryption**

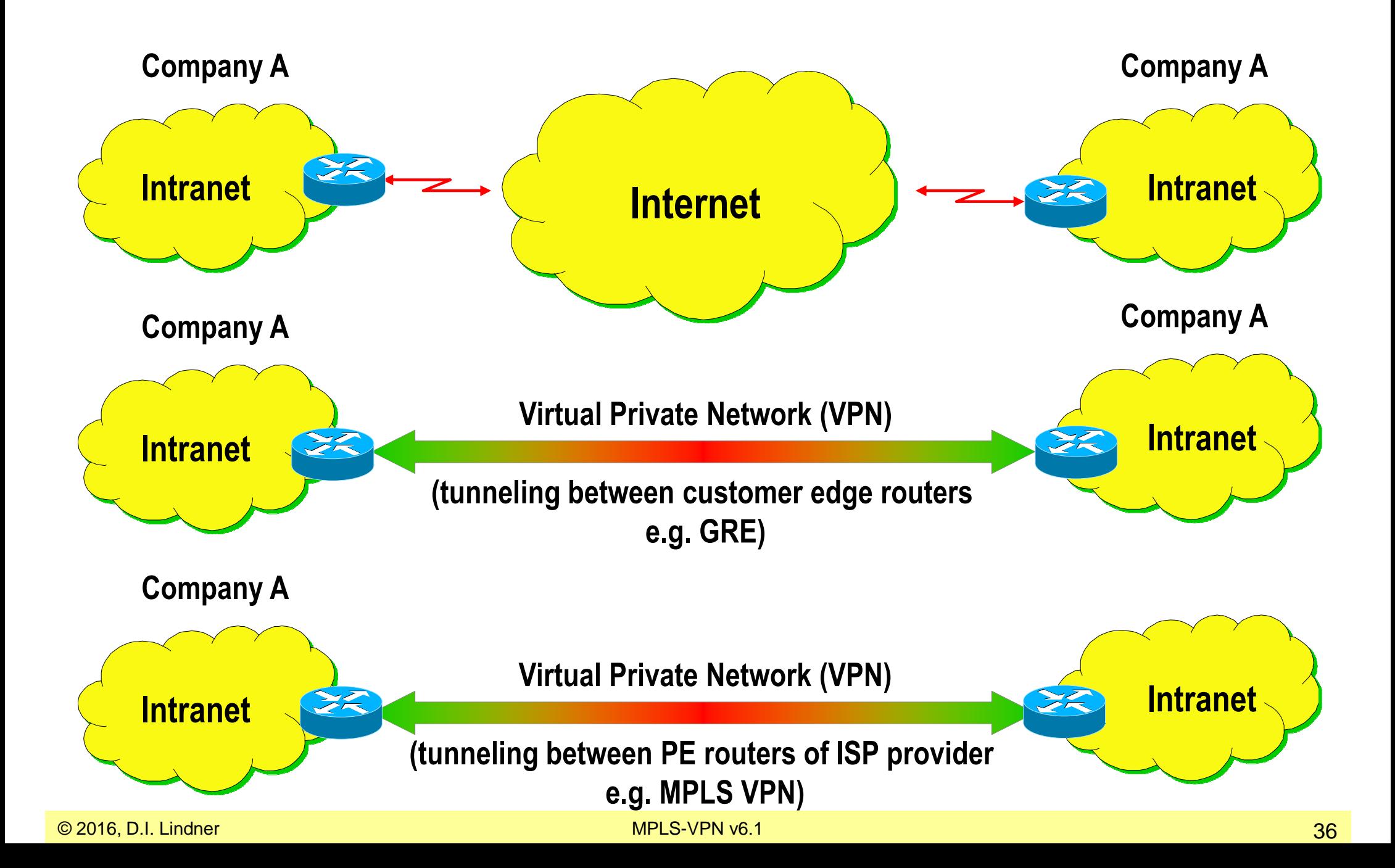
## **Encryption Solutions for IP VPNs**

- **If privacy is a topic tunneling techniques with encryption are used in order to hide IP traffic**
	- $\mathcal{L}_{\mathcal{A}}$  , and the set of  $\mathcal{L}_{\mathcal{A}}$  SSL (secure socket layer)
		- Usually end-to-end
		- Between TCP and Application Layer
	- $\mathcal{L}_{\mathcal{A}}$  , and the set of  $\mathcal{L}_{\mathcal{A}}$ – IPsec
		- Could be end-to-end
		- Could be between special network components (e.g. firewalls, VPN concentrators) only
		- Between IP and TCP/UDP Layer
	- PPTP and L2TP Tunnels
		- With encryption turned on via PPP option

## **Tunneling IP VPNs without Encryption**

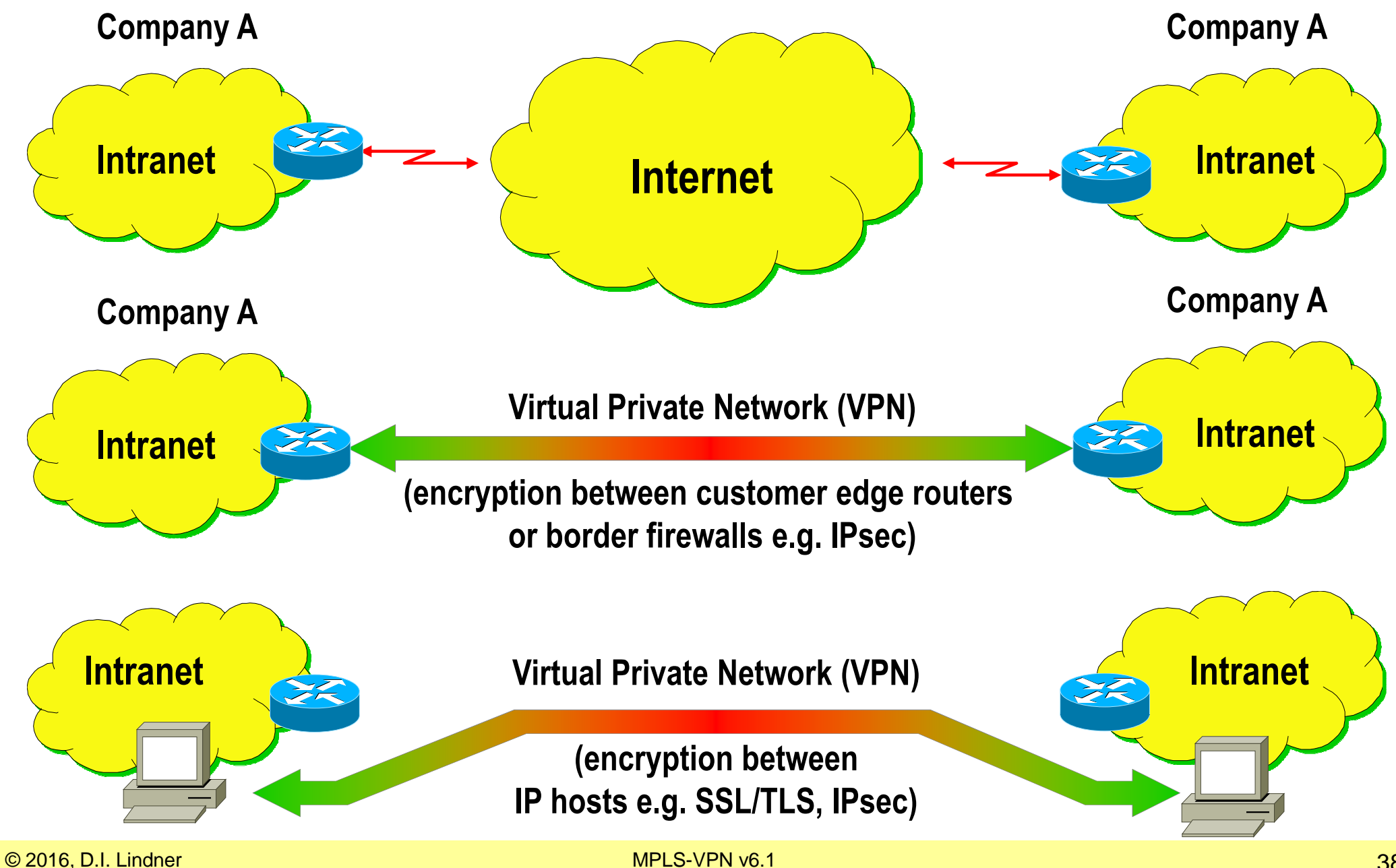

### **SSL/TLS versus IPsec**

**Application must be aware of new application programming interface** **Application can use standard application programming interface**

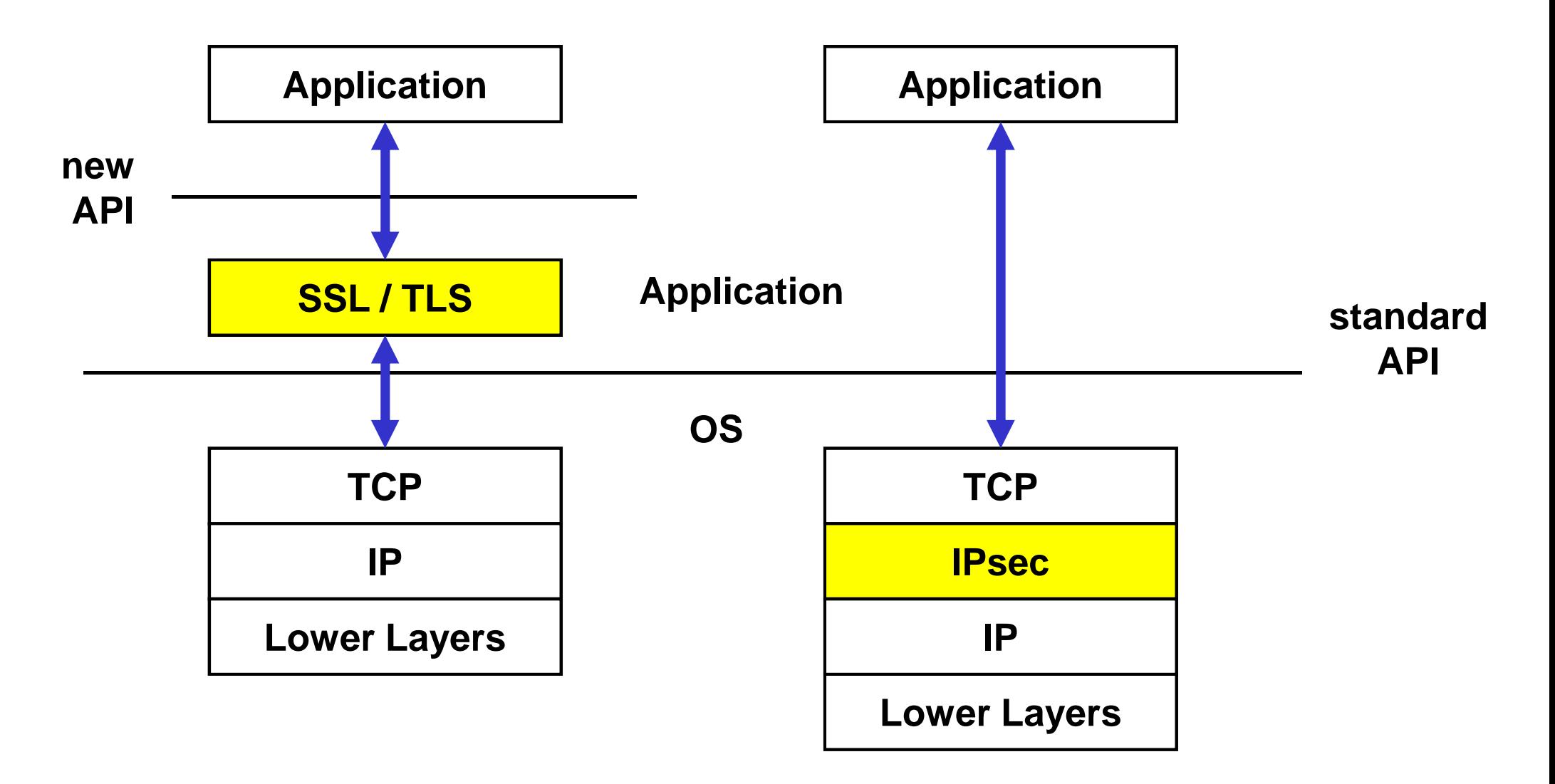

## **Two Major VPN Paradigms**

# • **Overlay VPNs: Transparent P2P links**

- Well-known technology
- $\mathcal{L}_{\mathcal{A}}$  , and the set of  $\mathcal{L}_{\mathcal{A}}$  $-$  Provider does not care about customer routing
- $\mathcal{L}_{\mathcal{A}}$  , and the set of  $\mathcal{L}_{\mathcal{A}}$ - Best customer isolation

# • **Peer VPNs: Participation in Provider-routing**

- $\mathcal{L}_{\mathcal{A}}$ — Optimum routing
- Simple provision of additional VPN
- $\mathcal{L}_{\mathcal{A}}$  , and the set of  $\mathcal{L}_{\mathcal{A}}$ – Problems with address space

### **MPLS VPN – Best of Both Worlds**

• **Combines VPN Overlay model with VPN Peer model**

# • **PE routers allow route isolation**

- By using Virtual Routing and Forwarding Tables (VRF) for differentiating routes from the customers –
- Allows overlapping address spaces

# • **PE routers participate in P-routing**

- $\mathcal{L}_{\mathcal{A}}$  , and the set of  $\mathcal{L}_{\mathcal{A}}$  $-$  Hence optimum routing between sites
- Label Switches Paths are used within the core network
- Easy provisioning (sites only)

# • **Overlapping VPNs possible**

By a simple (?) attribute syntax

### **MPLS VPN – Principles**

### • **Requires MPLS Transport within the core**

 $-$  Using the label stack feature of MPLS

#### $\bullet$ **Requires MP-BGP among PE routers**

- Supports IPv4/v6, VPN-IPv4, multicast
- $\mathcal{L}_{\mathcal{A}}$  , and the set of the set of the set of the set of the set of the set of the set of the set of the set of the set of the set of the set of the set of the set of the set of the set of the set of the set of th - Default behavior: BGP-4

#### $\bullet$ **Requires VPN-IPv4 96 bit addresses**

- $\mathcal{L}_{\mathcal{A}}$  , and the set of the set of the set of the set of the set of the set of the set of the set of the set of the set of the set of the set of the set of the set of the set of the set of the set of the set of th 64 bit Route Distinguisher (RD)
- 32 bit IP address

### • **Every PE router uses one VRF for each VPN**

 $-$  Virtual Routing and Forwarding Table (VRF)

### **MPLS-VPN**

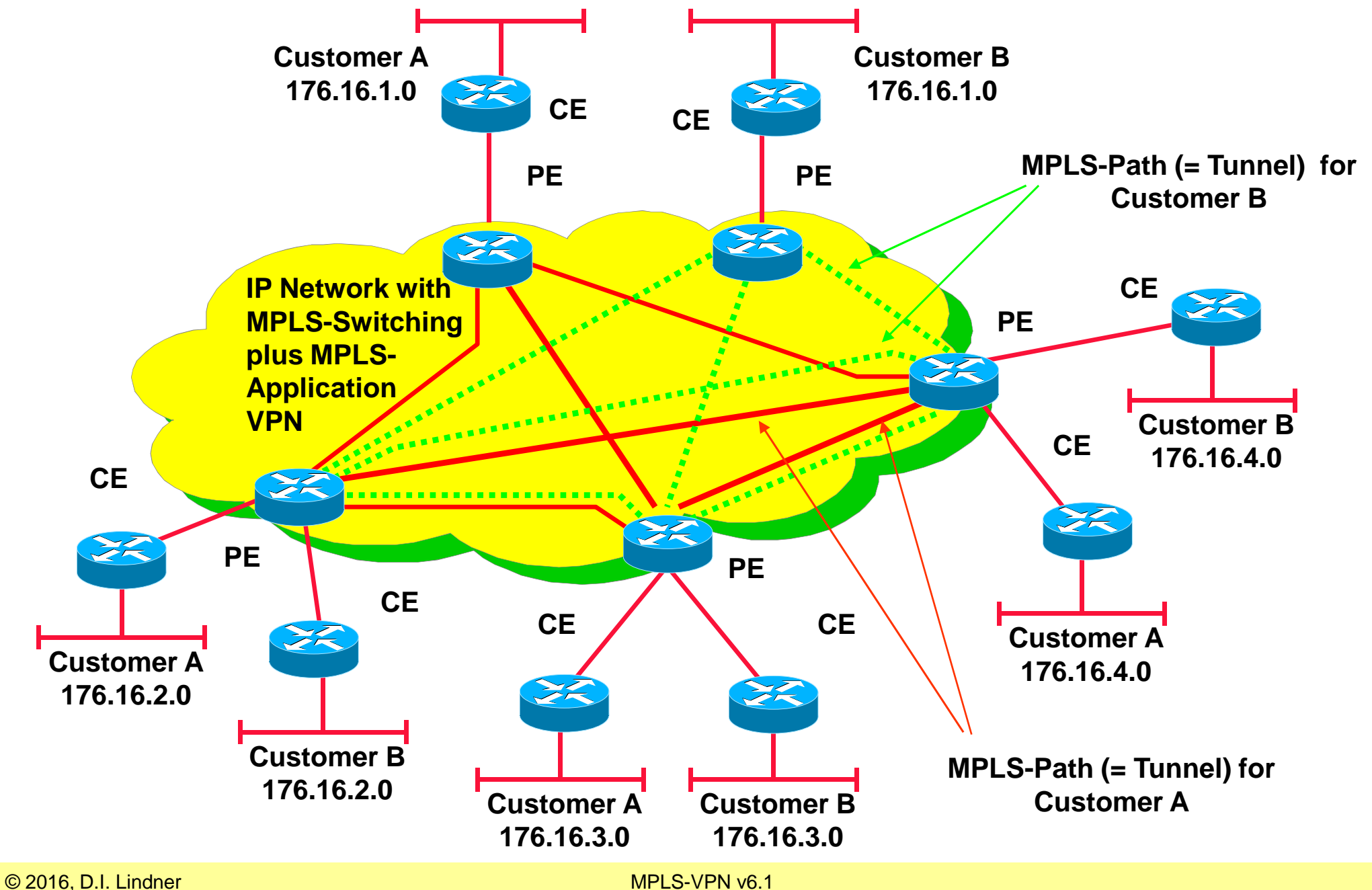

### **Agenda**

- **MP-BGP**
- **VPN Overview**
- **MPLS VPN Architecture**
- **MPLS VPN Basic VPNs**
- **MPLS VPN Complex VPNs**
- **MPLS VPN Configuration (Cisco)**
	- $\mathcal{L}_{\mathcal{A}}$  , and the set of the set of the set of the set of the set of the set of the set of the set of the set of the set of the set of the set of the set of the set of the set of the set of the set of the set of th – CE-PE OSPF Routing
	- –- CE-PE Static Routing
	- $\mathcal{L}_{\mathcal{A}}$  , and the set of the set of the set of the set of the set of the set of the set of the set of the set of the set of the set of the set of the set of the set of the set of the set of the set of the set of th – CE-PE RIP Routing
	- CE-PE External BGP Routing

### **CE-Router Perspective**

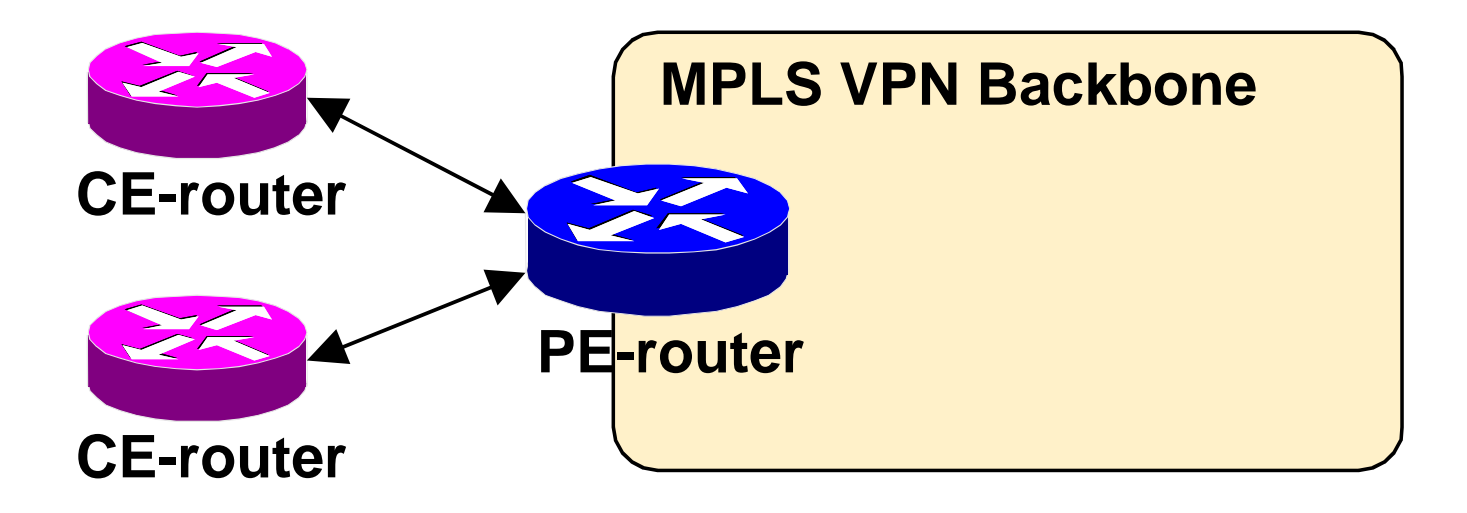

- **CE (Customer Edge) - routers run standard IP routingsoftware and exchange routing updates with the PErouter**
	- $\mathcal{L}_{\mathcal{A}}$  , and the set of the set of the set of the set of the set of the set of the set of the set of the set of the set of the set of the set of the set of the set of the set of the set of the set of the set of th  $-$  EBGP, OSPF, RIPv2 or static routes are supported
- **PE (Provider Edge) - router appears as just another router in the customer's network**

### **P-Router Perspective**

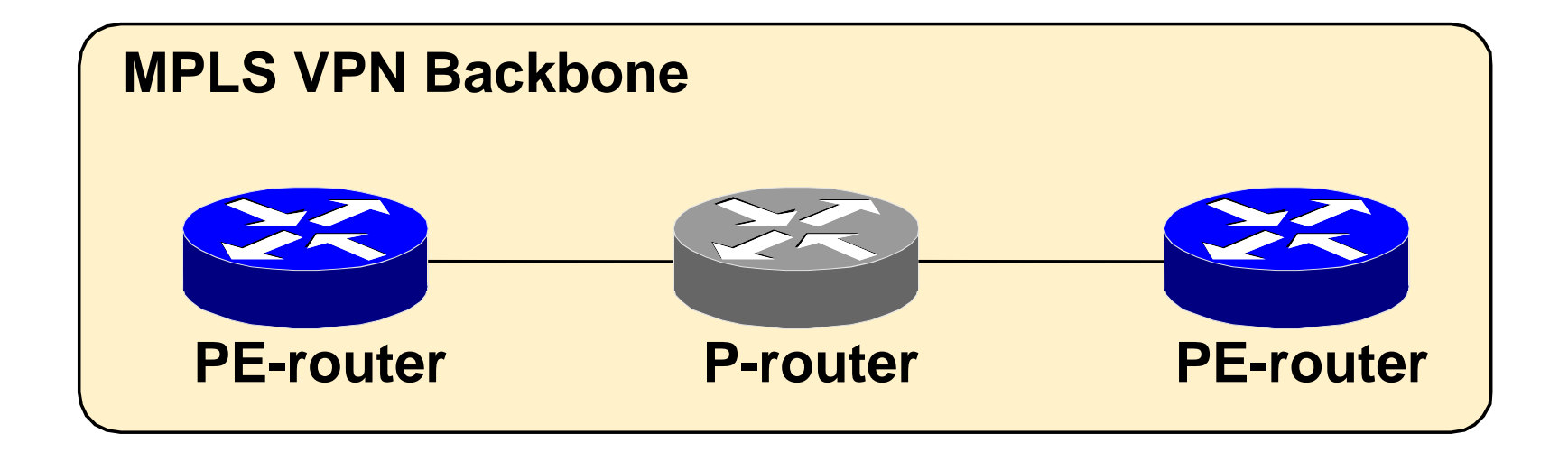

- **P (Provider) - routers do not participate in MPLS VPN routing and do not carry VPN (customer) routes**
- **P - routers run backbone IGP like OSPF or IS-IS with the PE-routers**

### **PE-Router Perspective**

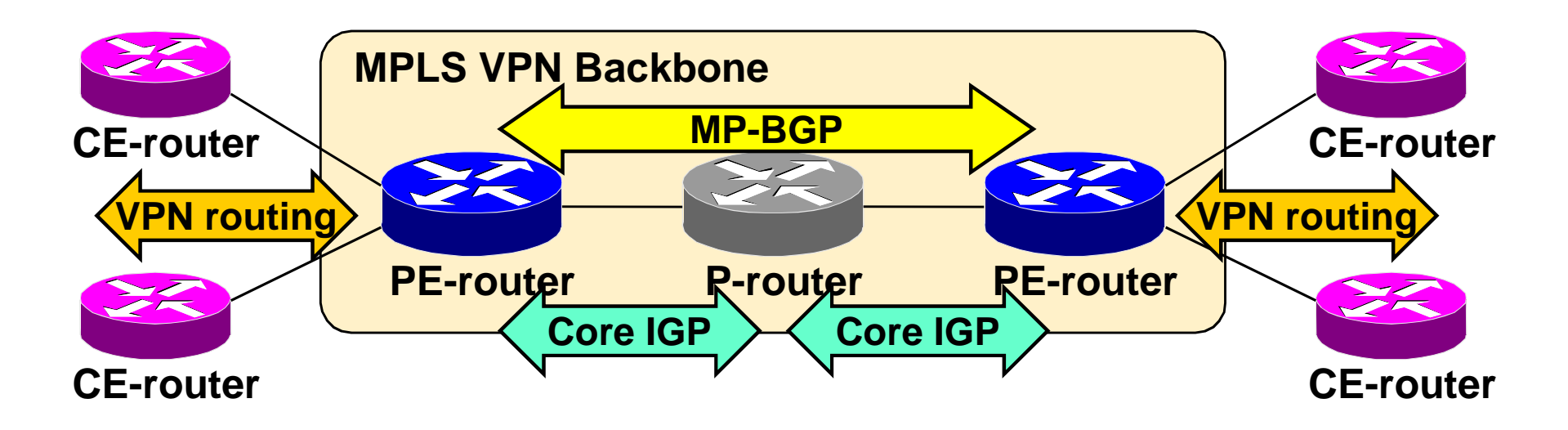

#### **PE-routers contain a number of routing tables:**

- <u>Global routing table</u> that contains core routes (filled with core IGP)
- <u>Virtual Routing and Forwarding (VRF)</u> tables for sets of sites with identical routing requirements
- VRF's are filled with information from CE-routers and MP-BGP information from other PE-routers

### **PE-Router Perspective**

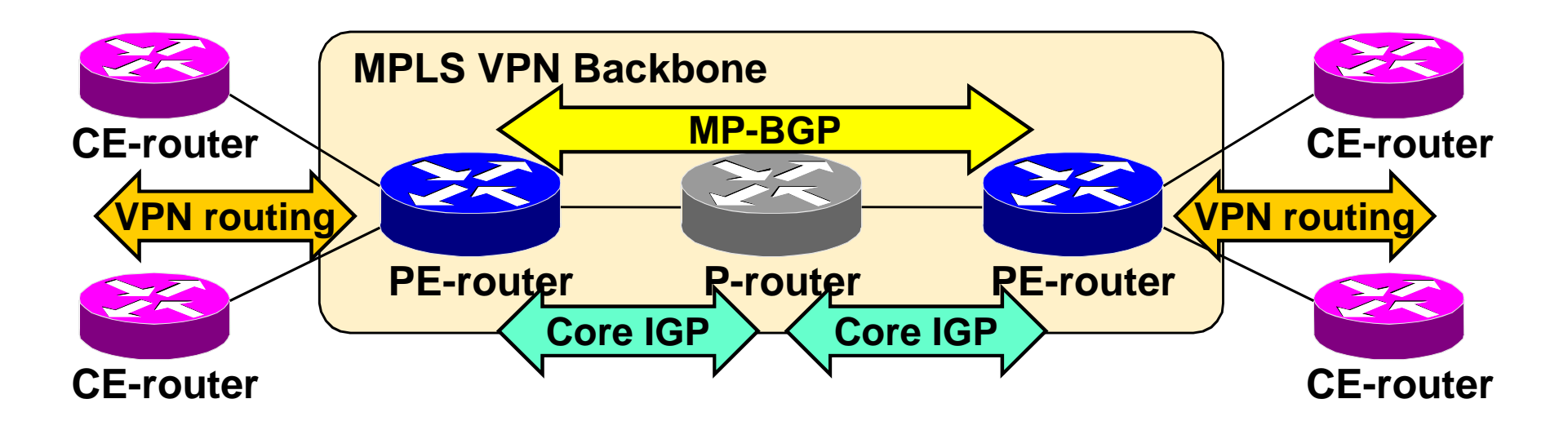

#### **PE-routers:**

- $-$  Exchange VPN routes with CE-routers via per-VPN routing protocols
- $-$  Exchange core routes with P-routers and PE-routers via core IGP
- Exchange \/PN-IP\/4 routes with other PE-routers via Internal MI  $-$  Exchange VPN-IPv4 routes with other PE-routers via Internal MP-BGP sessions

## **MPLS VPN using MPLS Label Stack**

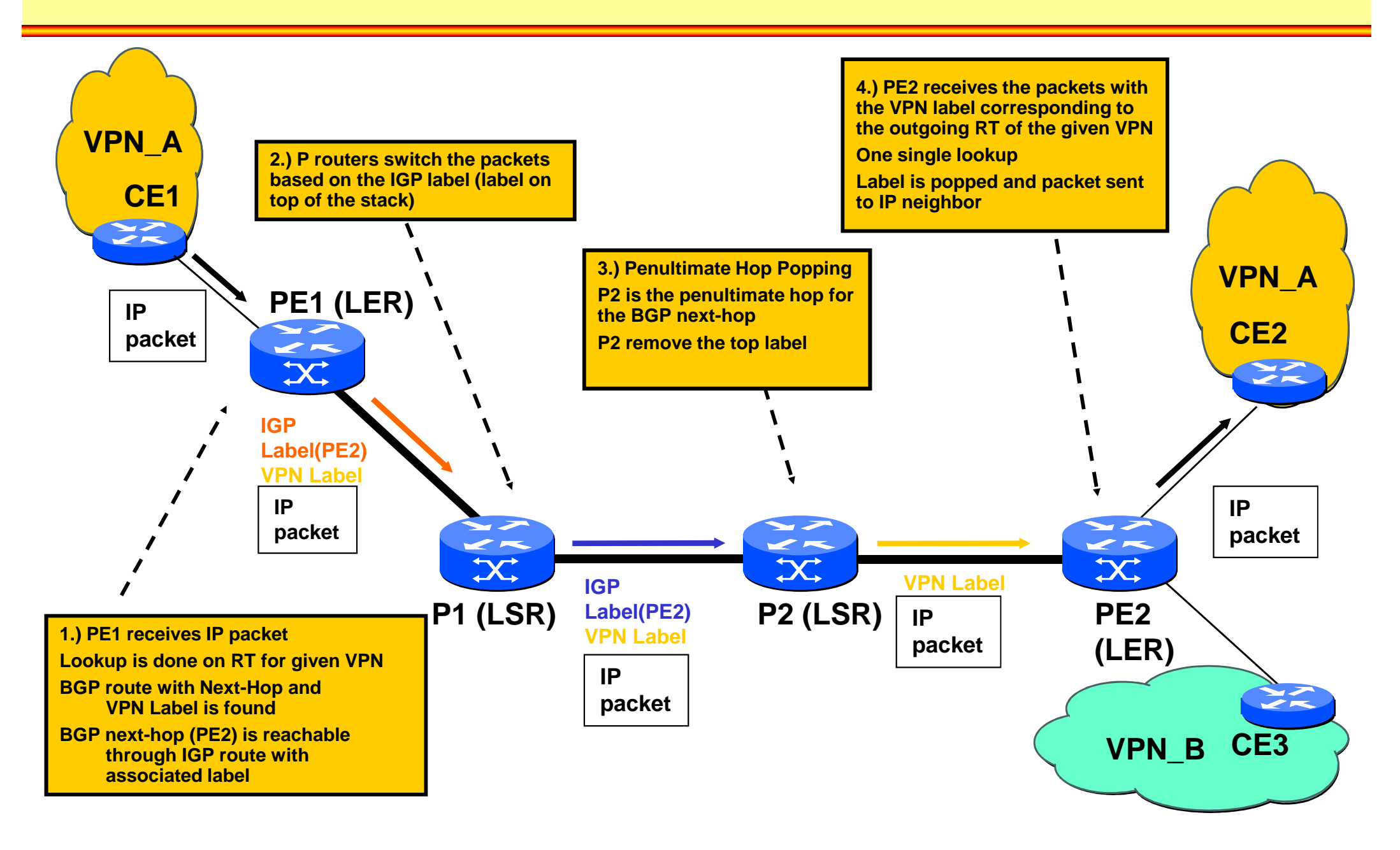

### **Agenda**

- **MP-BGP**
- **VPN Overview**
- **MPLS VPN Architecture**
- **MPLS VPN Basic VPNs**
- **MPLS VPN Complex VPNs**
- **MPLS VPN Configuration (Cisco)**
	- $\mathcal{L}_{\mathcal{A}}$  , and the set of the set of the set of the set of the set of the set of the set of the set of the set of the set of the set of the set of the set of the set of the set of the set of the set of the set of th – CE-PE OSPF Routing
	- –- CE-PE Static Routing
	- $\mathcal{L}_{\mathcal{A}}$  , and the set of the set of the set of the set of the set of the set of the set of the set of the set of the set of the set of the set of the set of the set of the set of the set of the set of the set of th – CE-PE RIP Routing
	- CE-PE External BGP Routing

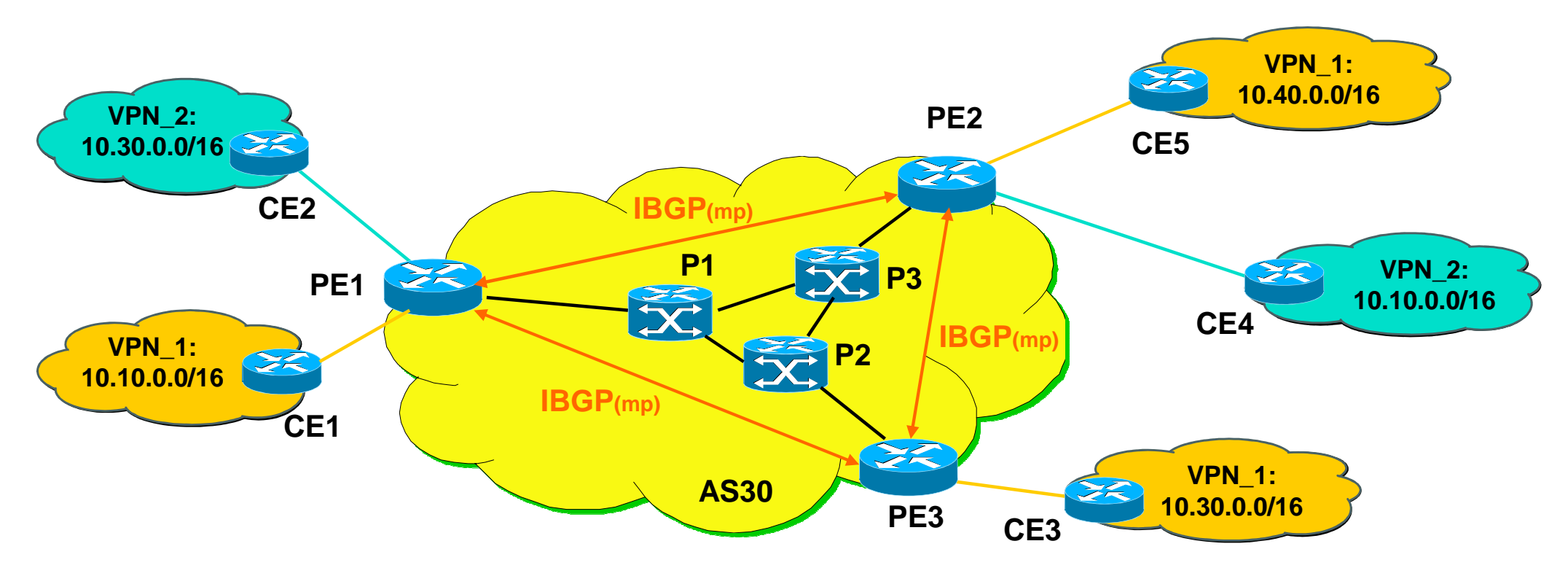

#### •**Service provider offers MPLS-VPN based on internal MPLS switching infrastructure**

- PE … provider edge MPLS edge router, P … provider internal MPLS core router
- CE … customer edge, conventional, IP router

#### •**MPLS-VPN requires full mesh of internal multiprotocol (mp) BGP sessions**

Could lead to a scalability problem in large environments

#### •**Customers receiving an IP VPN service**

- Customer "Orange" and "Green"
- Each customer has its own IP address space (VPN-1 or VPN\_2) which is separated by MPLS-VPN
- Address may overlap

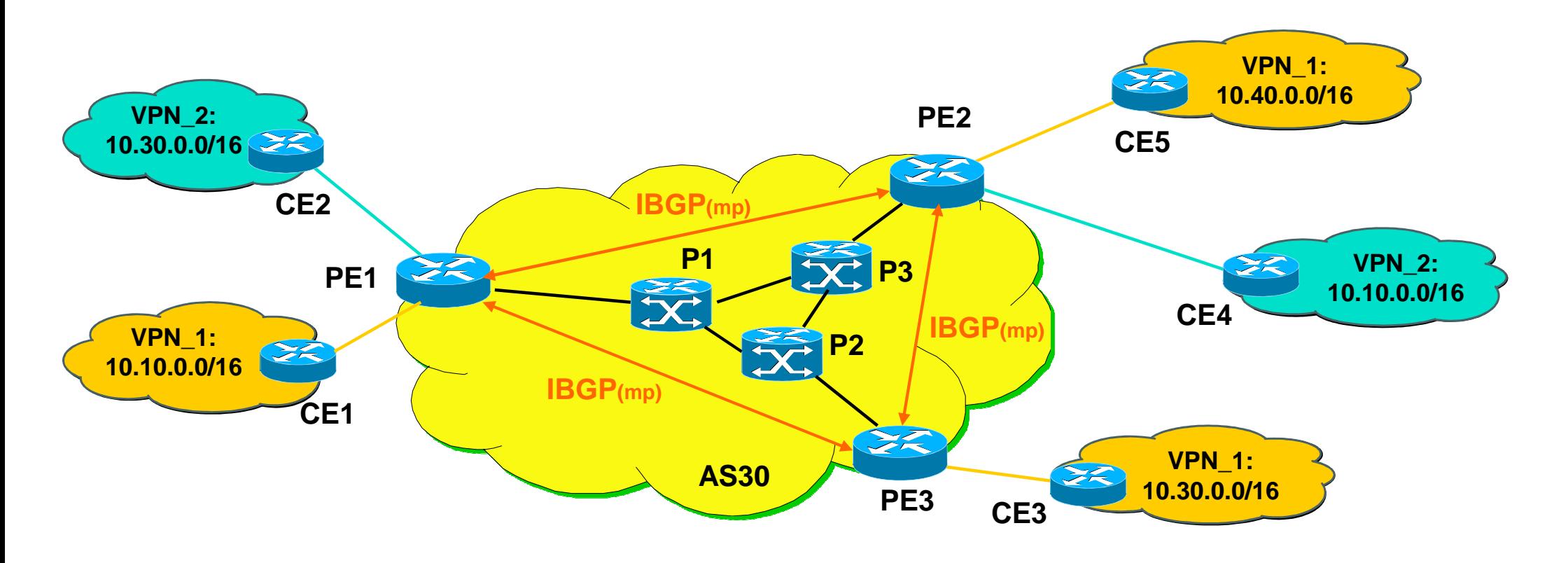

- Provider routers P (LSRs) are in the core of the MPLS cloud
- Provider Edge routers PE (LER) use MPLS within the core and plain IP •with CE routers
- PE routers are fully meshed concerning Internal MP-BGP Sessions
- •P and PE routers share a common IGP (e.g. OSPF or IS-IS)
- •Customer Edge CE routers connect customer sites to provider

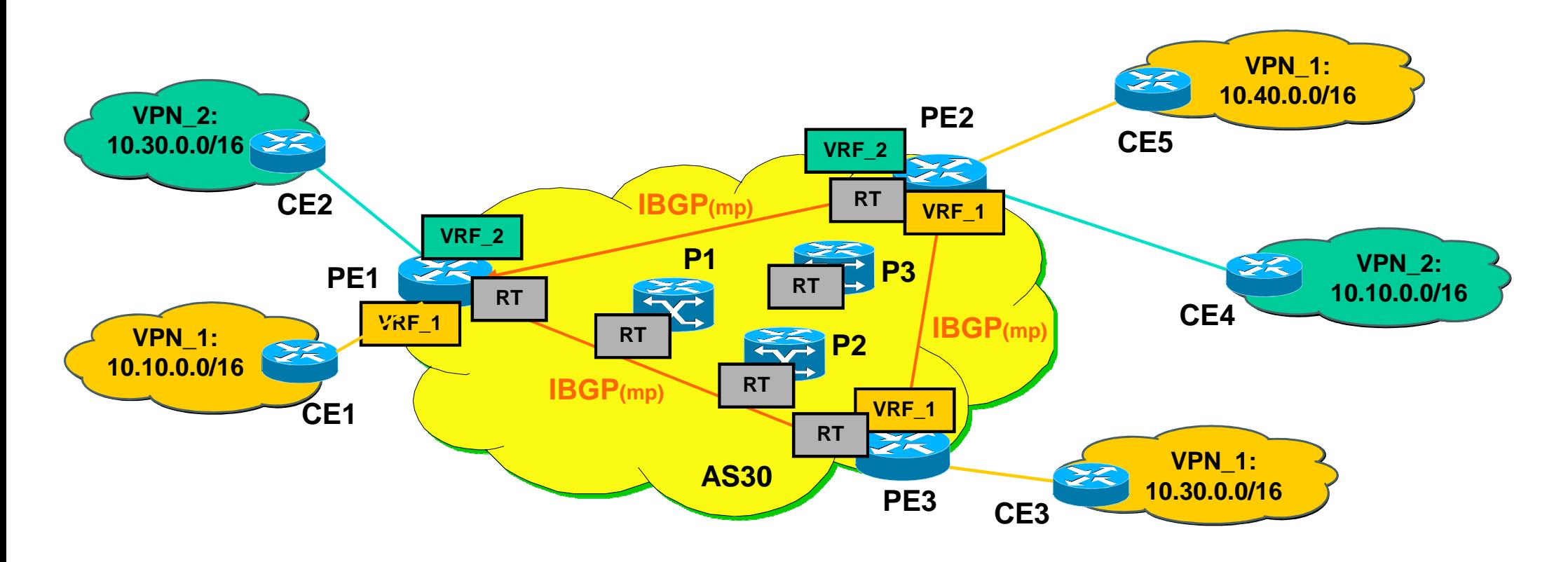

- $\bullet$  PE router
	- • maintains a separate routing table VRF per customer site
		- VRF (VPN Routing and Forwarding) Table
	- holds global routing table RT for communication within MPLS cloud•
		- maintained by IGP
	- forwarding within MPLS cloud is based on labels
		- •distributed by LDP

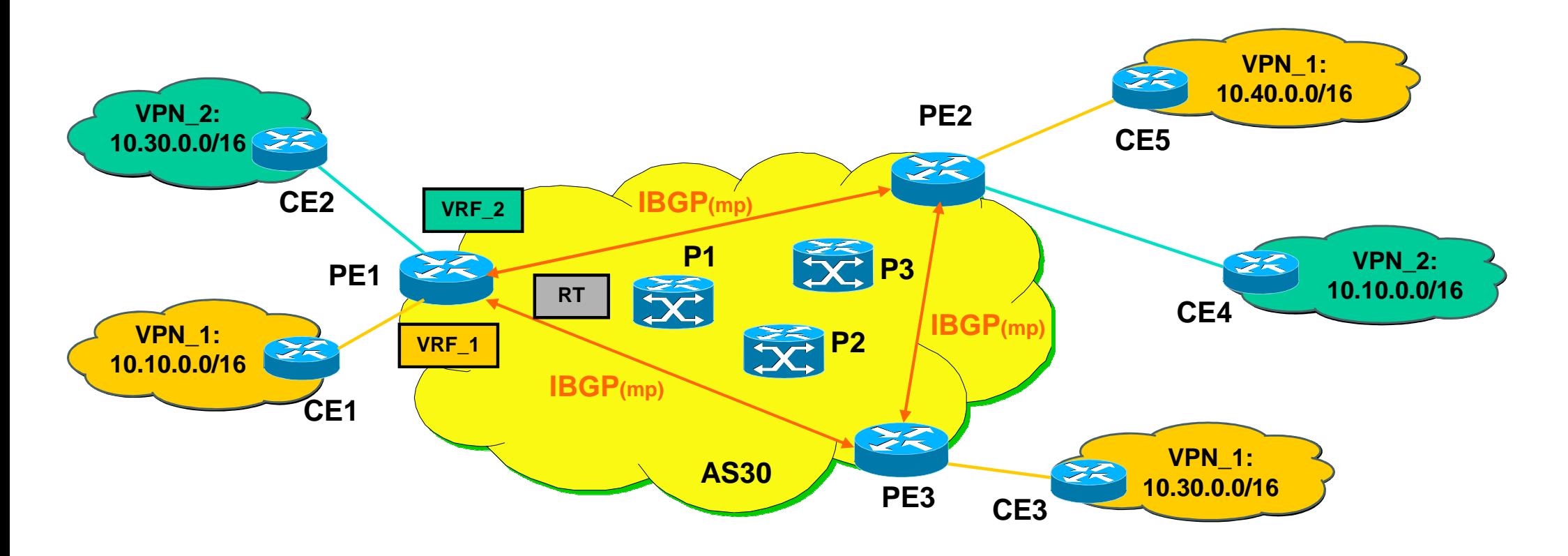

- VRF table
	- contains Net-IDs received from corresponding CE site
		- via RIPv2, OSPF, External BGP session or static routes
	- contains NET-IDs received from other PE routers
		- via Internal MP-BGP Sessions received as VPN-IPv4 addresses
	- •hence overlapping addresses are no problem

### **New Network 10.10.0.0/16 at CE1<sup>1</sup>**

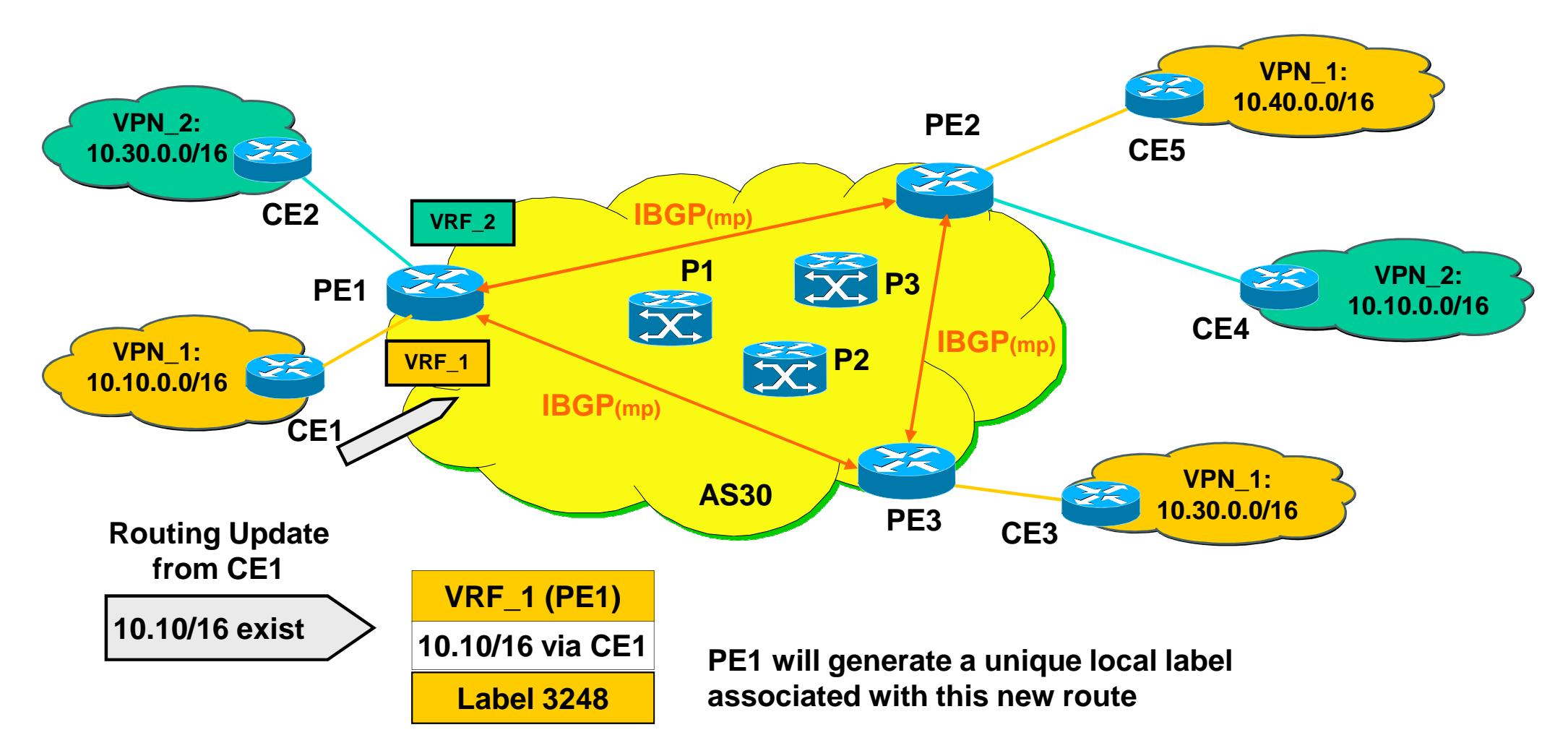

- • Routing Update will install a new route in the corresponding VRF table of PE1 and hence the new route must be advertised to all other PEs via Internal MP-BGP
	- as VPN-IPv4 address •

# **Advertise Network 10.10.0.0/16 to PE's <sup>2</sup>**

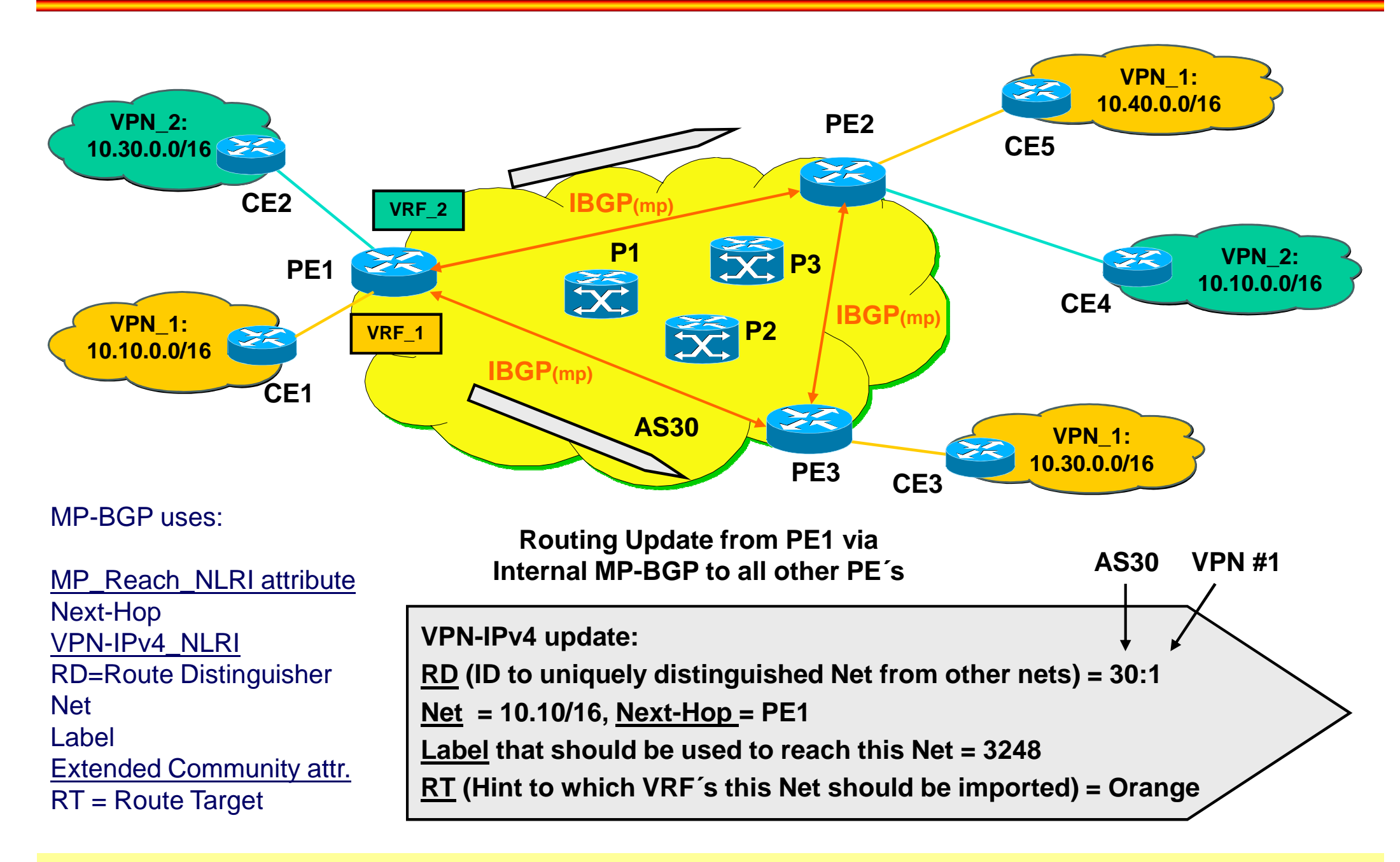

# **New Network 10.10.0.0/16 at PE2/CE5 <sup>3</sup>**

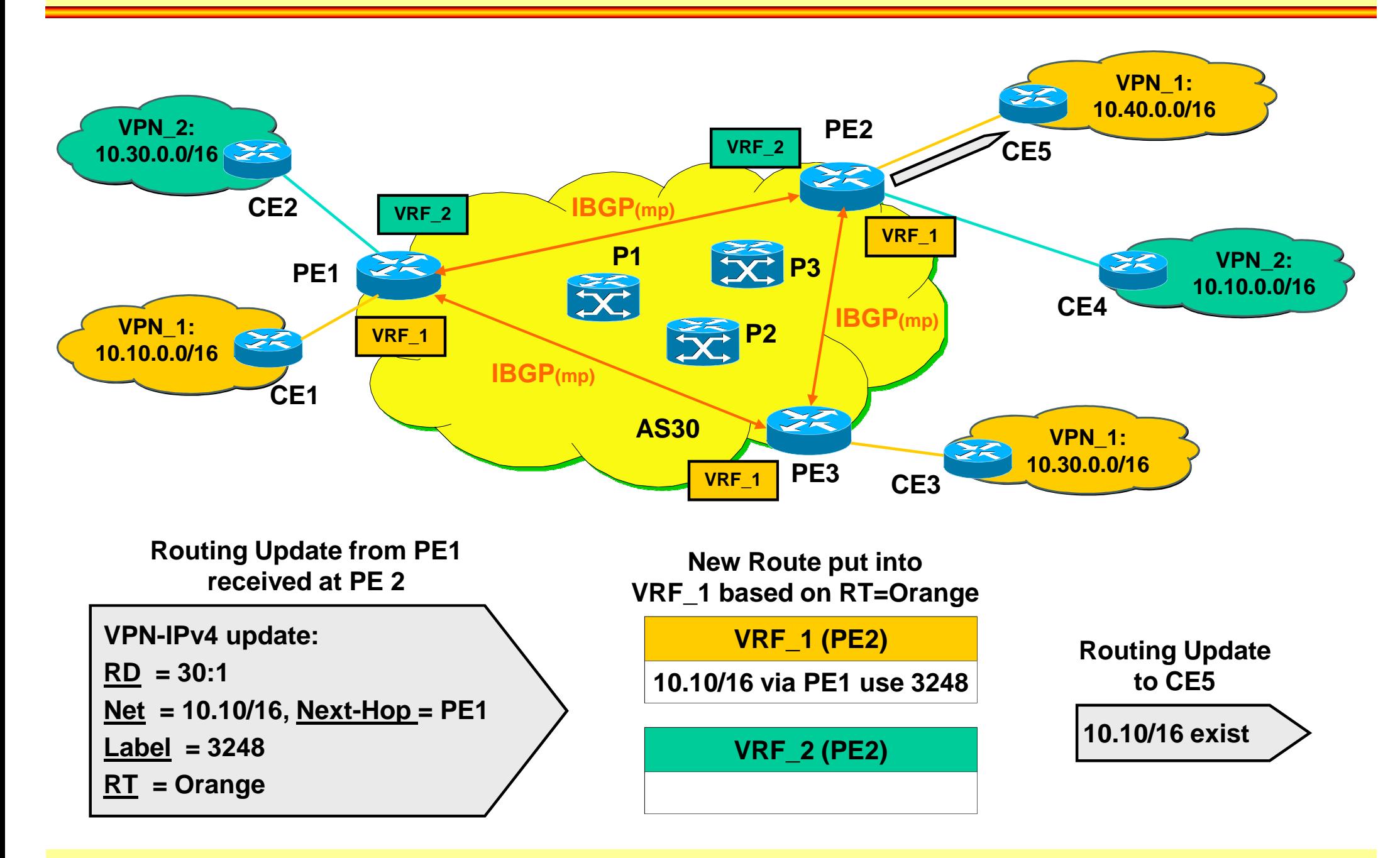

### **New Network 10.10.0.0/16 at PE3/CE3<sup>4</sup>**

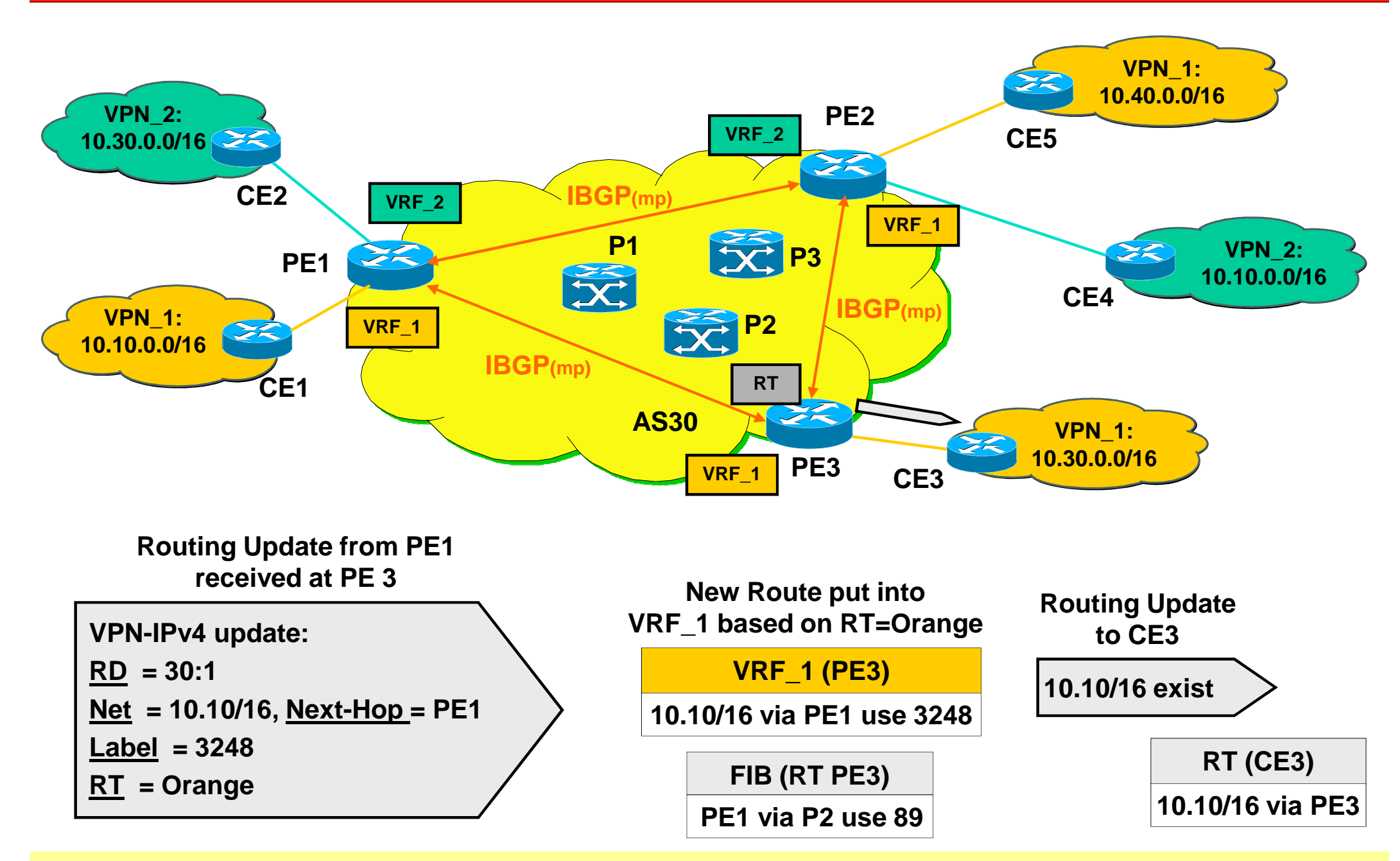

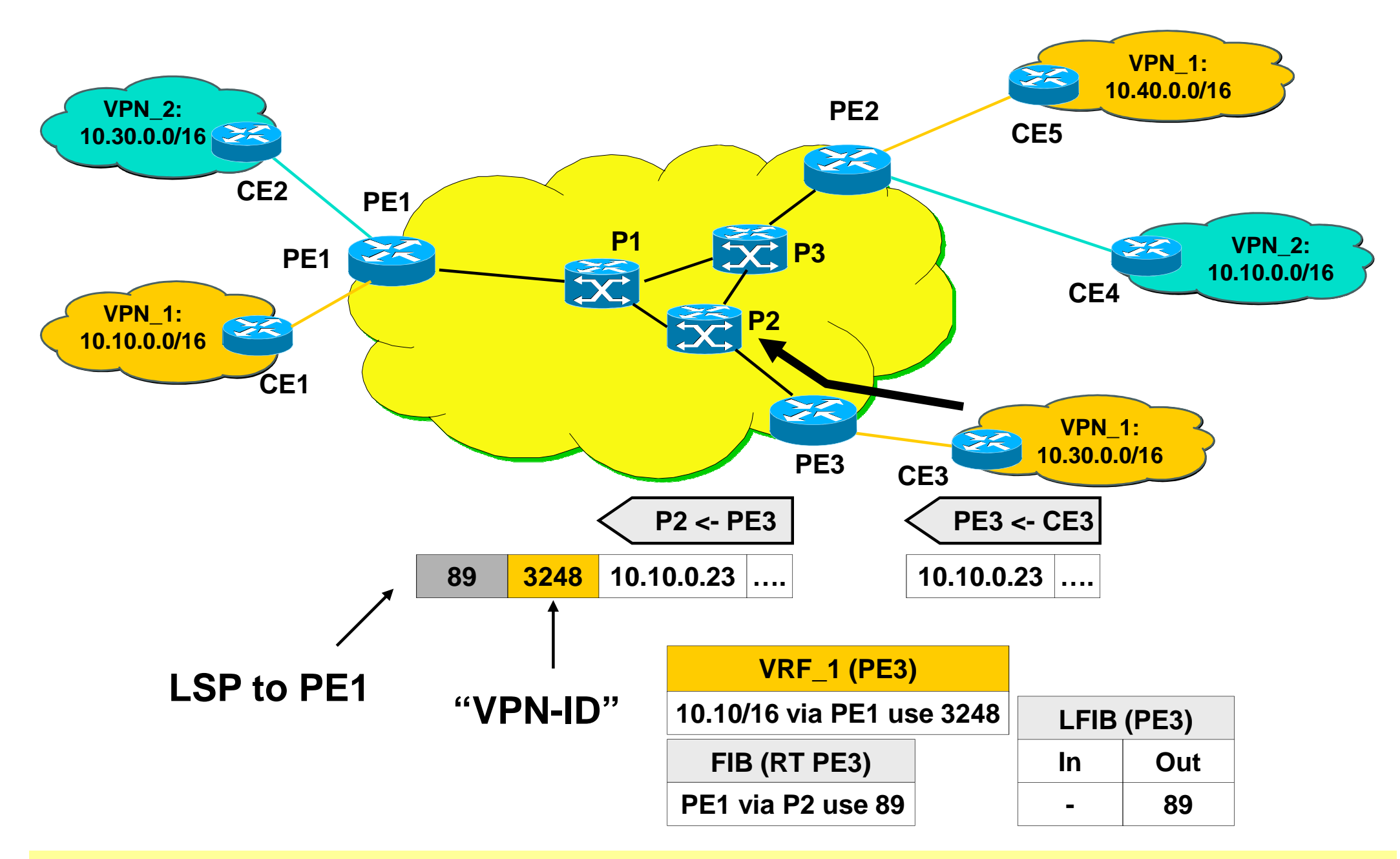

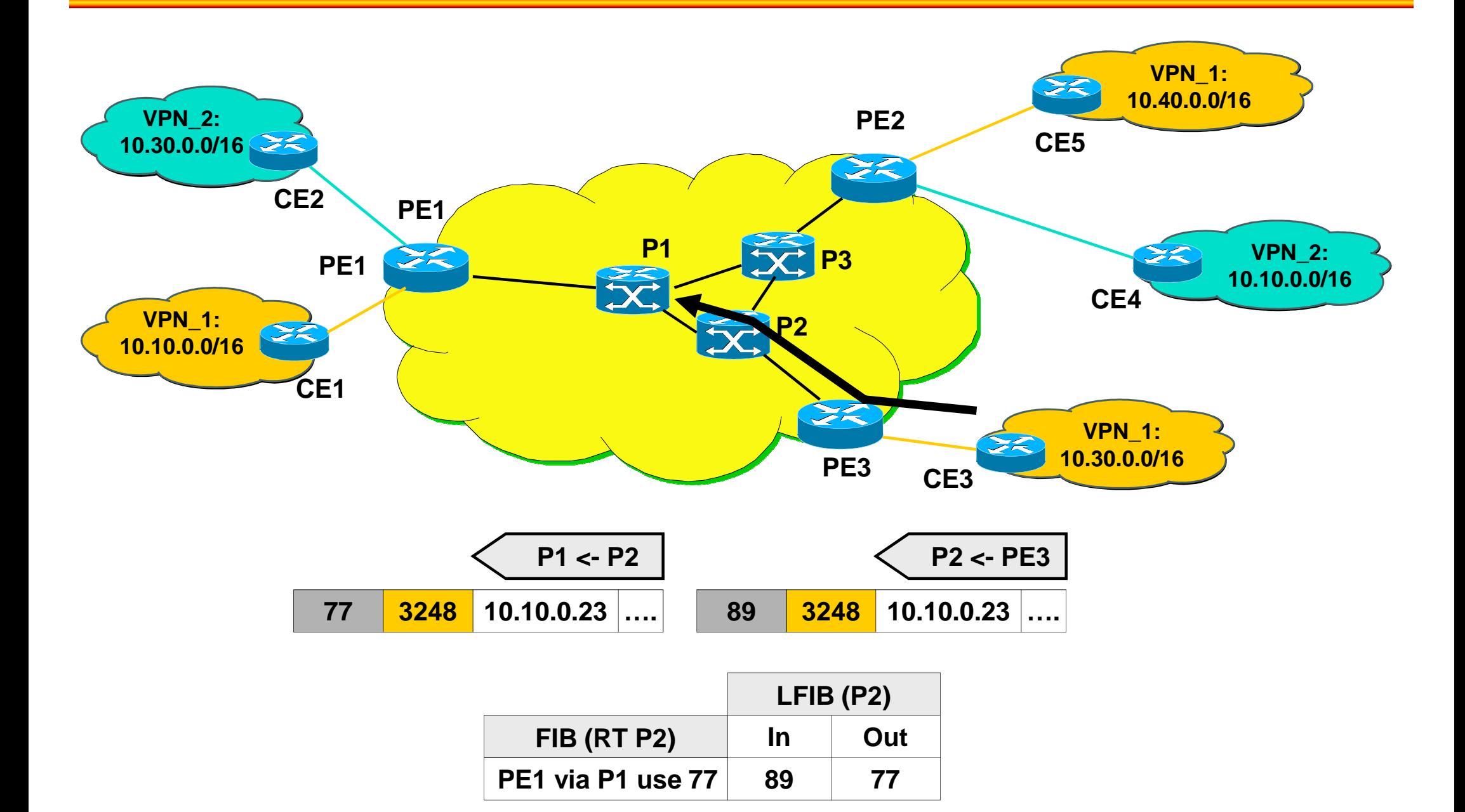

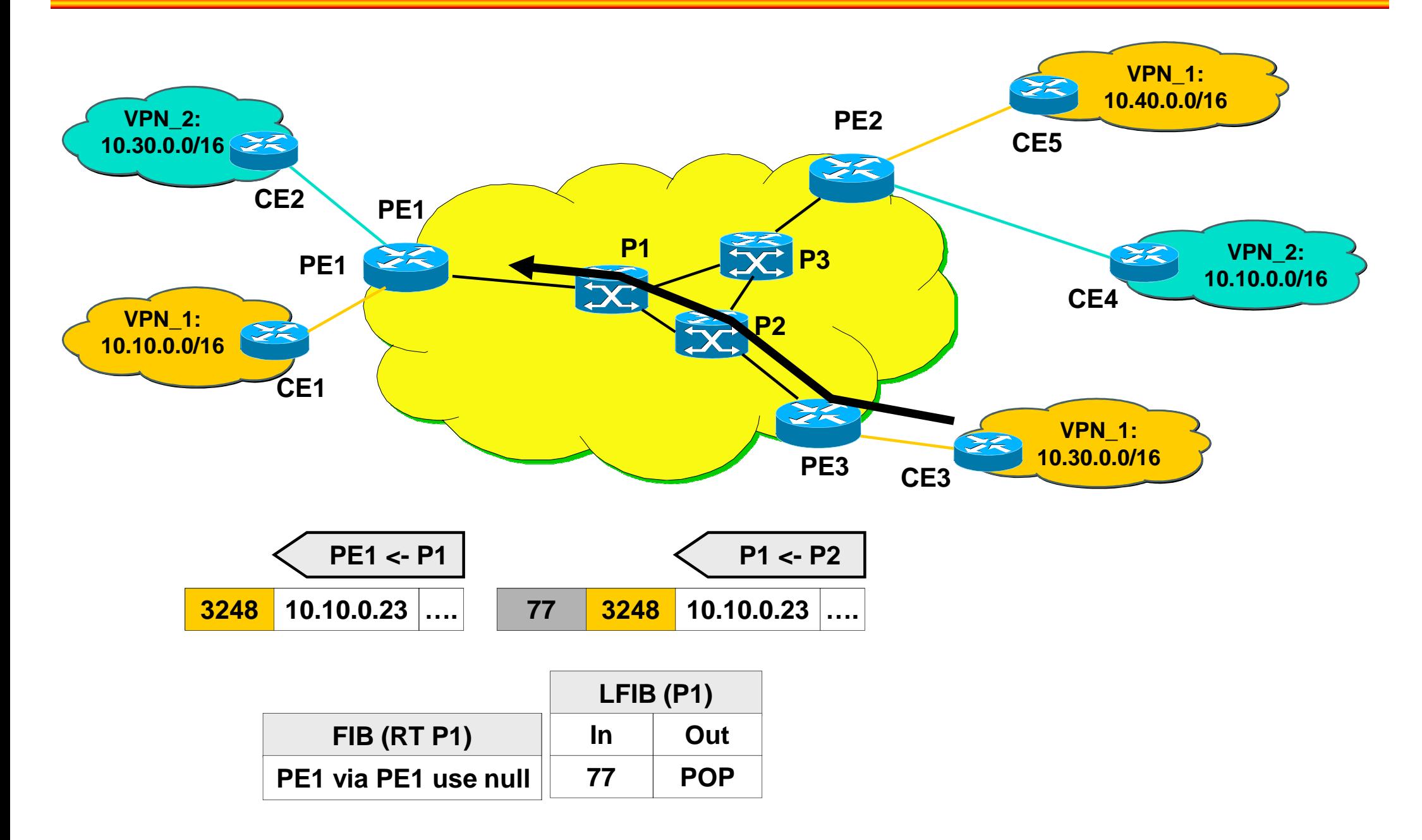

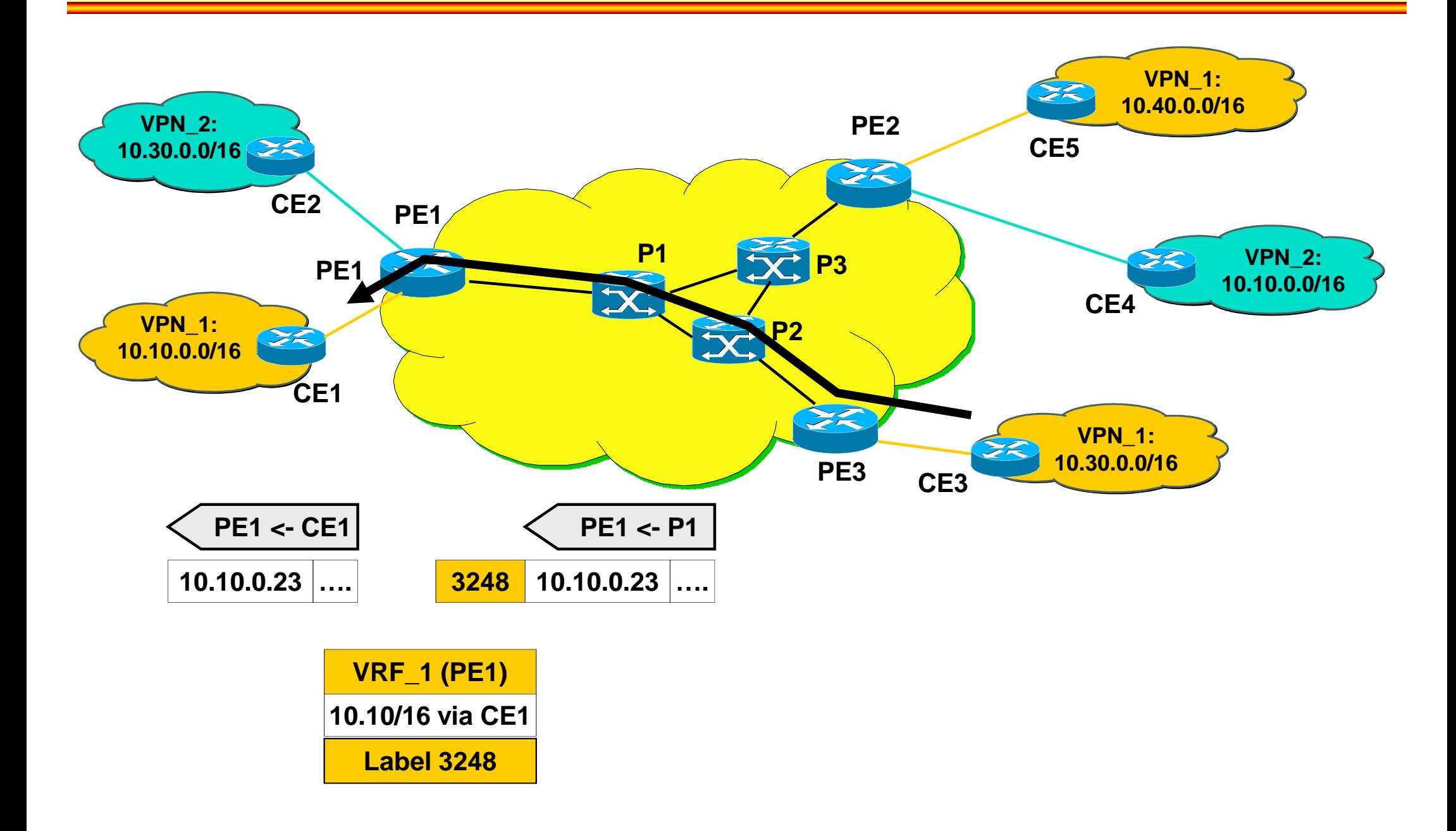

### **Agenda**

- **MP-BGP**
- **VPN Overview**
- **MPLS VPN Architecture**
- **MPLS VPN Basic VPNs**
- **MPLS VPN Complex VPNs**
- **MPLS VPN Configuration (Cisco)**
	- $\mathcal{L}_{\mathcal{A}}$  , and the set of the set of the set of the set of the set of the set of the set of the set of the set of the set of the set of the set of the set of the set of the set of the set of the set of the set of th – CE-PE OSPF Routing
	- –- CE-PE Static Routing
	- $\mathcal{L}_{\mathcal{A}}$  , and the set of the set of the set of the set of the set of the set of the set of the set of the set of the set of the set of the set of the set of the set of the set of the set of the set of the set of th – CE-PE RIP Routing
	- CE-PE External BGP Routing

## **MPLS VPN Types**

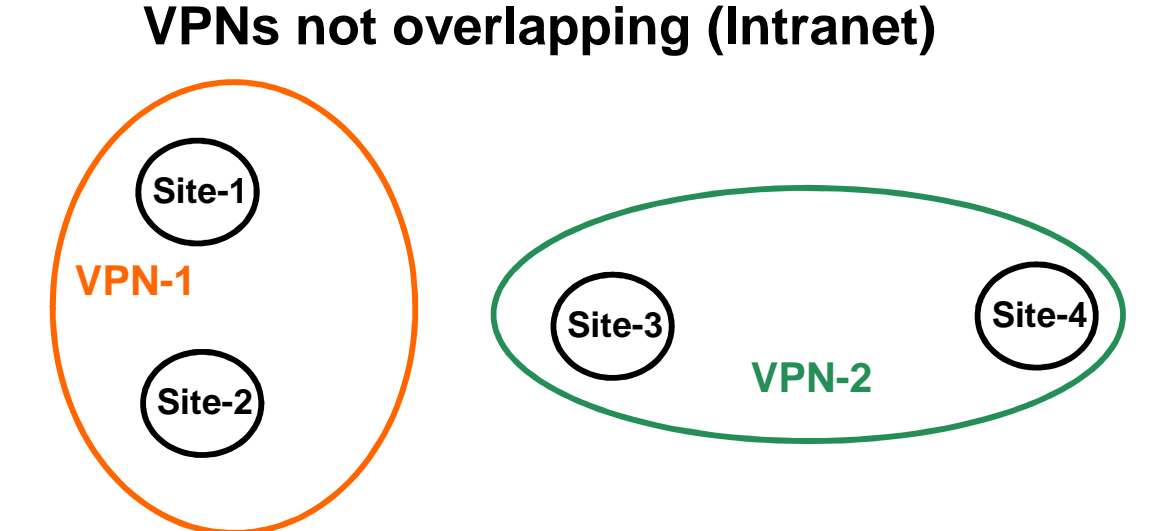

**site-2 networks can reach site-1 networks and vice versa,site-3 networks can reachsite-4 networks and vice versa.**

**VPNs overlapping (Intranet/Extranet)**

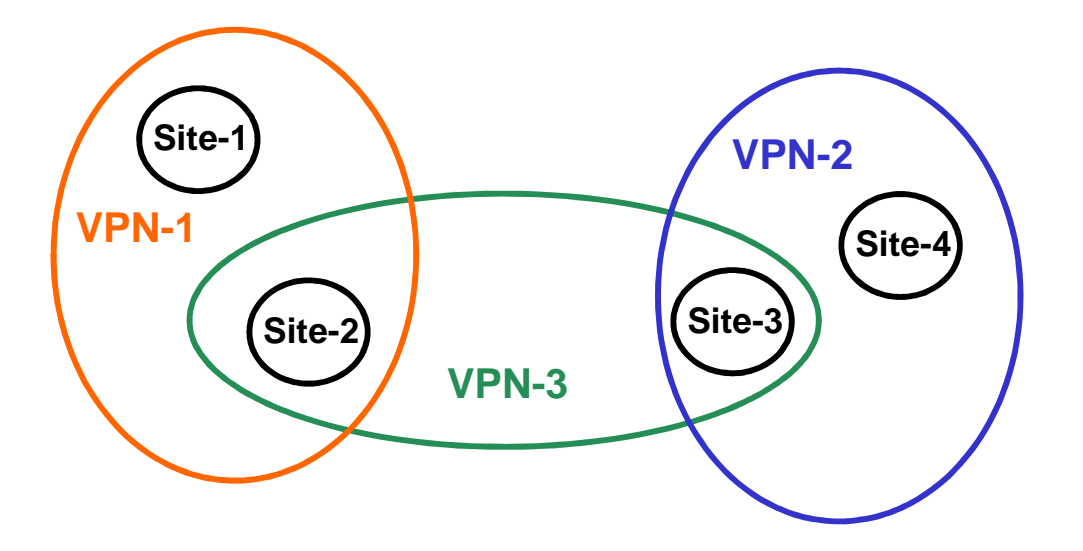

**site-2 networks can reach site-1 and site-3 networks,site-3 networks can reach site-4 and site-3 networks,site-1 networks can reachsite-2 networks only, site-4 networks can reachsite-3 networks only.**

### **A New Sight of VPN**

# • **For non-overlapping VPNs**

 $\mathcal{L}_{\mathcal{A}}$  , and the set of the set of the set of the set of the set of the set of the set of the set of the set of the set of the set of the set of the set of the set of the set of the set of the set of the set of th  $-$  The Route Distinguisher would be sufficient

# • **For overlapping VPNs**

 $\mathcal{L}_{\mathcal{A}}$  , and the set of the set of the set of the set of the set of the set of the set of the set of the set of the set of the set of the set of the set of the set of the set of the set of the set of the set of th - The Route Distinguisher is not sufficient to achieve the new sight (the Extranet policy) of VPNs

• **In order to implement this new sight of VPNs in case of overlapping VPNs**

- the Route Target was introduced in the MPLS\_VPN **Architecture** 

### **The real Role of the Route Target**

# • **PE router which announces a VPNv4 route**

- $\mathcal{L}_{\mathcal{A}}$  , and the set of the set of the set of the set of the set of the set of the set of the set of the set of the set of the set of the set of the set of the set of the set of the set of the set of the set of th - uses the Route Target community to specify in which foreign VRFs the announced route should be installed
- $\mathcal{L}_{\mathcal{A}}$  , and the set of the set of the set of the set of the set of the set of the set of the set of the set of the set of the set of the set of the set of the set of the set of the set of the set of the set of th – Route Target has <u>export</u> meaning

# • **PE router which receives a VPNv4 route**

- uses the received Route Target community to decide in which local VRFs the announced route should be installed
- Route Target has <u>import</u> meaning

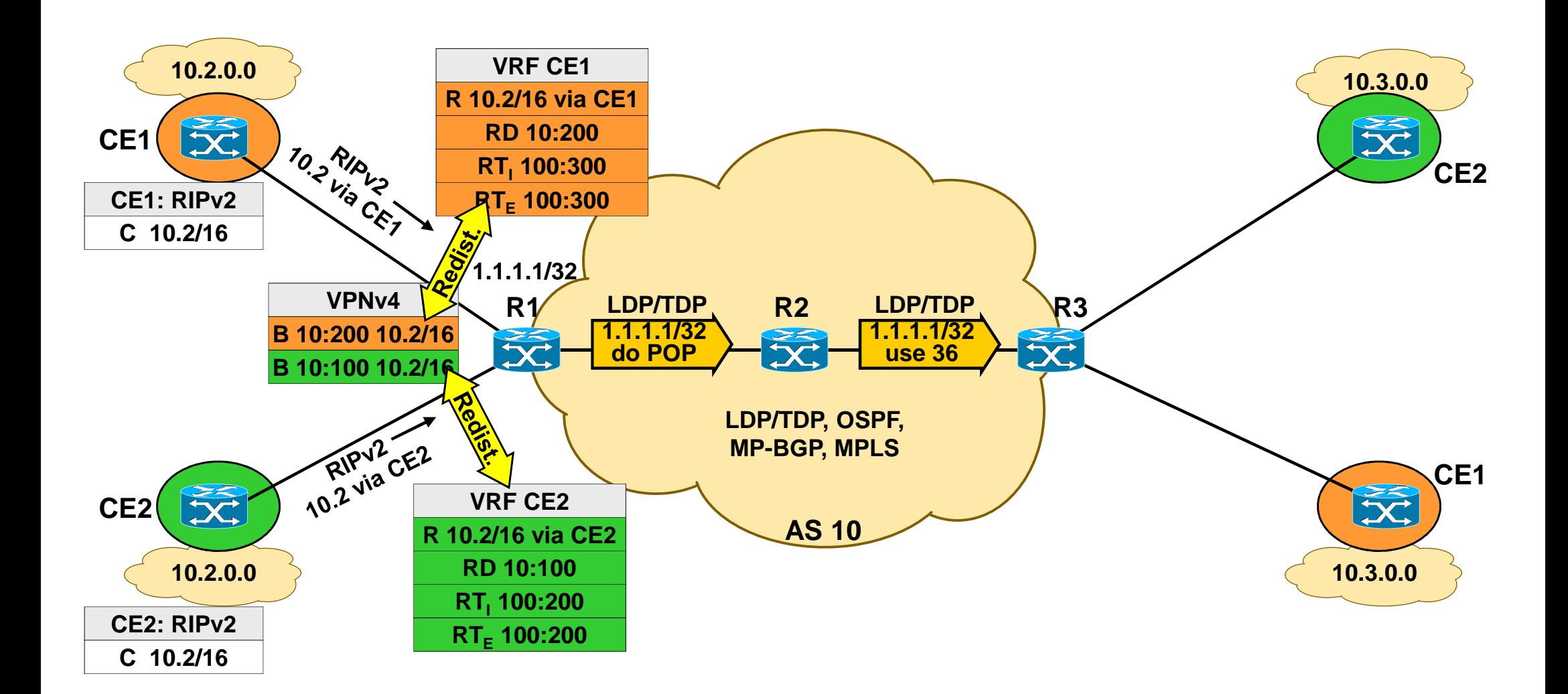

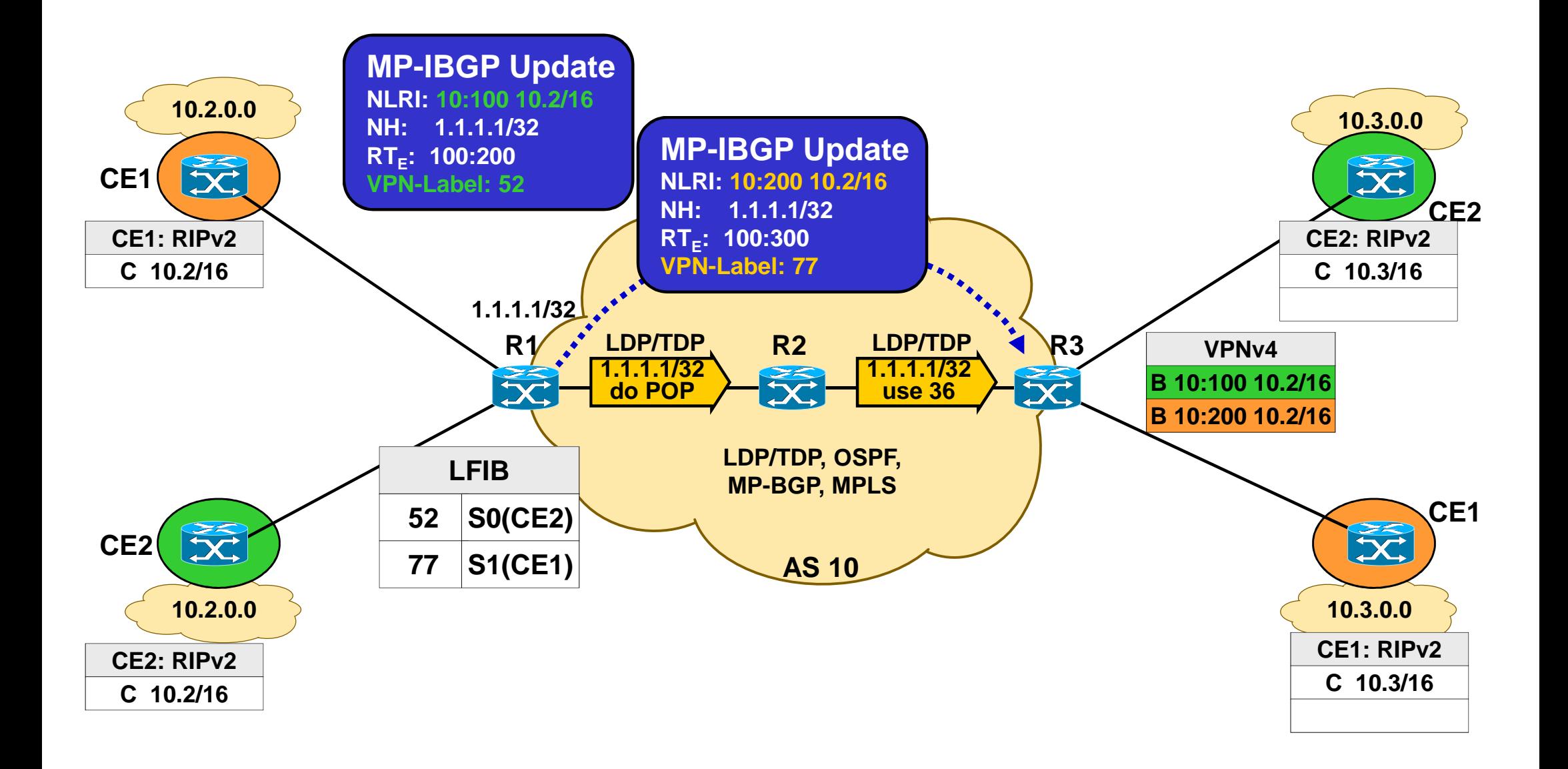

### **IGP Metric MED**

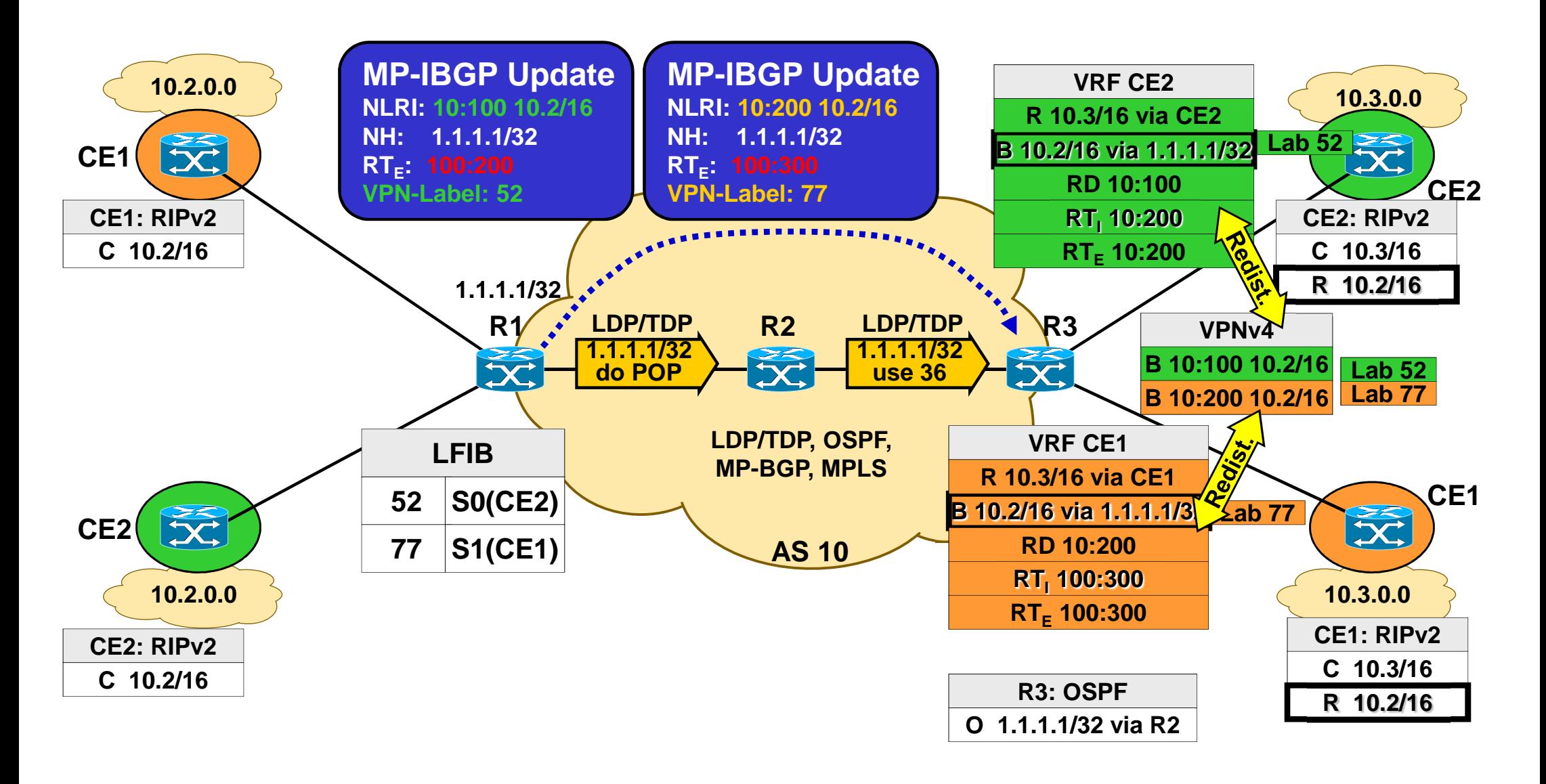

### MED → IGP Metric

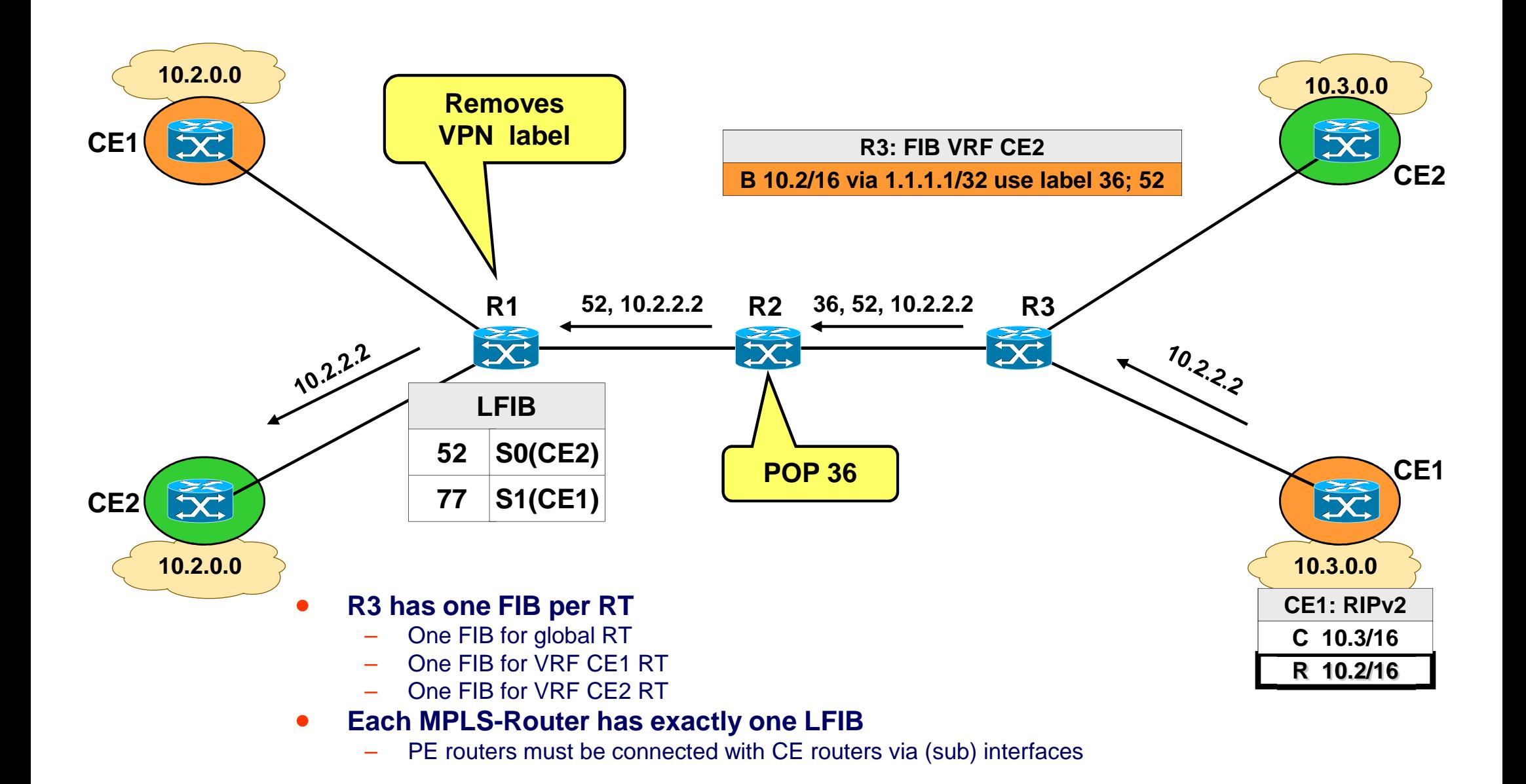

### **Example for Overlapping VPNs using Different Route Targets**

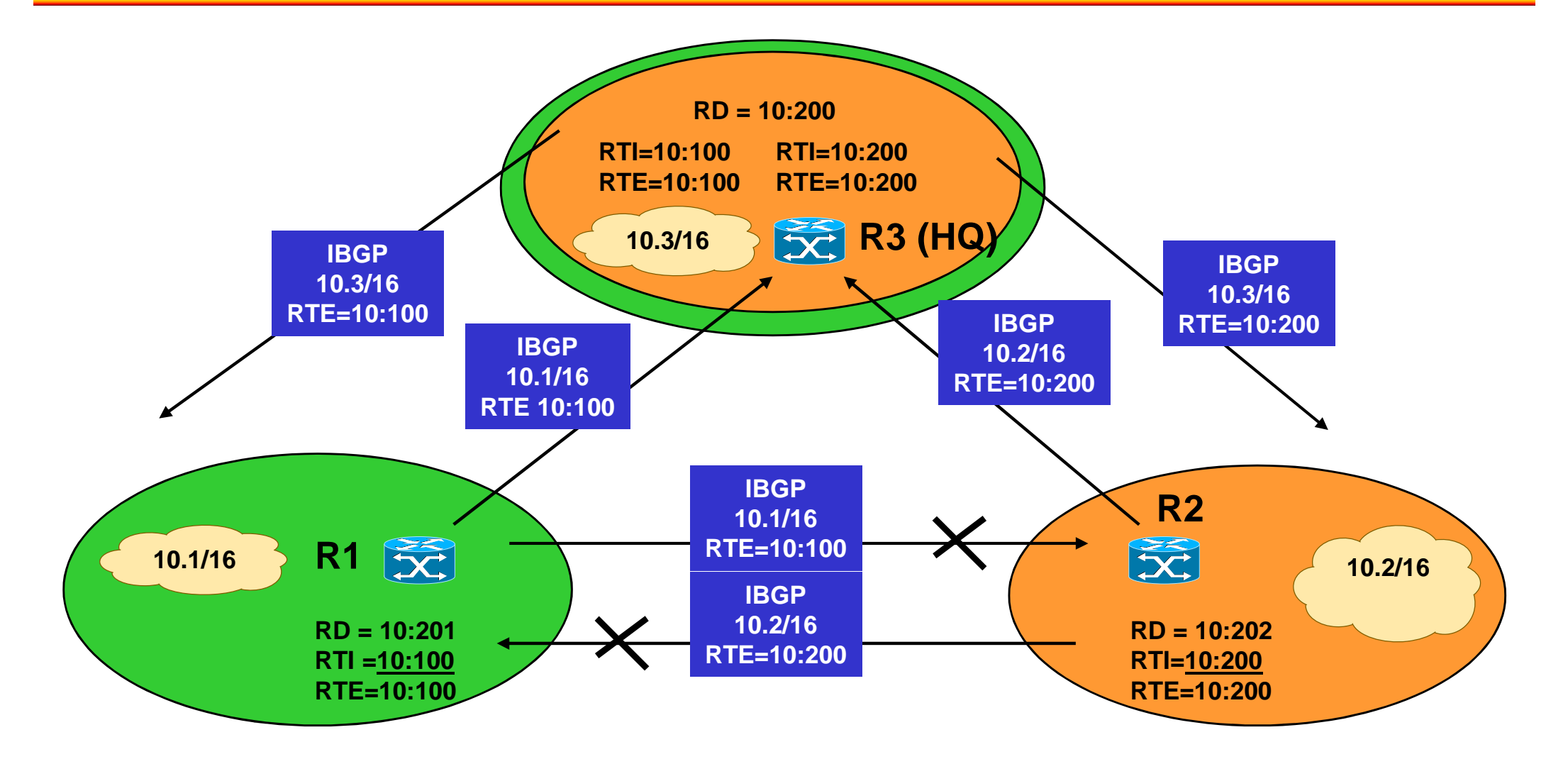

- $\bullet$  **IBGP Split Horizon Rule assures that R3 (HQ) does not forward routes learned by peers**
- **IP addresses must be unique in overlapping situations!** $\bullet$

### **Agenda**

- **MP-BGP**
- **VPN Overview**
- **MPLS VPN Architecture**
- **MPLS VPN Basic VPNs**
- **MPLS VPN Complex VPNs**
- **MPLS VPN Configuration (Cisco)**
	- $\mathcal{L}_{\mathcal{A}}$  , and the set of the set of the set of the set of the set of the set of the set of the set of the set of the set of the set of the set of the set of the set of the set of the set of the set of the set of th – <u>CE-PE OSPF Routing</u>
	- –- CE-PE Static Routing
	- $\mathcal{L}_{\mathcal{A}}$  , and the set of the set of the set of the set of the set of the set of the set of the set of the set of the set of the set of the set of the set of the set of the set of the set of the set of the set of th – CE-PE RIP Routing
	- CE-PE External BGP Routing
### **IP Addressing, OSPF Routing in VPN\_1, Basic OSPF Routing and MPLS in AS 100**

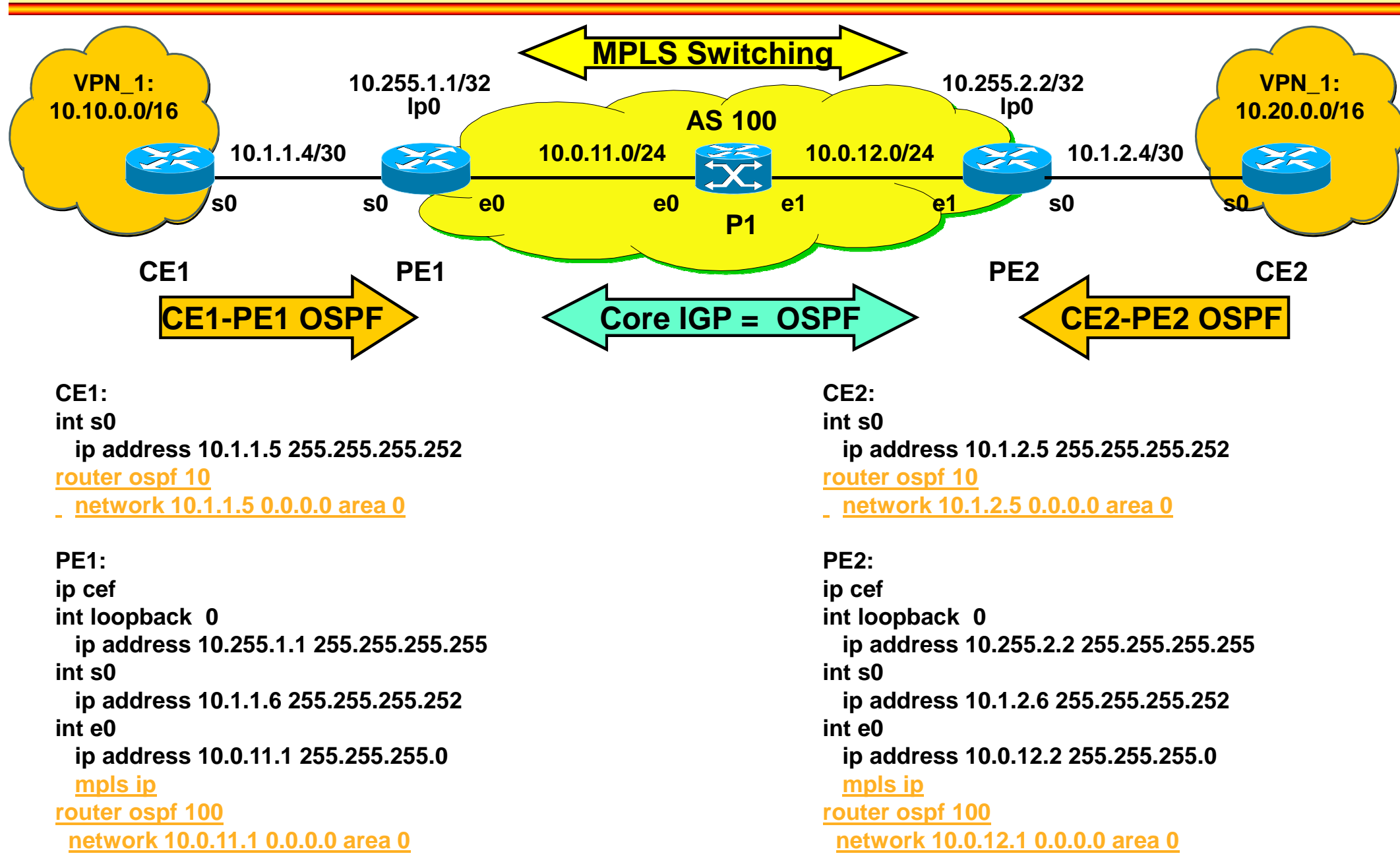

© 2016, D.I. Lindner MPLS-VPN v6.1

### **Start Normal I-BGP in AS 100**

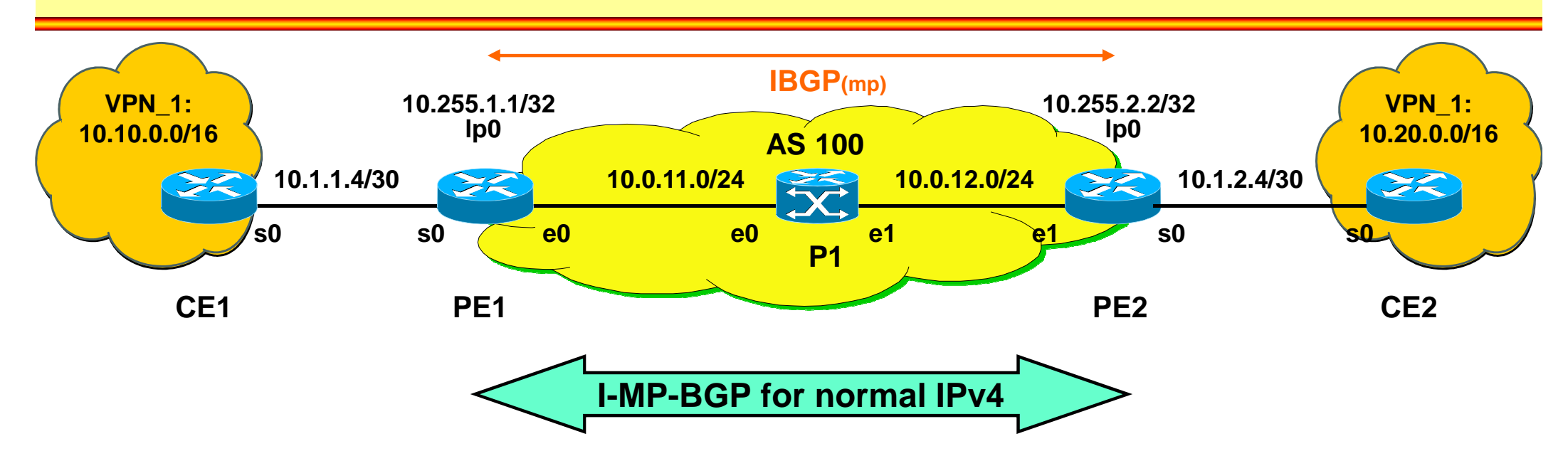

### **PE1: int loopback 0ip address 10.255.1.1 255.255.255.255**

### **router bgp 100**

#### **no bgp default ipv4-unicast**

**bgp router-id 10.255.1.1 neighbor 10.255.2.2 remote-as 100 neighbor 10.255.2.2 update-source loop 0address-family ipv4 neighbor 10.255.2.2 next-hop-selfneighbor 10.255.2.2 activate no auto-summary (default) no synchronization (default)exit address-family**

### **PE2:**

 **int loopback 0 ip address 10.255.2.2 255.255.255.255router bgp 100**

#### **no bgp default ipv4-unicast**

**bgp router-id 10.255.2.2 neighbor 10.255.1.1 remote-as 100 neighbor 10.255.1.1 update-source loop 0address-family ipv4**

### **neighbor 10.255.1.1 next-hop-selfneighbor 10.255.1.1 activate no auto-summary (default) no synchronization (default)exit address-family**

### **Start MP-BGP in AS 100**

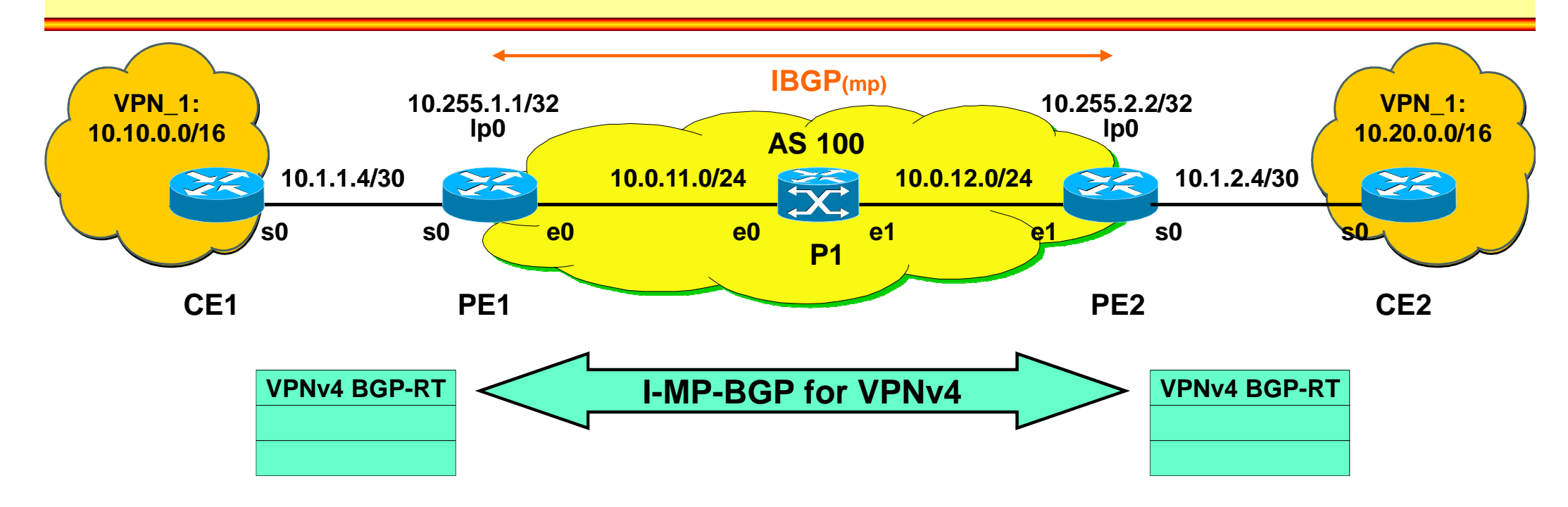

### **PE1:**

 **int loopback 0 ip address 10.255.1.1 255.255.255.255router bgp 100 no bgp default ipv4-unicastbgp router-id 10.255.1.1 neighbor 10.255.2.2 remote-as 100 neighbor 10.255.2.2 update-source loop 0address-family vpnv4 neighbor 10.255.2.2 activate neighbor 10.255.2.2 next-hop-self neighbor 10.255.2.2 send-community extended (default)exit-address-family**

#### **PE2:**

 **int loopback 0 ip address 10.255.2.2 255.255.255.255router bgp 100 no bgp default ipv4-unicastbgp router-id 10.255.2.2 neighbor 10.255.1.1 remote-as 100 neighbor 10.255.1.1 update-source loop 0address-family vpnv4 neighbor 10.255.1.1 activate neighbor 10.255.1.1 next-hop-self neighbor 10.255.1.1 send-community extendedexit-address-family**

# **Create VRF and Bring Interface into VRF (PE router)**

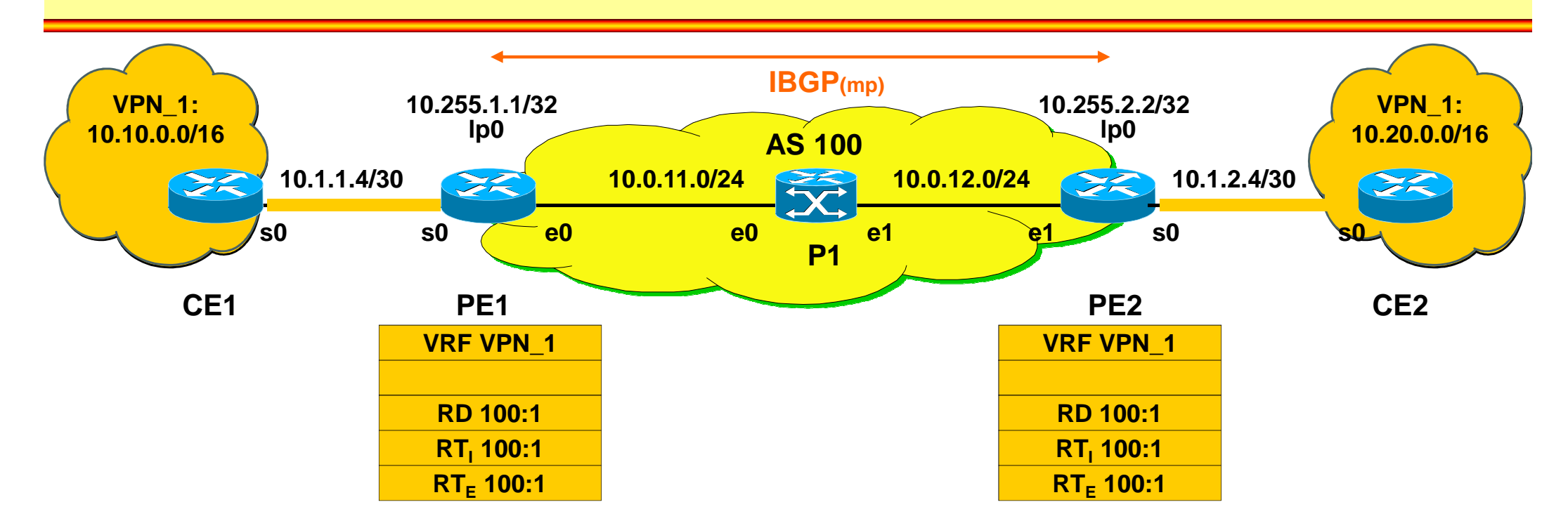

### **PE1:**

### **ip vrf VPN\_1**

**rd 100:1 route-target import 100:1route-target export 100:1**

**int s0**

 **ip vrf forwarding VPN\_1ip address 10.1.1.6 255.255.255.252**

### **PE2:**

### **ip vrf VPN\_1**

**rd 100:1 route-target import 100:1route-target export 100:1**

**int s0 ip vrf forwarding VPN\_1ip address 10.1.2.6 255.255.255.252**

### **Start Dynamic Routing (OSPF) towards CE (PE router)**

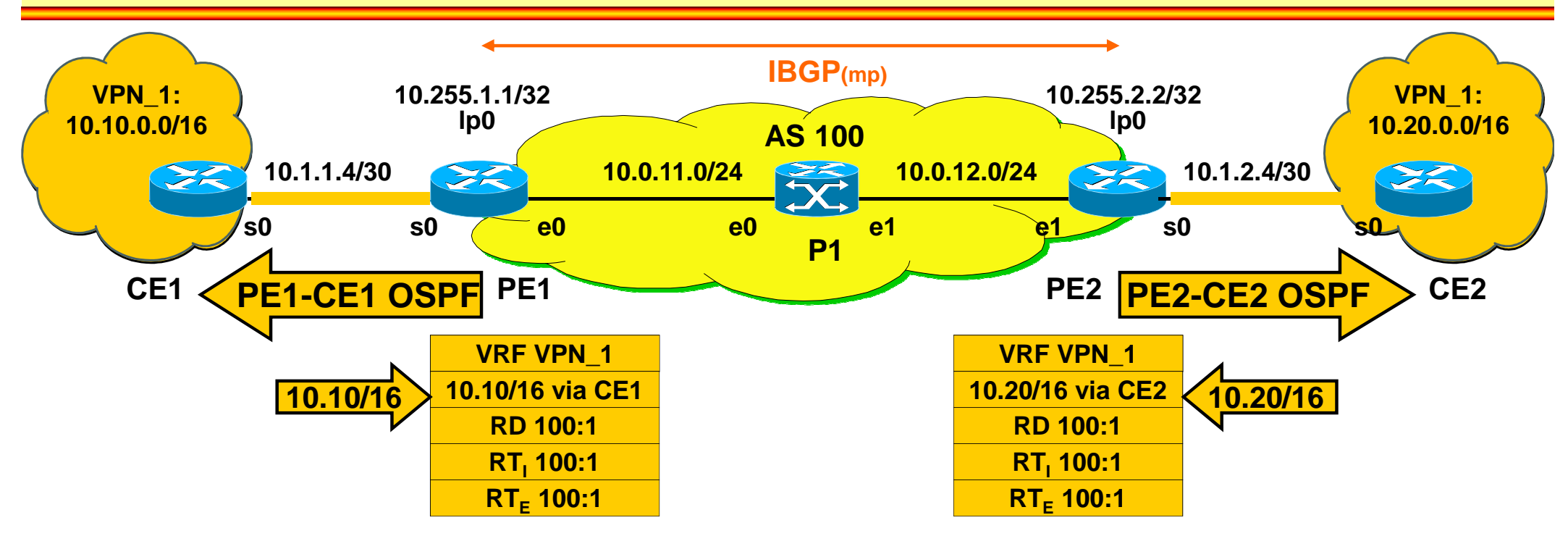

**PE1:**

**ip vrf VPN\_1**

**rd 100:1 route-target import 100:1route-target export 100:1**

**int s0 ip vrf forwarding VPN\_1ip address 10.1.1.6 255.255.255.252**

**router ospf 110 vrf VPN\_1network 10.1.1.6 0.0.0.0 area 0**

#### **PE2:**

**ip vrf VPN\_1rd 100:1 route-target import 100:1route-target export 100:1**

**int s0 ip vrf forwarding VPN\_1ip address 10.1.2.6 255.255.255.252**

**router ospf 120 vrf VPN\_1network 10.1.2.6 0.0.0.0 area 0**

# **Redistributing VRF OSPF into MP-BGP and Transport of VPNv4 routes via I-MP-BGP (PE router)**

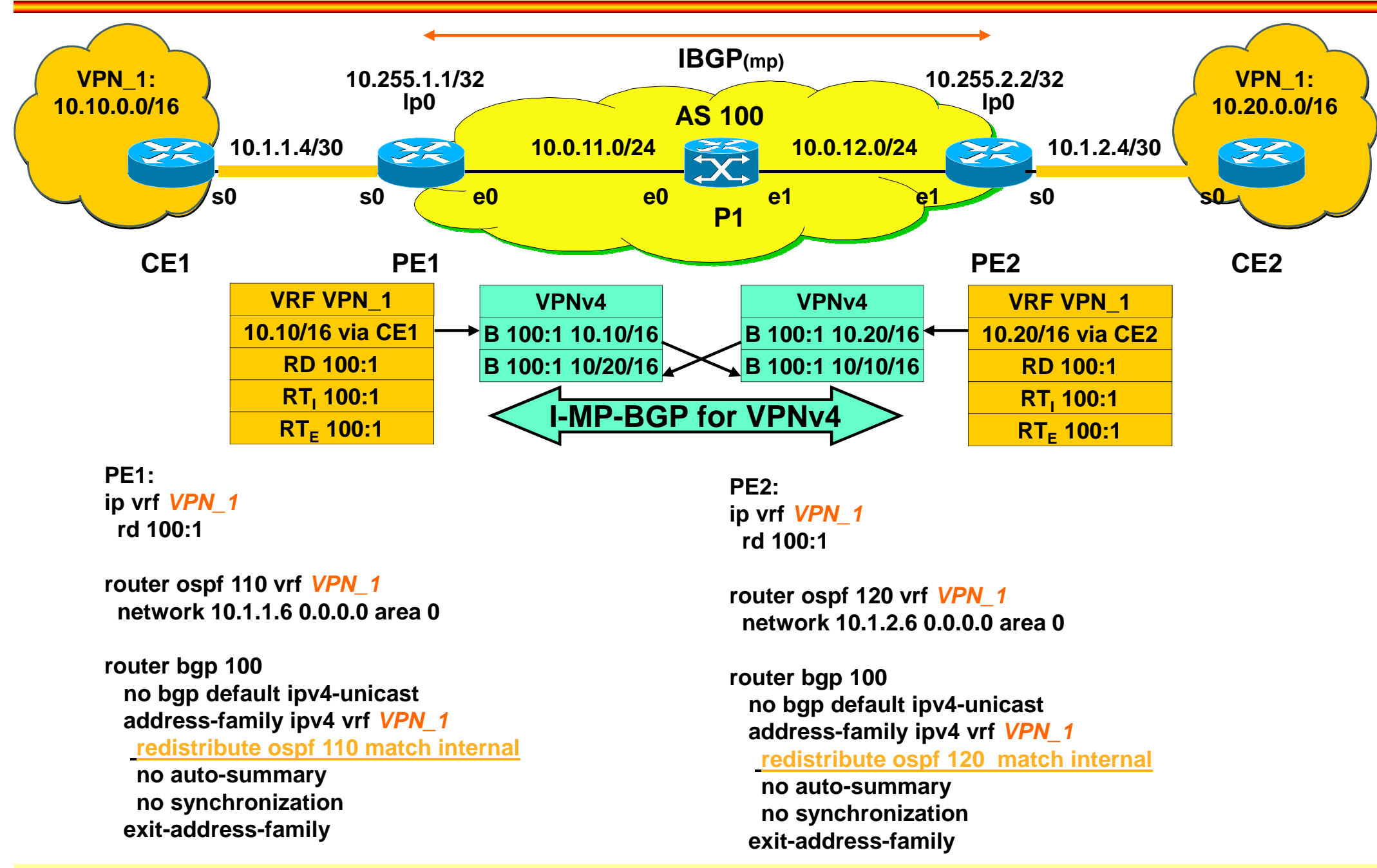

### **Redistribution of VPNv4 routes into VRF OSPF(PE router)**

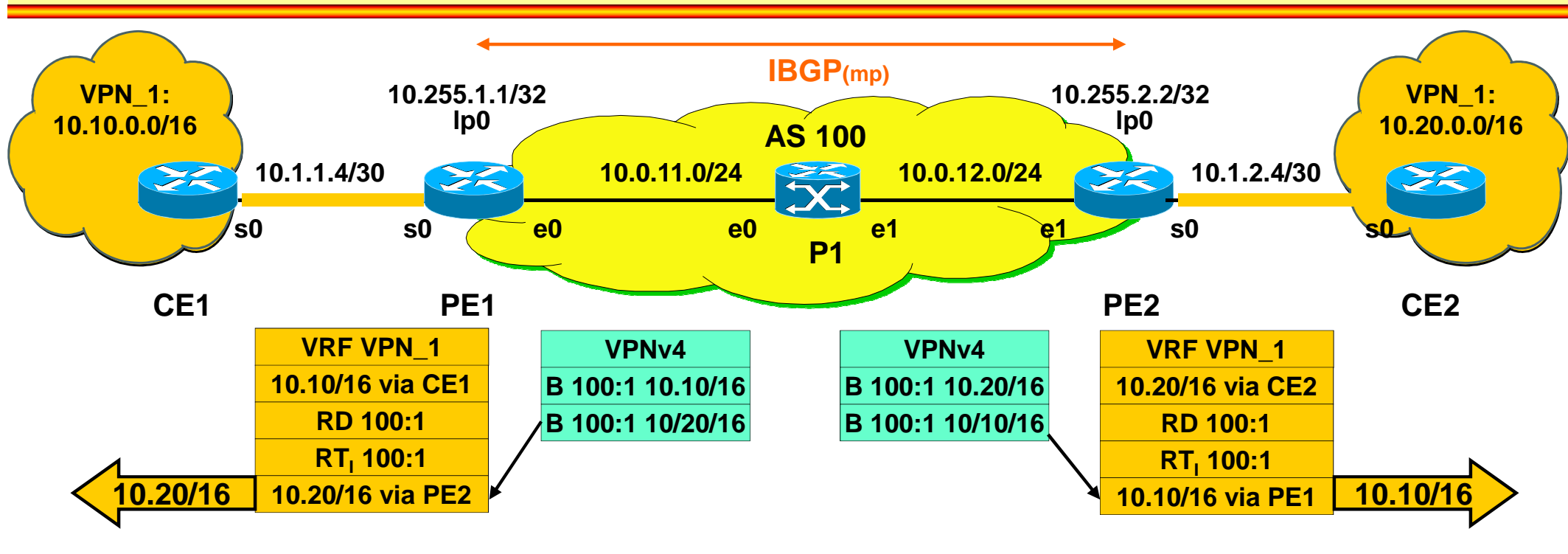

#### **PE1:**

 **router ospf 110 vrf VPN\_1 network 10.1.1.6 0.0.0.0 area 0redistribute bgp 100 metric <20> subnet**

**router bgp 100 no bgp default ipv4-unicast address-family ipv4 vrf VPN\_1 redistribute ospf 100 match internalno auto-summaryexit-address-family**

#### **PE2:**

 **router ospf 120 vrf VPN\_1 network 10.1.2.6 0.0.0.0 area 0redistribute bgp 100 metric <20> subnets**

**router bgp 100 no bgp default ipv4-unicast address-family ipv4 vrf VPN\_1 redistribute ospf 100 match internalno auto-summaryexit-address-family**

## **Agenda**

- **MP-BGP**
- **VPN Overview**
- **MPLS VPN Architecture**
- **MPLS VPN Basic VPNs**
- **MPLS VPN Complex VPNs**
- **MPLS VPN Configuration (Cisco)**
	- $\mathcal{L}_{\mathcal{A}}$  , and the set of  $\mathcal{L}_{\mathcal{A}}$ – CE-PE OSPF Routing
	- –– <u>CE-PE Static Routing</u>
	- $\mathcal{L}_{\mathcal{A}}$  , and the set of  $\mathcal{L}_{\mathcal{A}}$ – CE-PE RIP Routing
	- CE-PE External BGP Routing

### **IP Addressing, Static Routing in VPN\_1, Basic OSPF Routing and MPLS in AS 100**

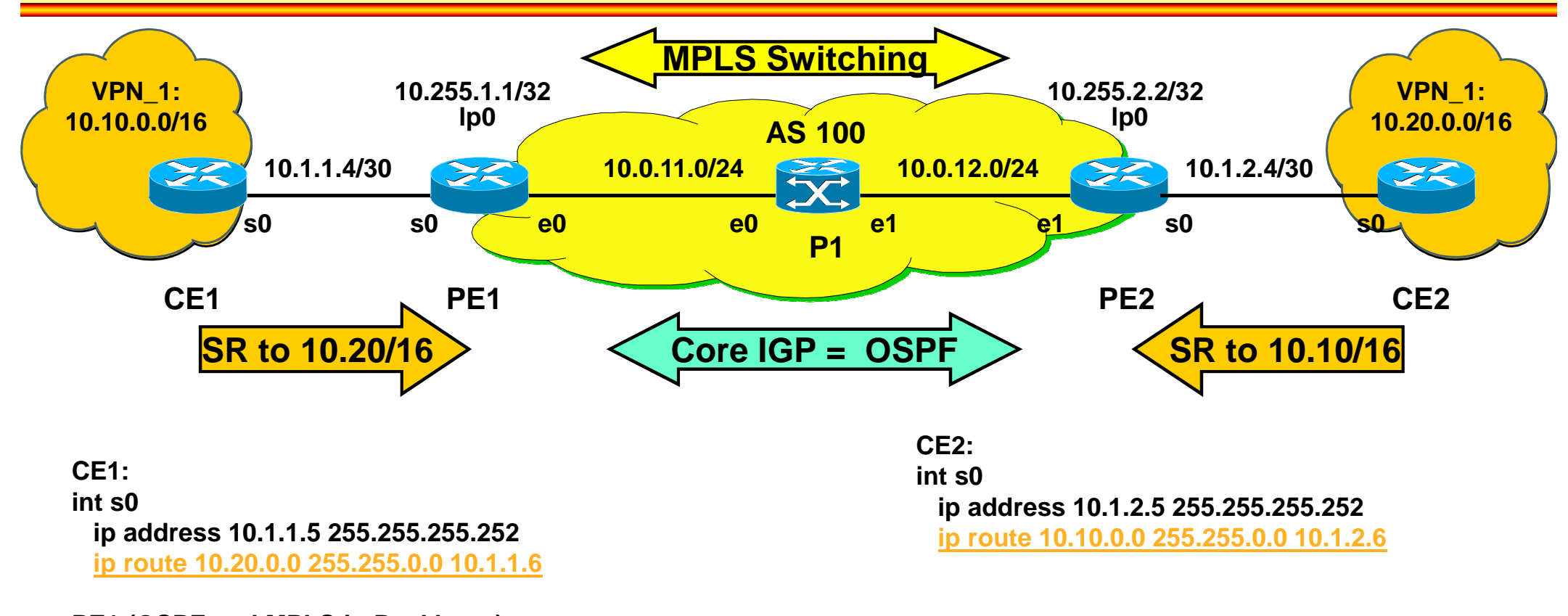

**PE1 (OSPF and MPLS in Backbone):ip cef int loopback 0 ip address 10.255.1.1 255.255.255.255int s0 ip address 10.1.1.6 255.255.255.252int e0 ip address 10.0.11.1 255.255.255.0mpls ip router ospf 100network 10.0.11.1 0.0.0.0 area 0**

**PE2 (OSPF and MPLS in Backbone):ip cef int loopback 0 ip address 10.255.2.2 255.255.255.255int s0 ip address 10.1.2.6 255.255.255.252int e0 ip address 10.0.12.2 255.255.255.0mpls ip router ospf 100network 10.0.12.1 0.0.0.0 area 0**

### **Start Normal I-BGP in AS 100**

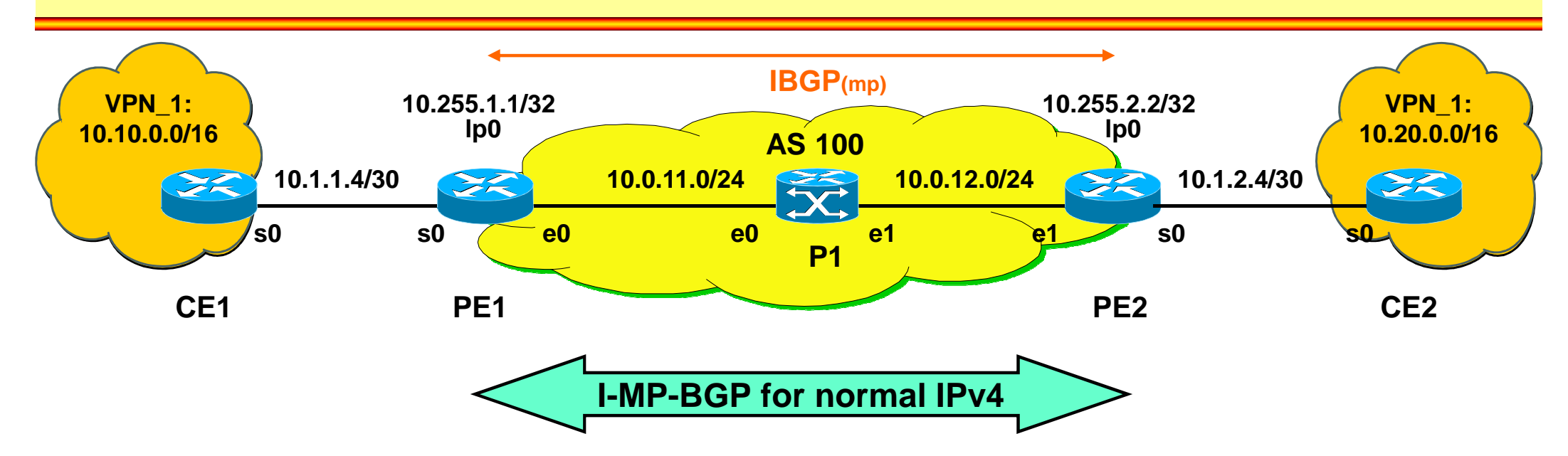

### **PE1: int loopback 0ip address 10.255.1.1 255.255.255.255**

### **router bgp 100**

#### **no bgp default ipv4-unicast**

**bgp router-id 10.255.1.1 neighbor 10.255.2.2 remote-as 100 neighbor 10.255.2.2 update-source loop 0address-family ipv4 neighbor 10.255.2.2 next-hop-selfneighbor 10.255.2.2 activate no auto-summary (default) no synchronization (default)exit address-family**

### **PE2:**

 **int loopback 0 ip address 10.255.2.2 255.255.255.255router bgp 100**

#### **no bgp default ipv4-unicast**

**bgp router-id 10.255.2.2 neighbor 10.255.1.1 remote-as 100 neighbor 10.255.1.1 update-source loop 0address-family ipv4**

### **neighbor 10.255.1.1 next-hop-selfneighbor 10.255.1.1 activate no auto-summary (default) no synchronization (default)exit address-family**

### **Start MP-BGP in AS 100**

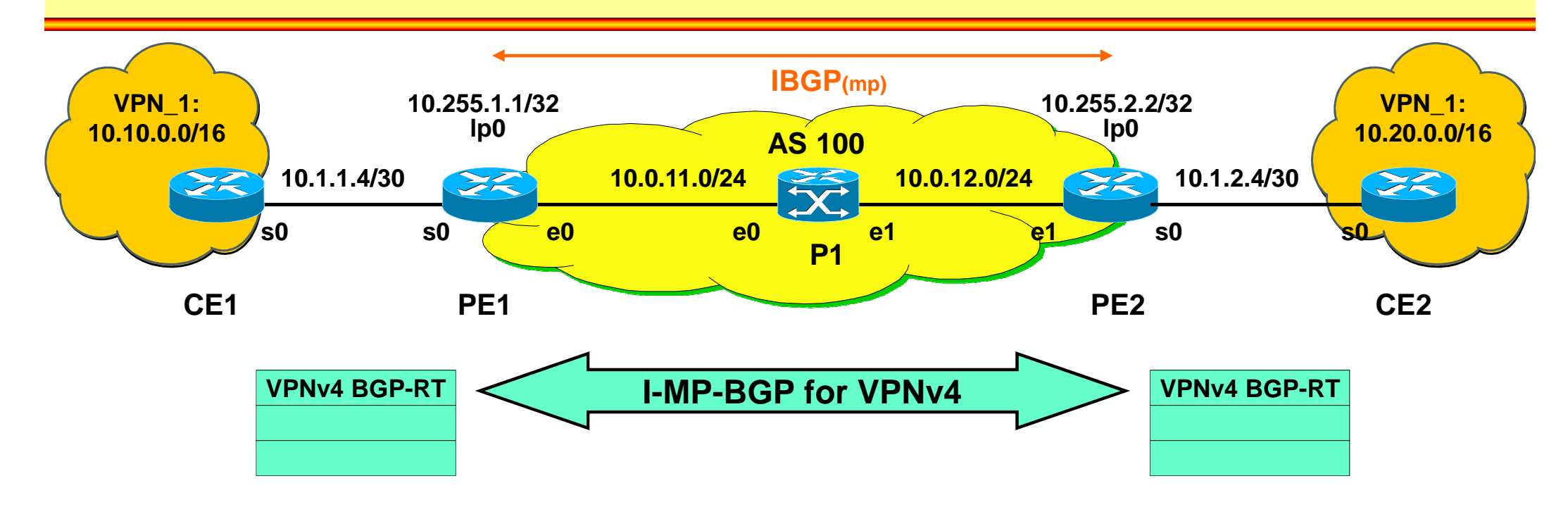

### **PE1:**

 **int loopback 0 ip address 10.255.1.1 255.255.255.255router bgp 100 no bgp default ipv4-unicastbgp router-id 10.255.1.1 neighbor 10.255.2.2 remote-as 100 neighbor 10.255.2.2 update-source loop 0address-family vpnv4 neighbor 10.255.2.2 activate neighbor 10.255.2.2 next-hop-self neighbor 10.255.2.2 send-community extended (default)exit-address-family**

#### **PE2:**

 **int loopback 0 ip address 10.255.2.2 255.255.255.255router bgp 100 no bgp default ipv4-unicastbgp router-id 10.255.2.2 neighbor 10.255.1.1 remote-as 100 neighbor 10.255.1.1 update-source loop 0address-family vpnv4 neighbor 10.255.1.1 activate neighbor 10.255.1.1 next-hop-self neighbor 10.255.1.1 send-community extendedexit-address-family**

# **Create VRF and Bring Interface into VRF (PE router)**

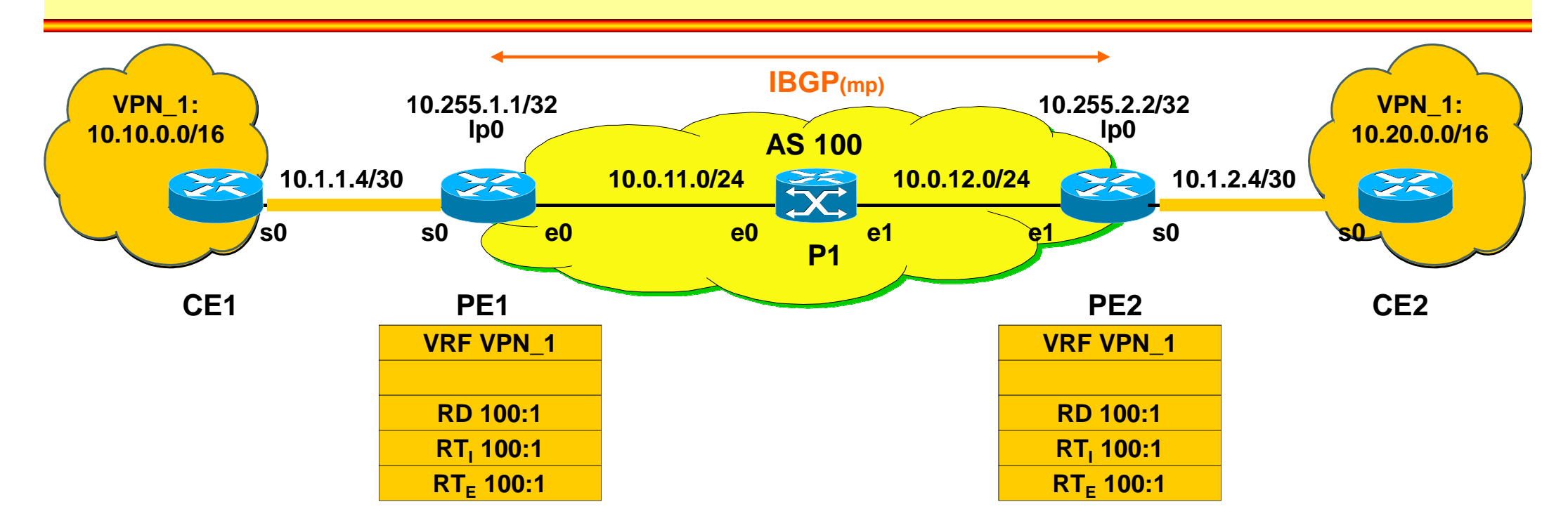

### **PE1:**

### **ip vrf VPN\_1**

**rd 100:1 route-target import 100:1route-target export 100:1**

**int s0**

 **ip vrf forwarding VPN\_1ip address 10.1.1.6 255.255.255.252**

### **PE2:**

### **ip vrf VPN\_1**

**rd 100:1 route-target import 100:1route-target export 100:1**

**int s0 ip vrf forwarding VPN\_1ip address 10.1.2.6 255.255.255.252**

# **Static Routing (SR) towards CE (PE router)**

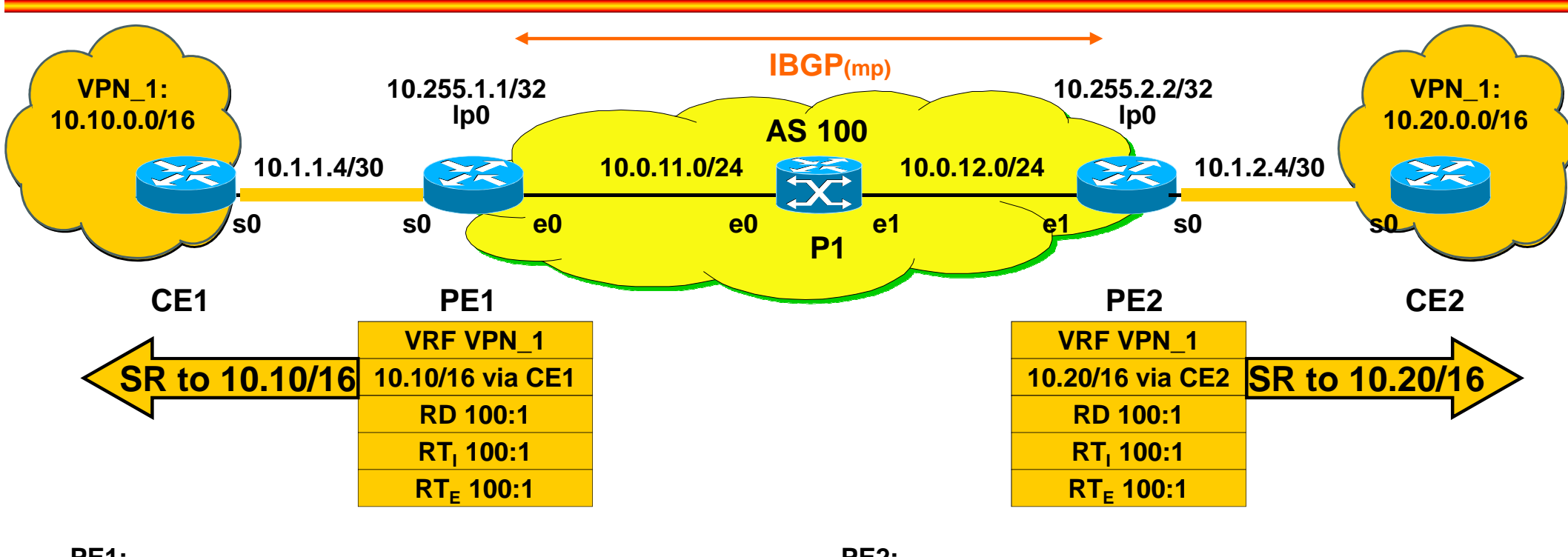

**PE1:**

**ip vrf VPN\_1**

**rd 100:1 route-target import 100:1route-target export 100:1**

**int s0 ip vrf forwarding VPN\_1ip address 10.1.1.6 255.255.255.252**

**ip route vrf VPN\_1 10.10.0.0 255.255.0.0 serial 0 10.1.1.5**

### **PE2:**

**ip vrf VPN\_1rd 100:1 route-target import 100:1route-target export 100:1**

**int s0 ip vrf forwarding VPN\_1ip address 10.1.2.6 255.255.255.252**

**ip route vrf VPN\_1 10.20.0.0 255.255.0.0 serial 0 10.1.2.5**

## **Redistributing Static into MP-BGP and Transport of Static routes via I-MP-BGP (PE router)**

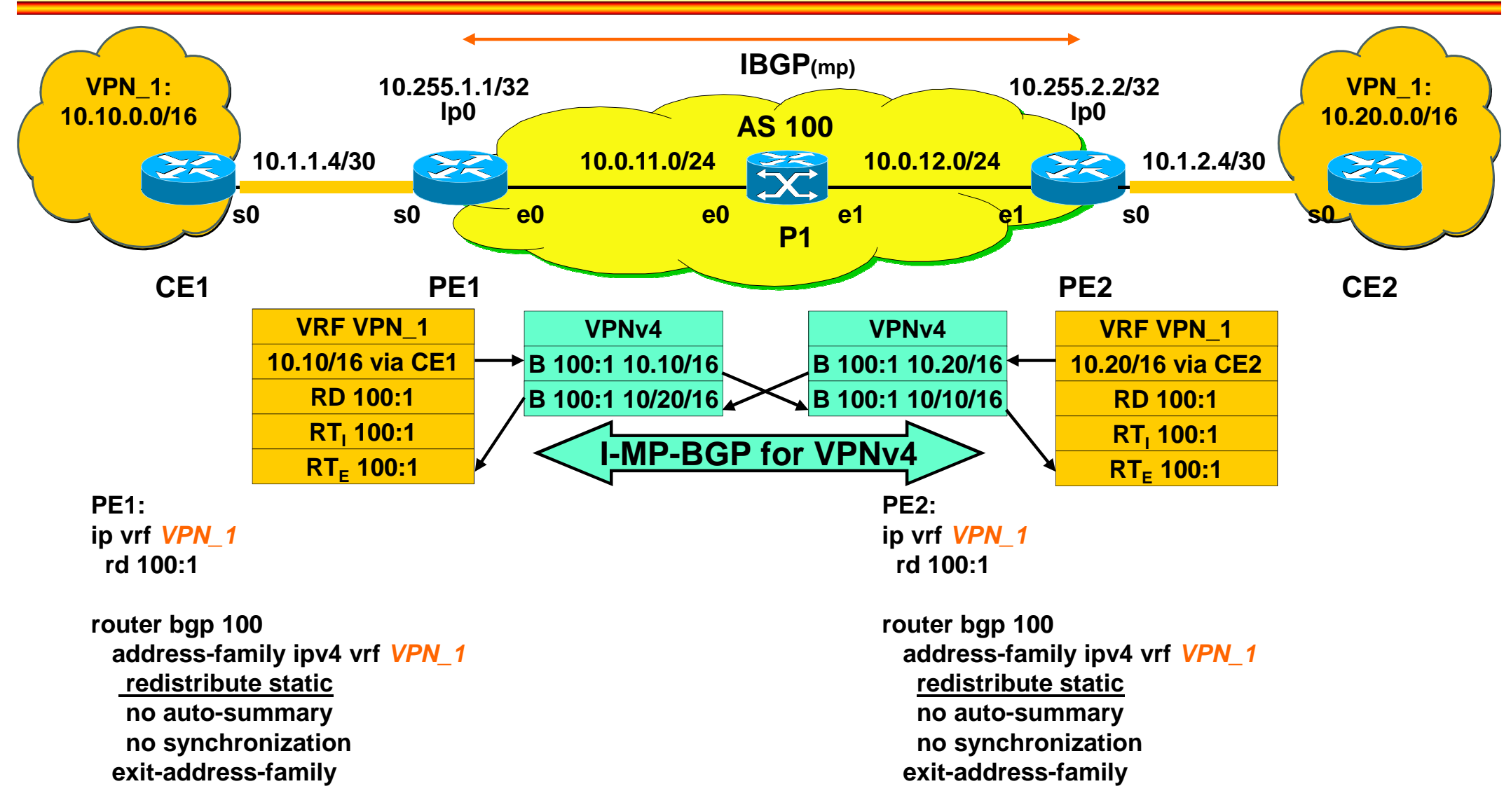

## **Agenda**

- **MP-BGP**
- **VPN Overview**
- **MPLS VPN Architecture**
- **MPLS VPN Basic VPNs**
- **MPLS VPN Complex VPNs**
- **MPLS VPN Configuration (Cisco)**
	- $\mathcal{L}_{\mathcal{A}}$  , and the set of  $\mathcal{L}_{\mathcal{A}}$ – CE-PE OSPF Routing
	- –- CE-PE Static Routing
	- $\mathcal{L}_{\mathcal{A}}$  , and the set of  $\mathcal{L}_{\mathcal{A}}$ – <u>CE-PE RIP Routing</u>
	- CE-PE External BGP Routing

### **IP Addressing, RIPv2 Routing in VPN\_1, Basic OSPF Routing and MPLS in AS 100**

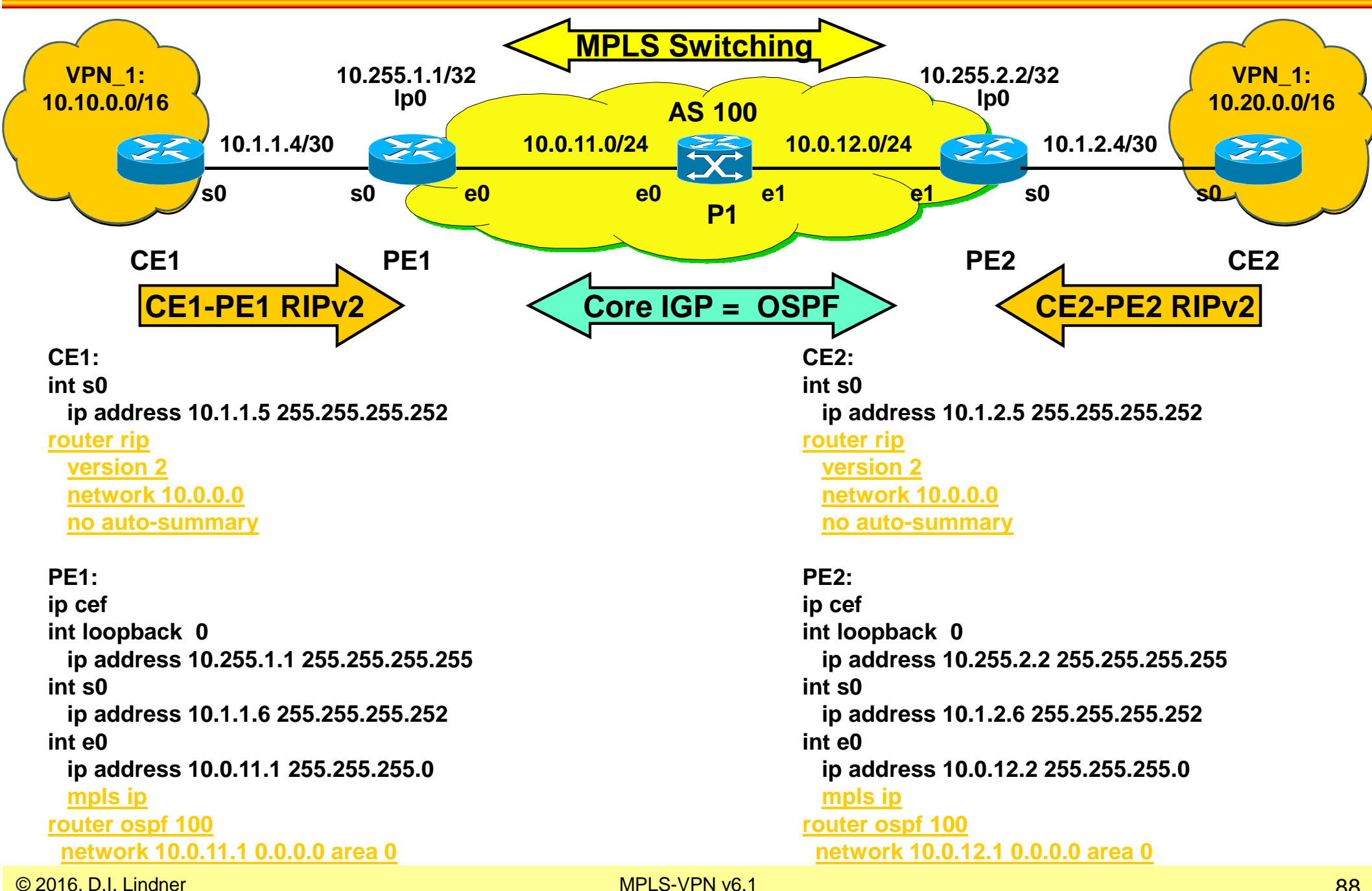

### **Start Normal I-BGP in AS 100**

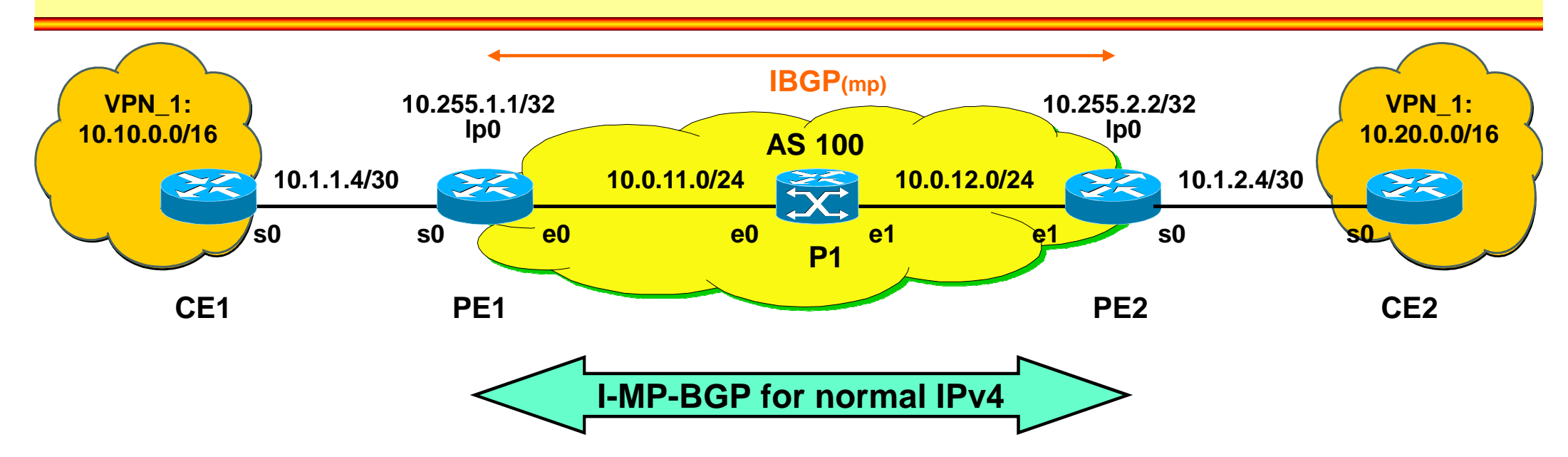

### **PE1: int loopback 0ip address 10.255.1.1 255.255.255.255**

### **router bgp 100**

### **no bgp default ipv4-unicast**

**bgp router-id 10.255.1.1 neighbor 10.255.2.2 remote-as 100 neighbor 10.255.2.2 update-source loop 0address-family ipv4 neighbor 10.255.2.2 next-hop-selfneighbor 10.255.2.2 activate no auto-summary (default) no synchronization (default)exit address-family**

### **PE2:**

 **int loopback 0 ip address 10.255.2.2 255.255.255.255router bgp 100**

#### **no bgp default ipv4-unicast**

**bgp router-id 10.255.2.2 neighbor 10.255.1.1 remote-as 100 neighbor 10.255.1.1 update-source loop 0address-family ipv4**

### **neighbor 10.255.1.1 next-hop-selfneighbor 10.255.1.1 activate no auto-summary (default) no synchronization (default)exit address-family**

### **Start MP-BGP in AS 100**

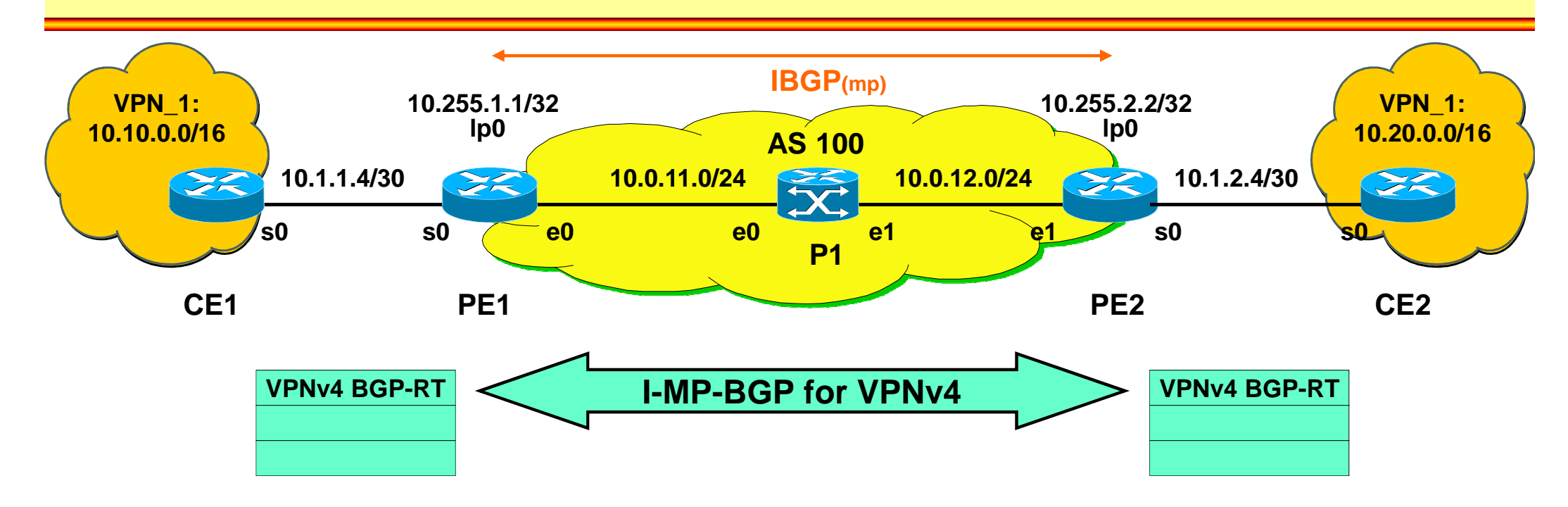

### **PE1:**

 **int loopback 0 ip address 10.255.1.1 255.255.255.255router bgp 100 no bgp default ipv4-unicastbgp router-id 10.255.1.1 neighbor 10.255.2.2 remote-as 100 neighbor 10.255.2.2 update-source loop 0address-family vpnv4 neighbor 10.255.2.2 activate neighbor 10.255.2.2 next-hop-self neighbor 10.255.2.2 send-community extended (default)exit-address-family**

#### **PE2:**

 **int loopback 0 ip address 10.255.2.2 255.255.255.255router bgp 100 no bgp default ipv4-unicastbgp router-id 10.255.2.2 neighbor 10.255.1.1 remote-as 100 neighbor 10.255.1.1 update-source loop 0address-family vpnv4 neighbor 10.255.1.1 activate neighbor 10.255.1.1 next-hop-self neighbor 10.255.1.1 send-community extendedexit-address-family**

# **Create VRF and Bring Interface into VRF (PE router)**

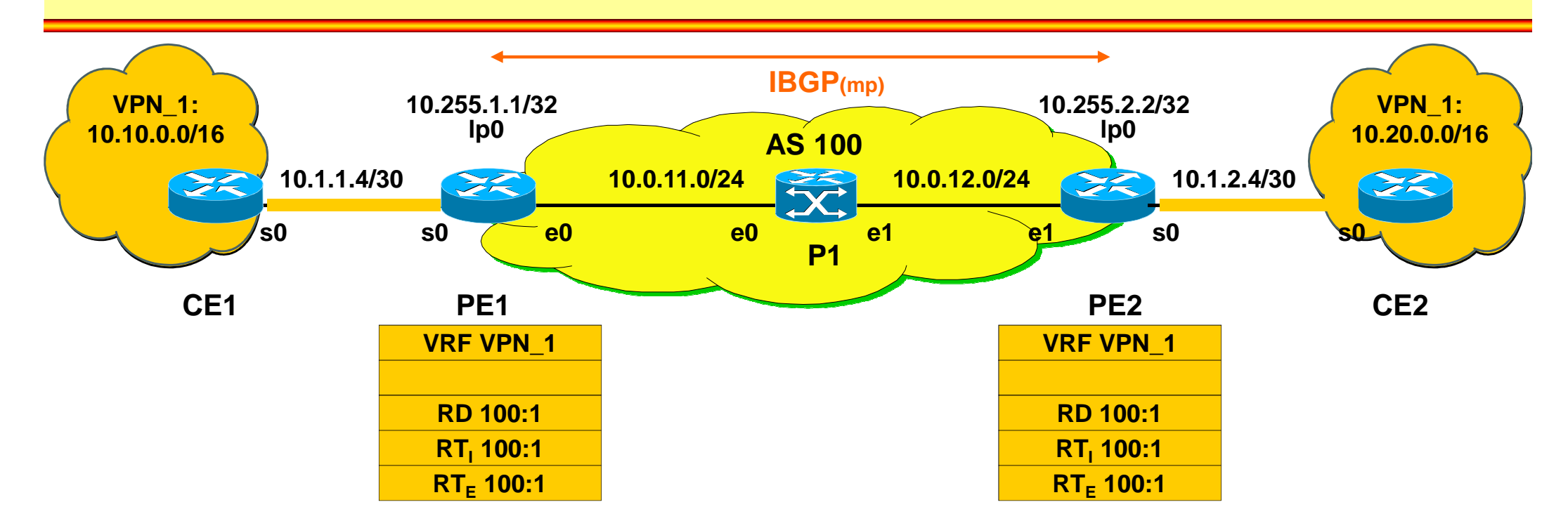

### **PE1:**

### **ip vrf VPN\_1**

**rd 100:1 route-target import 100:1route-target export 100:1**

**int s0**

 **ip vrf forwarding VPN\_1ip address 10.1.1.6 255.255.255.252**

### **PE2:**

### **ip vrf VPN\_1**

**rd 100:1 route-target import 100:1route-target export 100:1**

**int s0 ip vrf forwarding VPN\_1ip address 10.1.2.6 255.255.255.252**

### **Start Dynamic Routing (RIPv2) towards CE (PE router)**

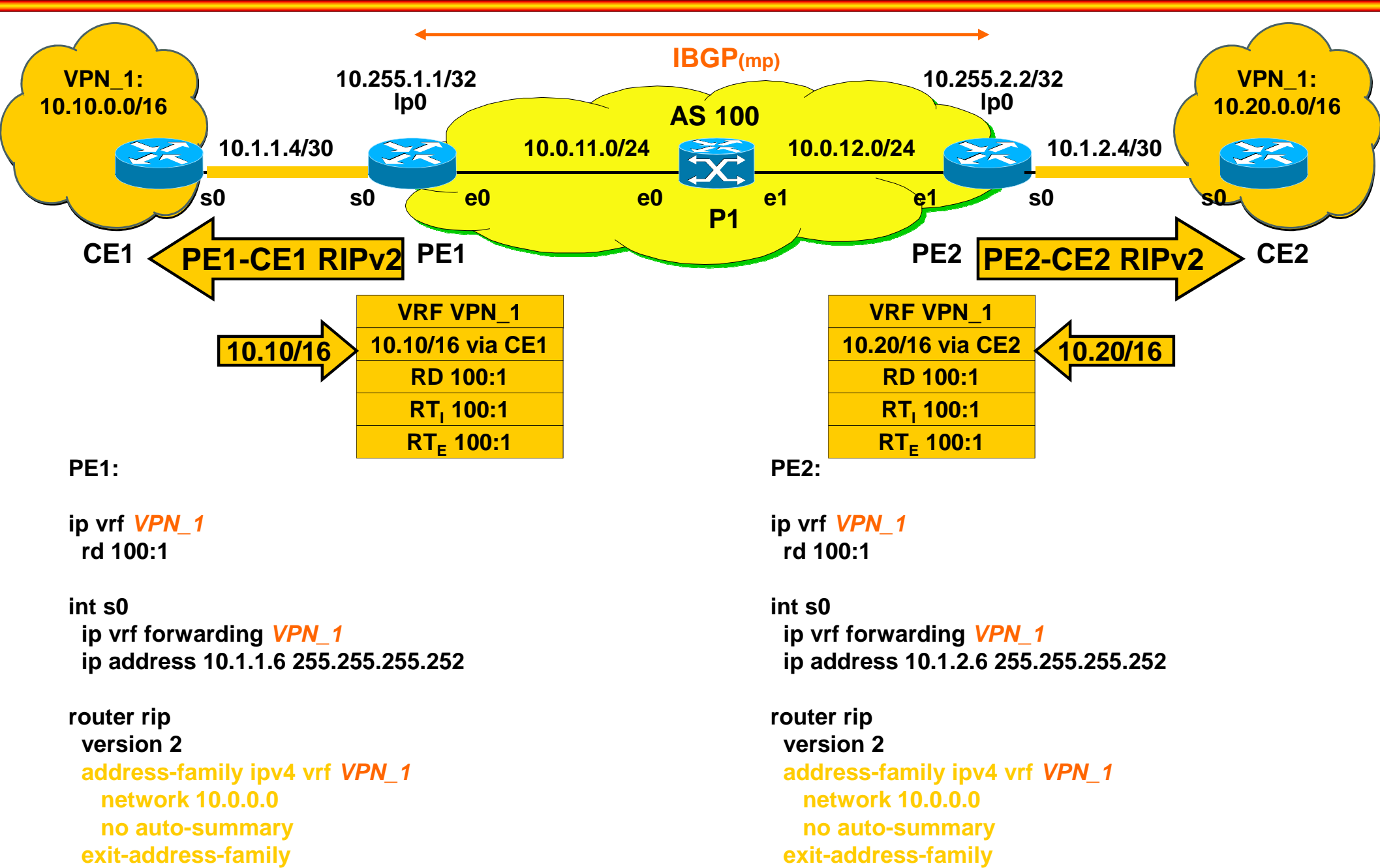

© 2016, D.I. Lindner MPLS-VPN v6.1

# **Redistributing VRF RIPv2 into MP-BGP and Transport of VPNv4 routes via I-MP-BGP (PE router)**

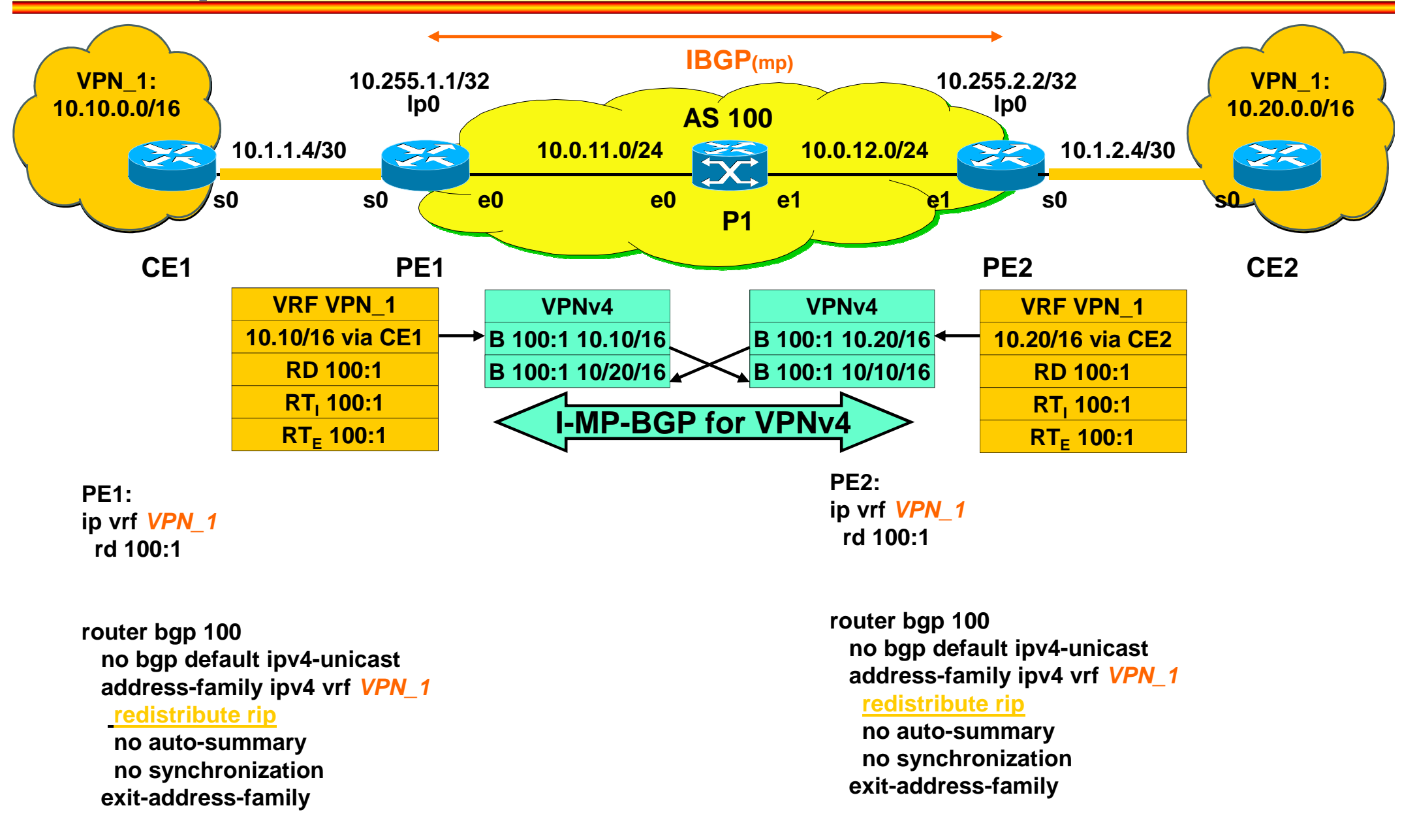

### **Redistribution of VPNv4 routes into VRF RIPv2(PE router)**

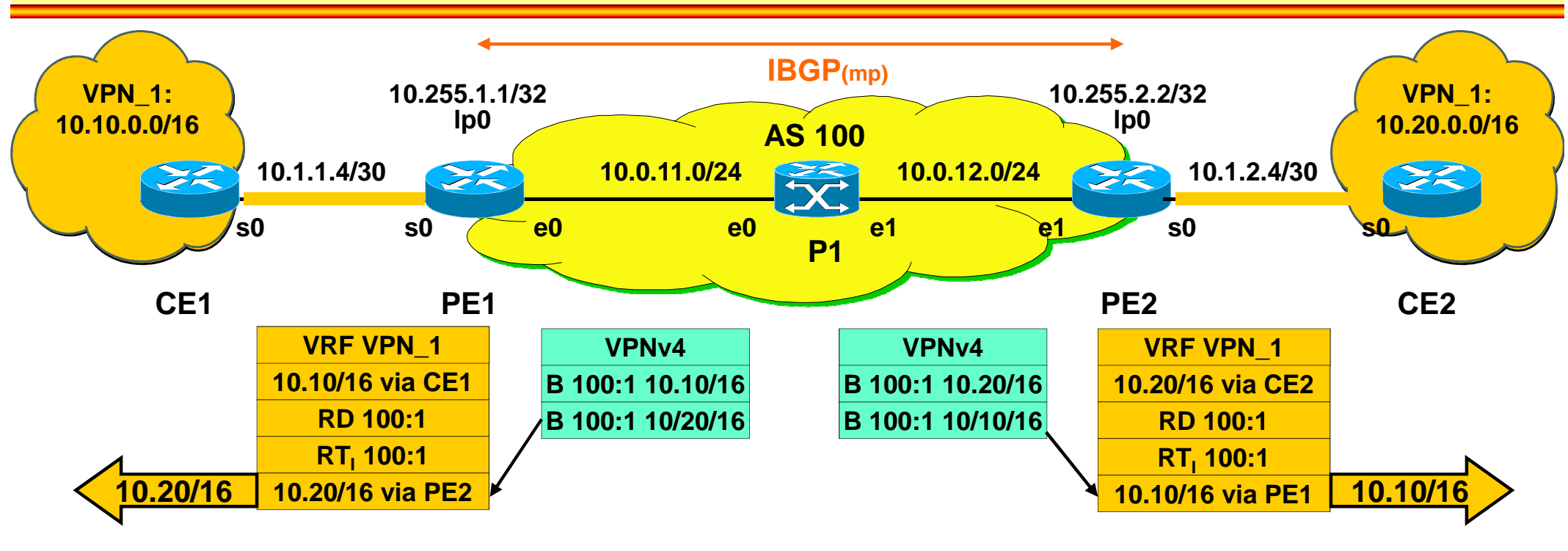

**PE1:router rip version 2 address-family ipv4 vrf VPN\_1 redistribute bgp 100 metric transparentexit-address-family**

**router bgp 100 no bgp default ipv4-unicast address-family ipv4 vrf VPN\_1redistribute ripexit-address-family**

**PE2: router rip version 2 address-family ipv4 vrf VPN\_1 redistribute bgp 100 metric transparentexit-address-family**

**router bgp 100 no bgp default ipv4-unicast address-family ipv4 vrf VPN\_1redistribute ripexit-address-family**

## **Agenda**

- **MP-BGP**
- **VPN Overview**
- **MPLS VPN Architecture**
- **MPLS VPN Basic VPNs**
- **MPLS VPN Complex VPNs**
- **MPLS VPN Configuration (Cisco)**
	- $\mathcal{L}_{\mathcal{A}}$  , and the set of  $\mathcal{L}_{\mathcal{A}}$ – CE-PE OSPF Routing
	- –- CE-PE Static Routing
	- $\mathcal{L}_{\mathcal{A}}$  , and the set of the set of the set of the set of the set of the set of the set of the set of the set of the set of the set of the set of the set of the set of the set of the set of the set of the set of th – CE-PE RIP Routing
	- <u>CE-PE External BGP Routing</u>

### **IP Addressing, EBGP Routing in VPN\_1, Basic OSPF Routing and MPLS in AS 100**

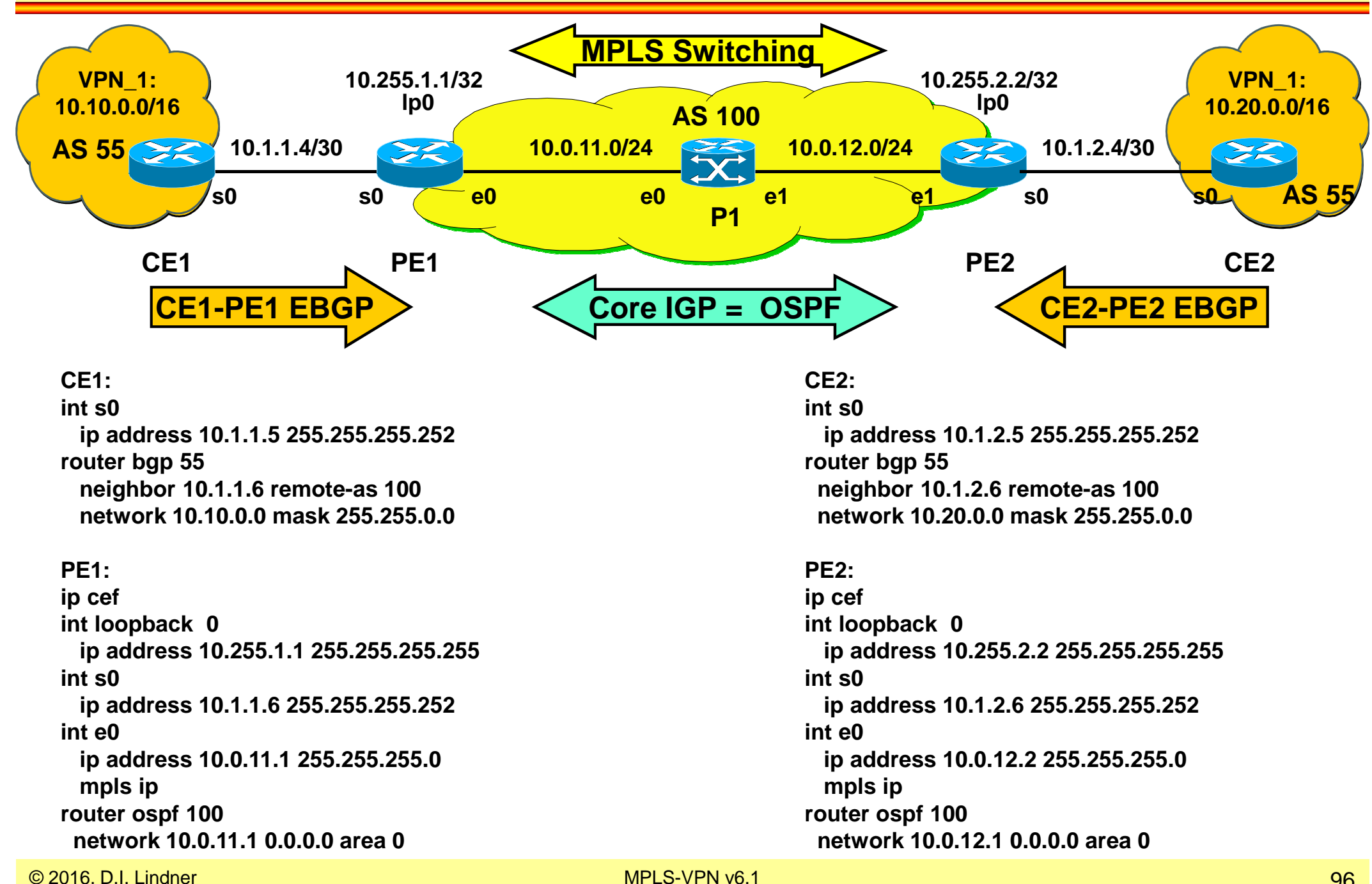

### **Start Normal I-BGP in AS 100**

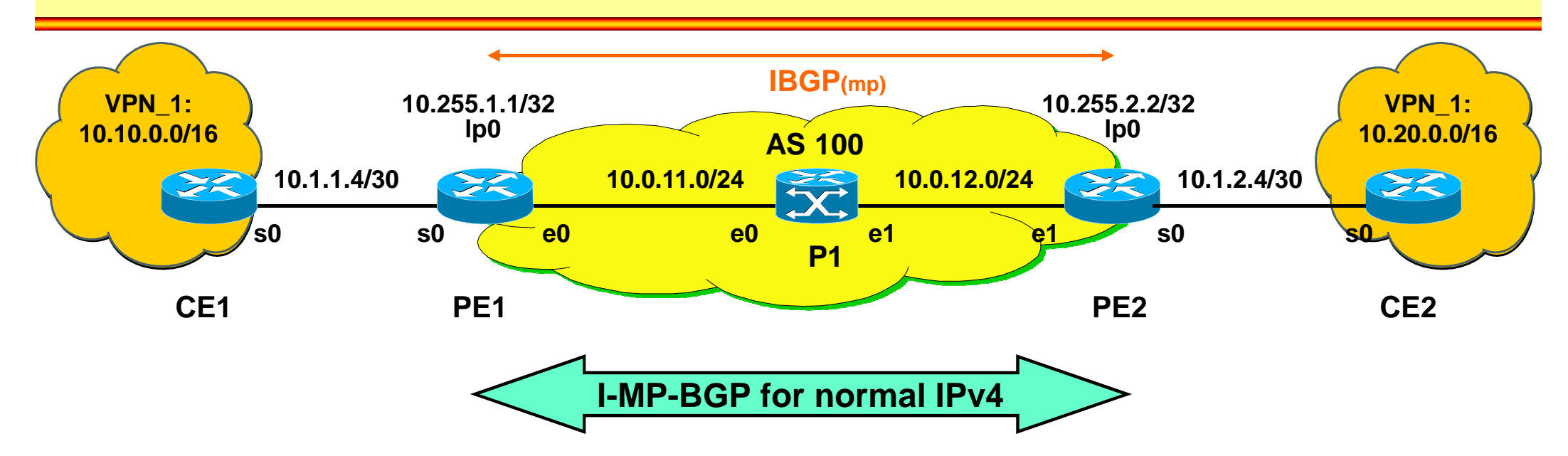

### **PE1: int loopback 0ip address 10.255.1.1 255.255.255.255**

### **router bgp 100**

#### **no bgp default ipv4-unicast**

**bgp router-id 10.255.1.1 neighbor 10.255.2.2 remote-as 100 neighbor 10.255.2.2 update-source loop 0address-family ipv4 neighbor 10.255.2.2 next-hop-selfneighbor 10.255.2.2 activate no auto-summary (default) no synchronization (default)exit address-family**

### **PE2:**

 **int loopback 0 ip address 10.255.2.2 255.255.255.255router bgp 100**

#### **no bgp default ipv4-unicast**

**bgp router-id 10.255.2.2 neighbor 10.255.1.1 remote-as 100 neighbor 10.255.1.1 update-source loop 0address-family ipv4**

### **neighbor 10.255.1.1 next-hop-selfneighbor 10.255.1.1 activate no auto-summary (default) no synchronization (default)exit address-family**

### **Start MP-BGP in AS 100**

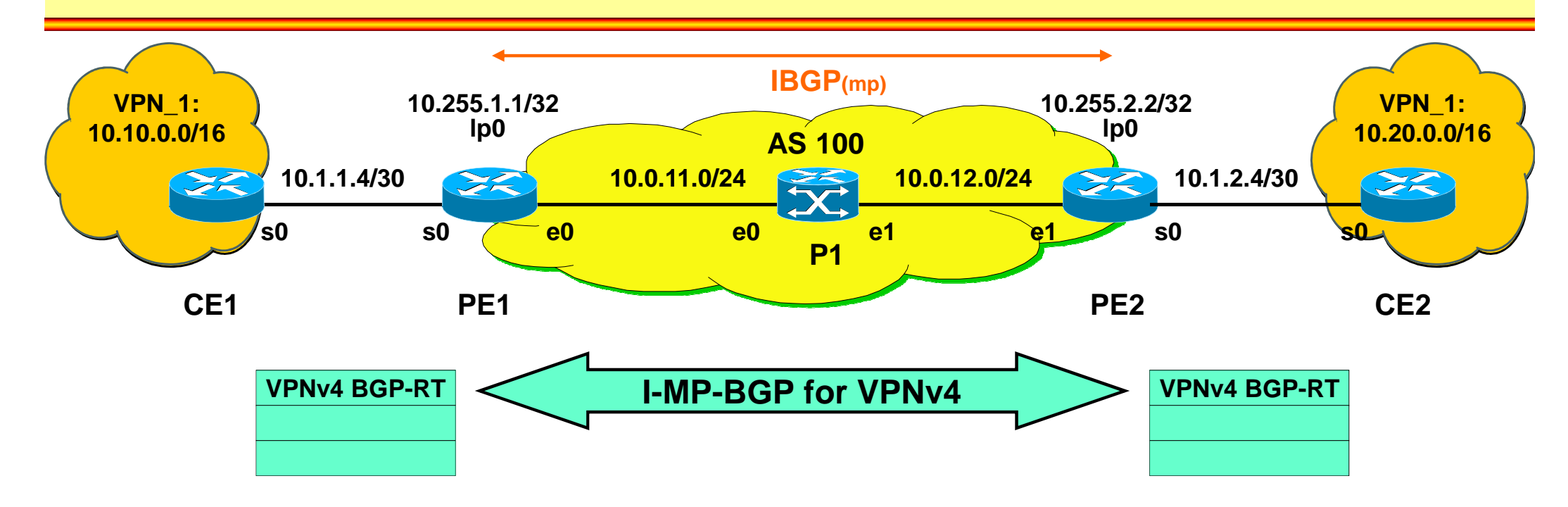

### **PE1:**

 **int loopback 0 ip address 10.255.1.1 255.255.255.255router bgp 100 no bgp default ipv4-unicastbgp router-id 10.255.1.1 neighbor 10.255.2.2 remote-as 100 neighbor 10.255.2.2 update-source loop 0address-family vpnv4 neighbor 10.255.2.2 activate neighbor 10.255.2.2 next-hop-self neighbor 10.255.2.2 send-community extended (default)exit-address-family**

#### **PE2:**

 **int loopback 0 ip address 10.255.2.2 255.255.255.255router bgp 100 no bgp default ipv4-unicastbgp router-id 10.255.2.2 neighbor 10.255.1.1 remote-as 100 neighbor 10.255.1.1 update-source loop 0address-family vpnv4 neighbor 10.255.1.1 activate neighbor 10.255.1.1 next-hop-self neighbor 10.255.1.1 send-community extendedexit-address-family**

# **Create VRF and Bring Interface into VRF (PE router)**

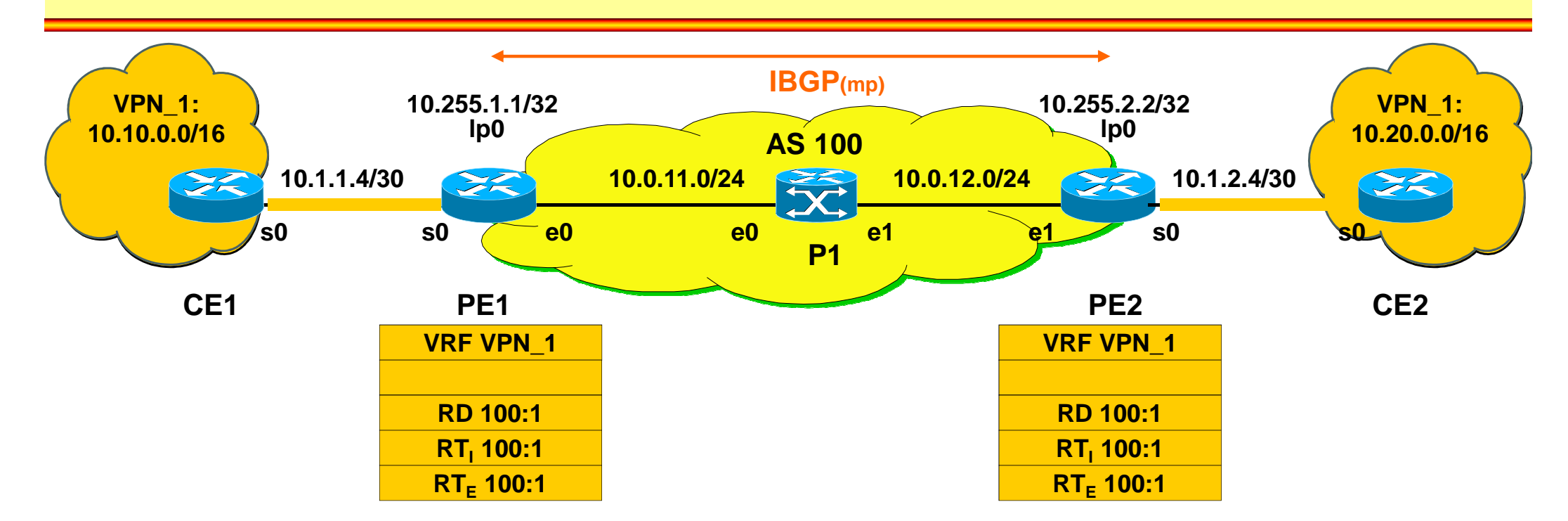

### **PE1:**

### **ip vrf VPN\_1**

**rd 100:1 route-target import 100:1route-target export 100:1**

**int s0**

 **ip vrf forwarding VPN\_1ip address 10.1.1.6 255.255.255.252**

### **PE2:**

### **ip vrf VPN\_1**

**rd 100:1 route-target import 100:1route-target export 100:1**

**int s0 ip vrf forwarding VPN\_1ip address 10.1.2.6 255.255.255.252**

### **Start Dynamic Routing towards CE using EBGP Redistribute into MP-BGP and vice versa**

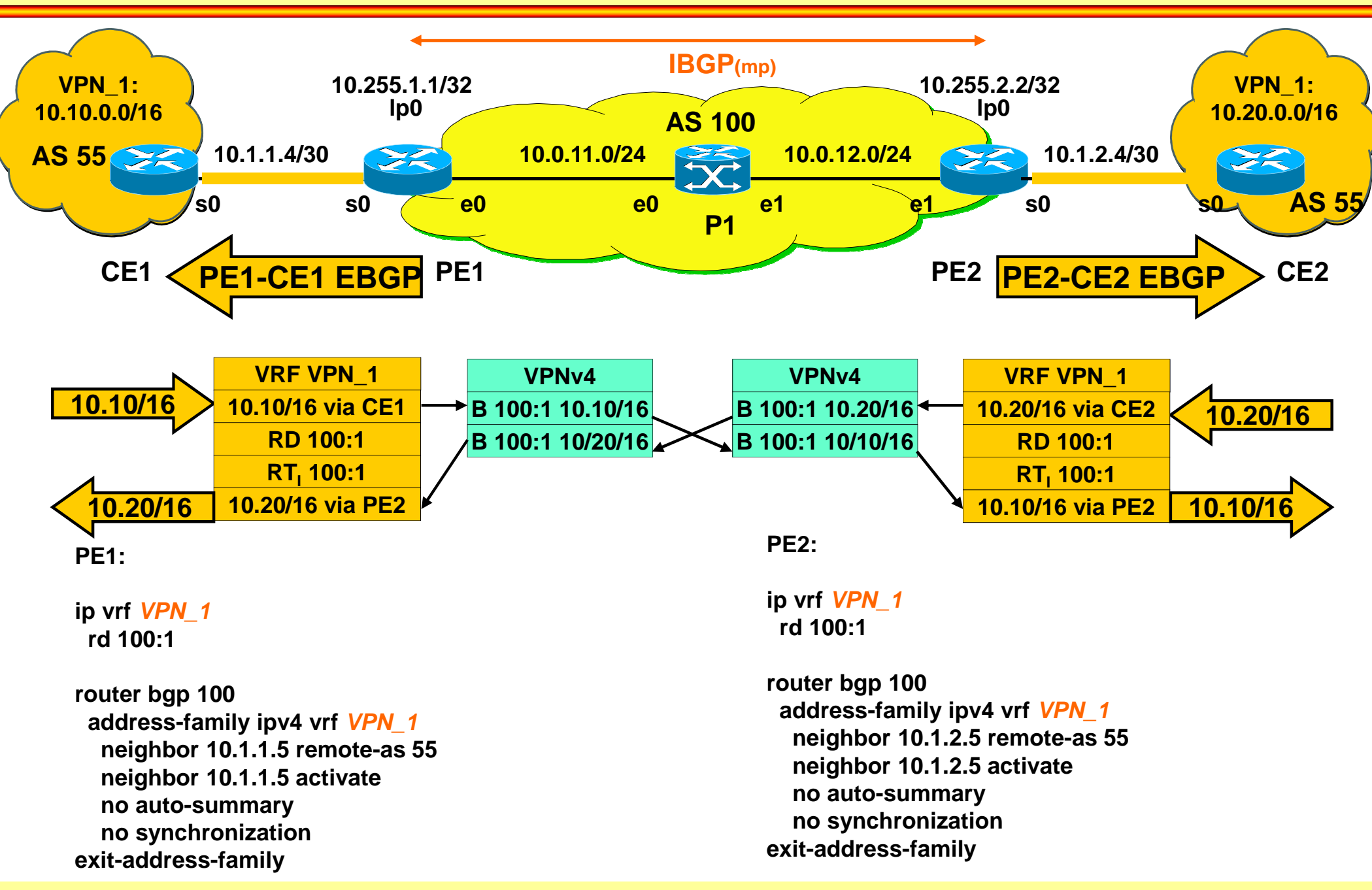

© 2016, D.I. Lindner MPLS-VPN v6.1